**People's Democratic Republic of Algeria Ministry of Higher Education and Scientific Research**

**University M'Hamed BOUGARA – Boumerdès**

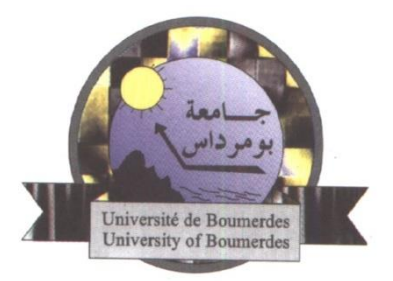

### **Institute of Electrical and Electronic Engineering Department of Electronics**

Project Report Presented in Partial Fulfilment of

the Requirements of the Degree of

### **'Master'**

### **In Computer Engineering**

Title:

### **Design and Implementation of an Operating System For IA-32 Processors**

Presented By:

- **SEKHRI Aymen**
- **BOUDIAF Malek**

Supervisor:

**Dr. NAMANE Rachid**

Registration Number:............./2021

## **Abstract**

<span id="page-1-0"></span>An operating system is a set of software components that are used to manage the shared hardware resources between multiple programs, while maintaining an abstract interfacing layer to devices. This work discusses the approaches used to design the different components of such complex system, and how they are related to each other to construct layers for simple user programs to work in a secured system that is fair in sharing the CPU time and other hardware resources.

Our work presents first the theory and the background on memory management, interrupts, multitasking and modes of execution. Then it describes how these components are implemented in our operating system named *CyanOS*, and explains how to setup Intel 32bit processer's features and some other hardware buses and devices. At the end, it illustrates the way to how to modify and extend the functionality of the kernel, and how to write and compile a program running on this operating system.

### **Dedication**

<span id="page-2-0"></span>*"I would like to dedicate this report first and foremost to the sake of Allah our creator, my source of wisdom, knowledge and understanding and to my beloved parents, Mahfoud and Ourdia Benmalek for all their unconditional love , support*

*and continuous encouragement throughout this academic journey.*

*A special feeling of love to my two little sisters, Kaouthar and Tasnime whose pure souls are my constant source of inspiration and to my uncle Ahcene who has been like a second father to me.*

*I dedicate this dissertation to my amazing friends whom I consider the best thing that happened to me throughout university. My roommate Hicham Alla one of the funniest people I know with whom I shared so many sleepless nights, my partner in this thesis Aymen who is the smartest person I know, my best friend Houssam Ait Saadi with whom I had so many memories, Hamza Benrabah, Hicham Sahbi, Hamza Belmadani and many others."*

*Malek*

*"To my beloved parents, Fouad and Naima, and my little siblings for their constant support and love throughout my journey to survive this tough long life…*

*To my friends Tayeb, Hicham, Malek and Zineddine who had a huge impact on the development of my personality and cognition…*

*To the people and random events that made me find my passion in computers, to who helped me find my Ikigai in an absurd world…*

*To who taught me how to be humble about what I know, and seek the endless journey to acquire what I don't know…*

*To who made me doubt my actions and be skeptical about my inner deep beliefs, for the sake of continuous self-reevaluations…"*

*Aymen*

# **Acknowledgements**

<span id="page-3-0"></span>First and foremost, we would like to sincerely thank our supervisor **Dr. NAMANE Rachid** for his supervision and constant support. His valuable help of constructive comments and suggestions have greatly contributed to the success of this thesis work.

We also would like to thank **Andreas Kling** a blogger and a youtuber who created *SerenityOS* operating system, his work inspired the development of this project and his advices helped us move to the right track. He made us overcome the fear of initiating big projects, and taught us how divide and conquer complex tasks in programming effectively and with minimum efforts. He showed us how can you put your heart to build something big, without being rewarded except for the inspiration of many young programmers.

Finally, we acknowledge the work of **Robert Cecil Martin**, **Scott Meyers** and **Jason Turner** for their books and talks in CppCon conferences. They taught us about most modern  $C_{++}$ features and they can be used effectively, and how we can design a clean, solid and scalable software systems with a minimum technical debt.

# **Content**

<span id="page-4-0"></span>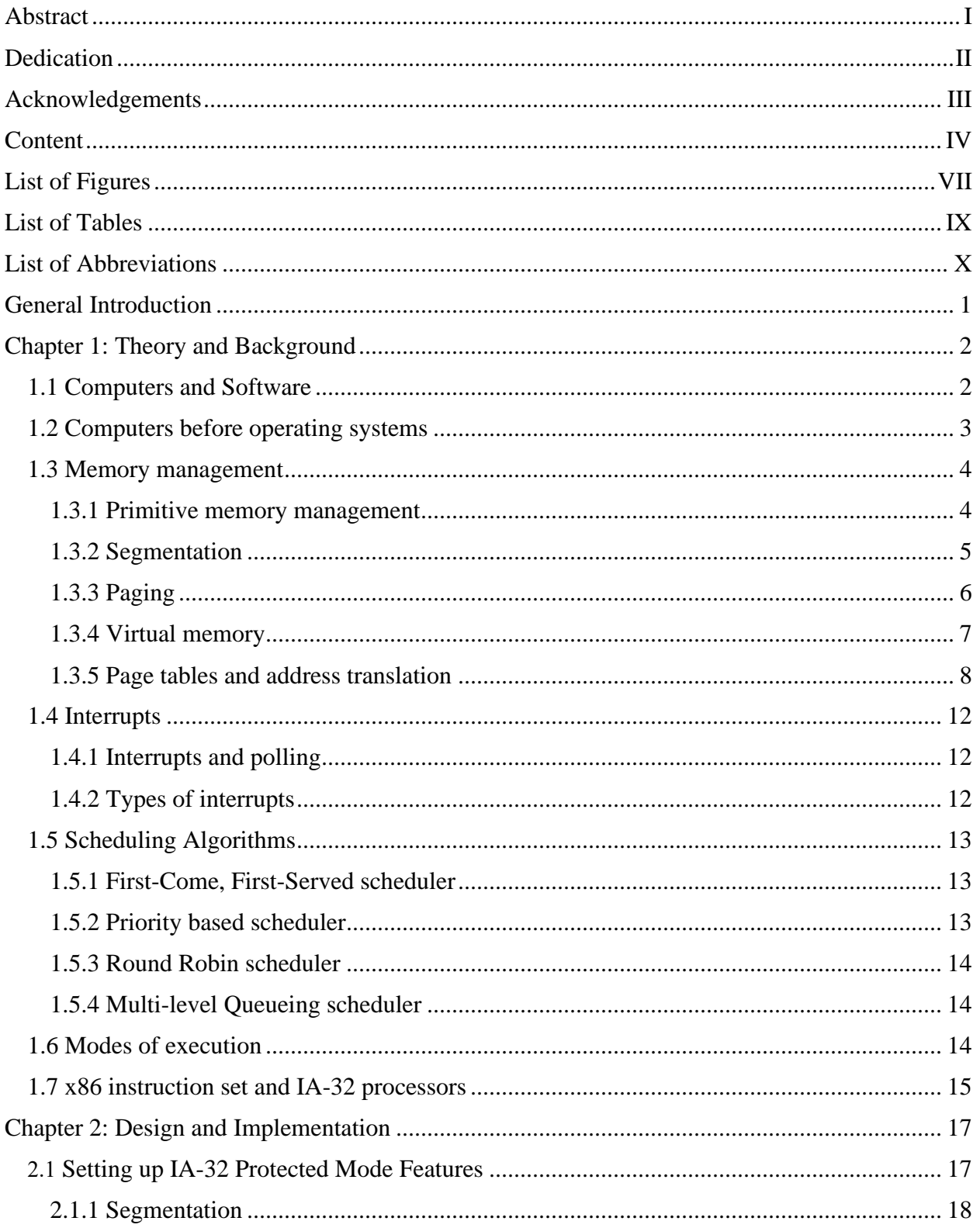

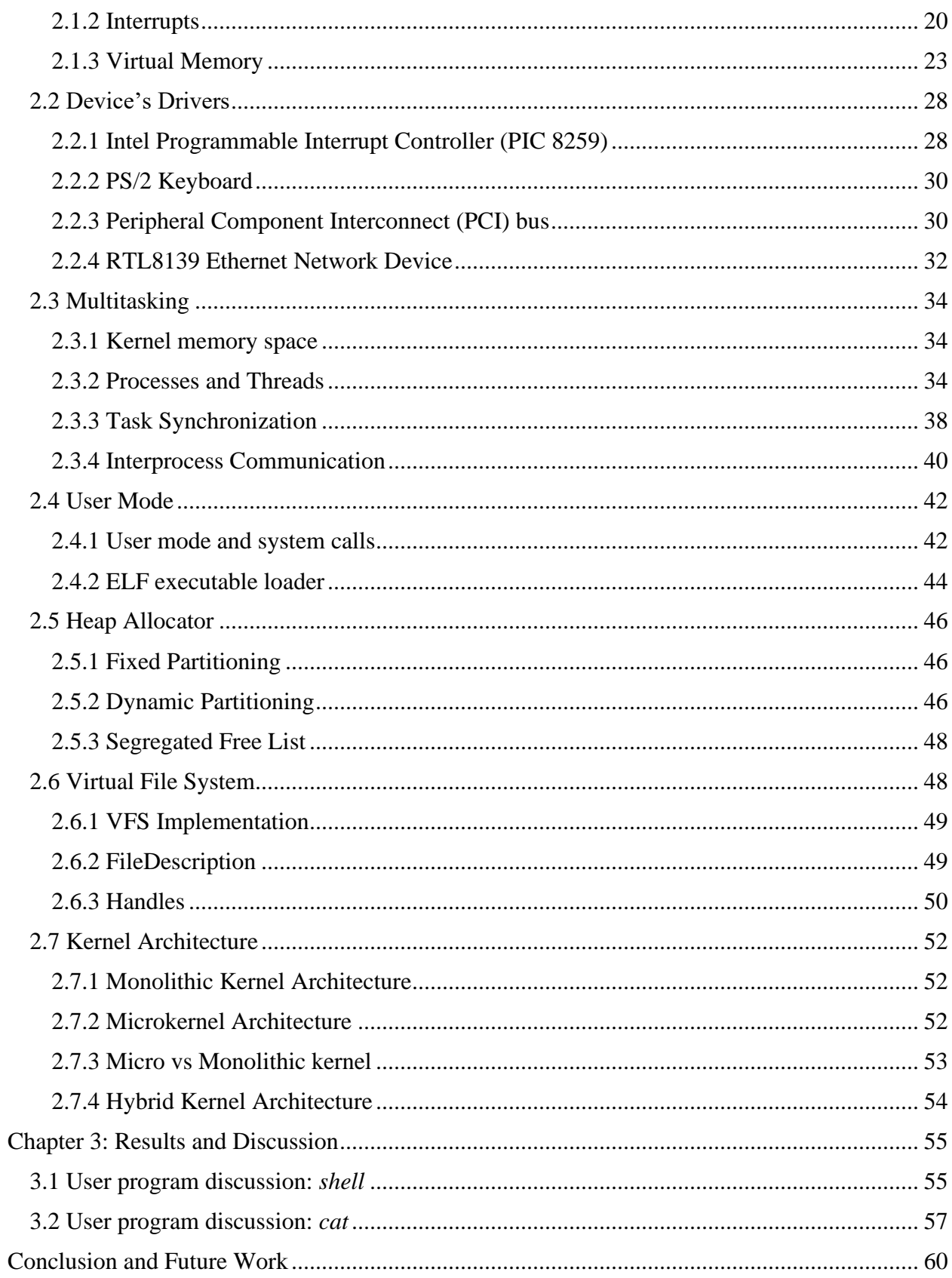

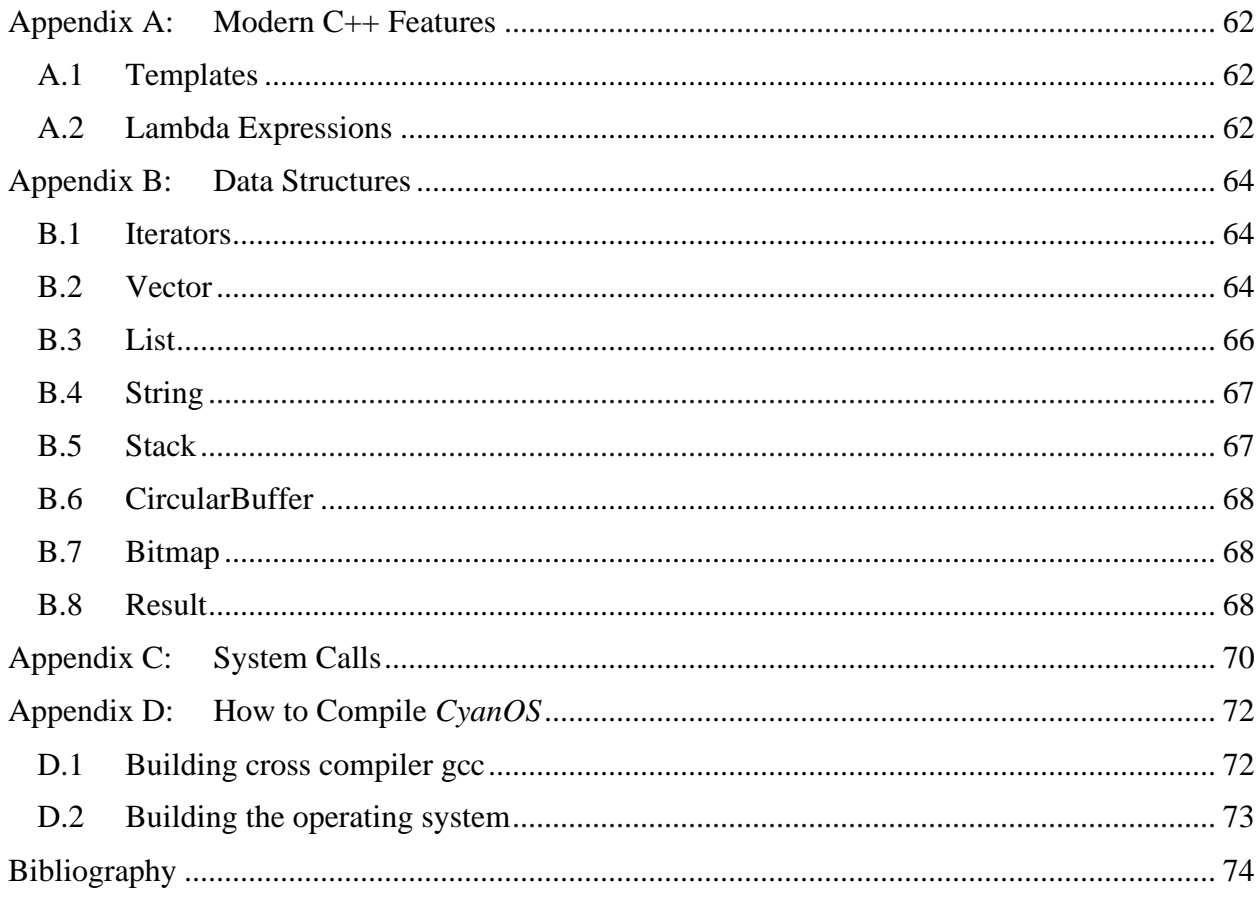

# **List of Figures**

<span id="page-7-0"></span>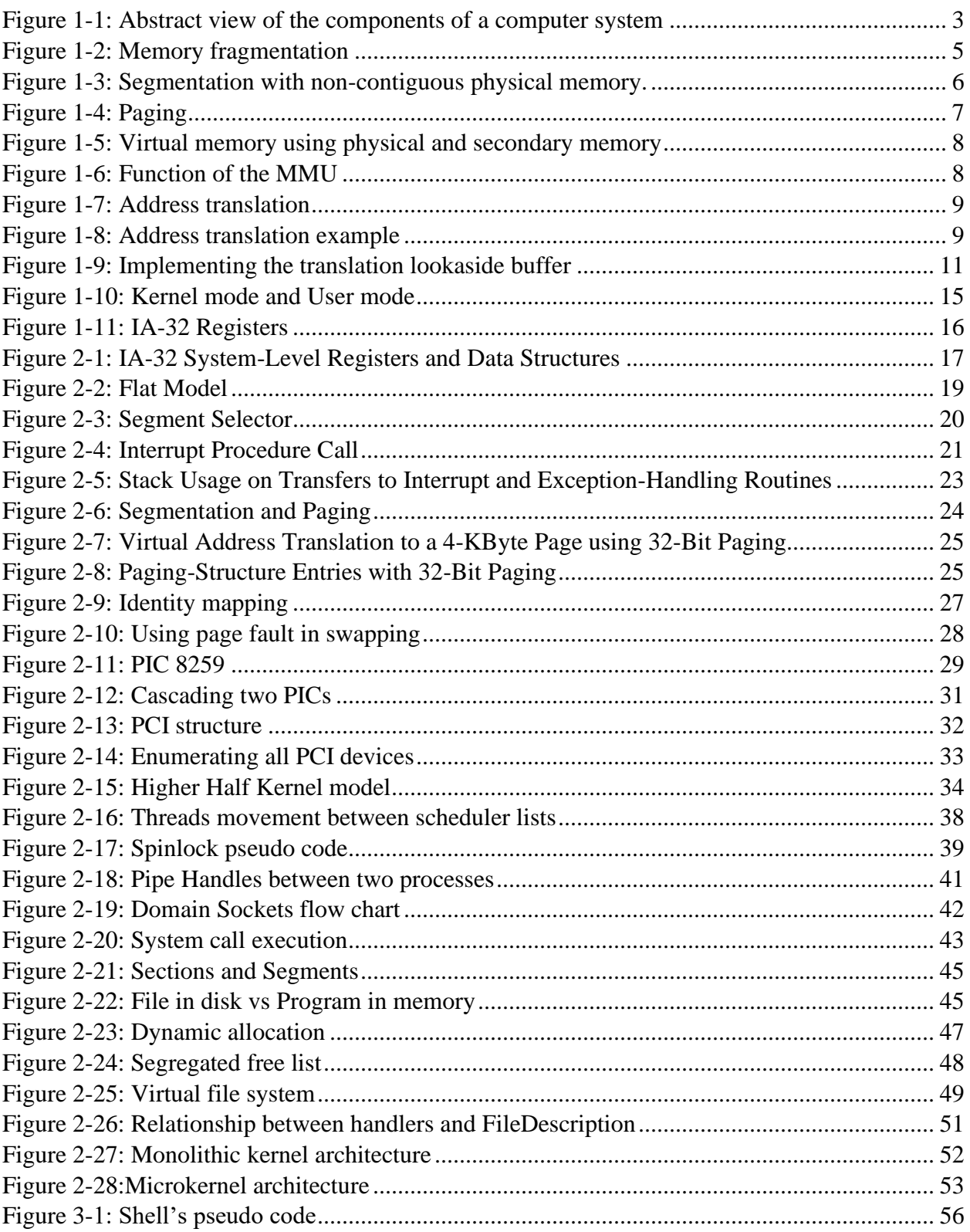

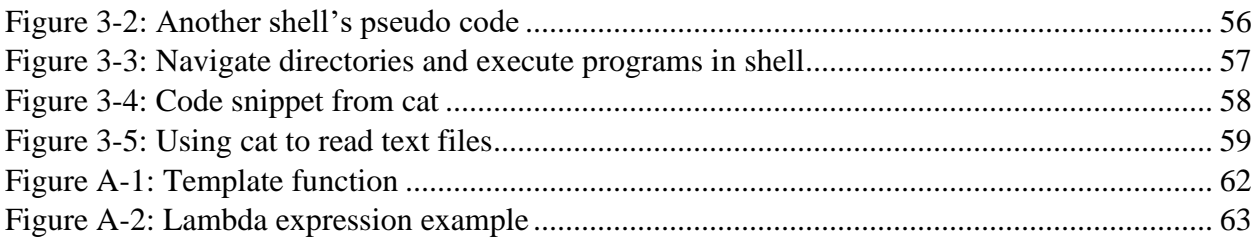

# **List of Tables**

<span id="page-9-0"></span>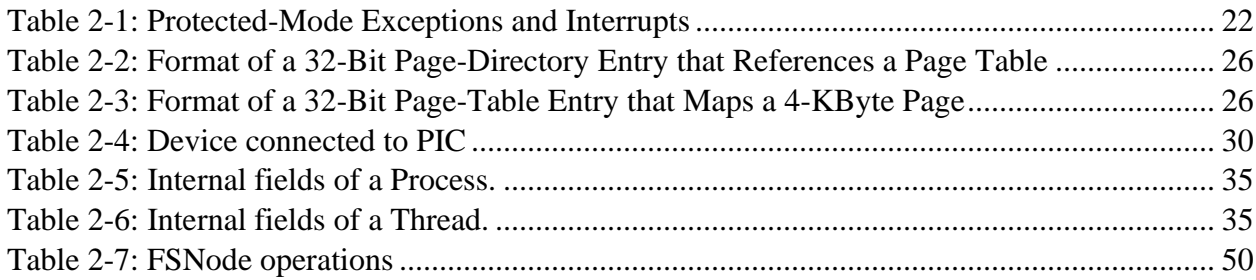

# **List of Abbreviations**

<span id="page-10-0"></span>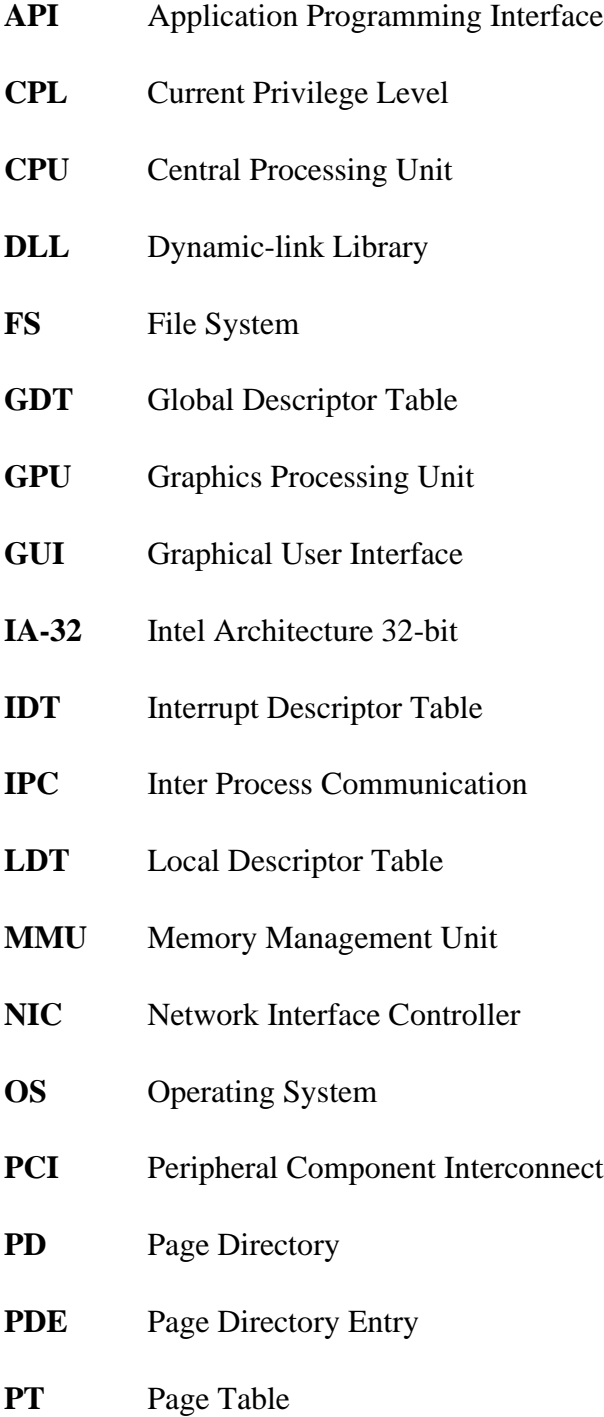

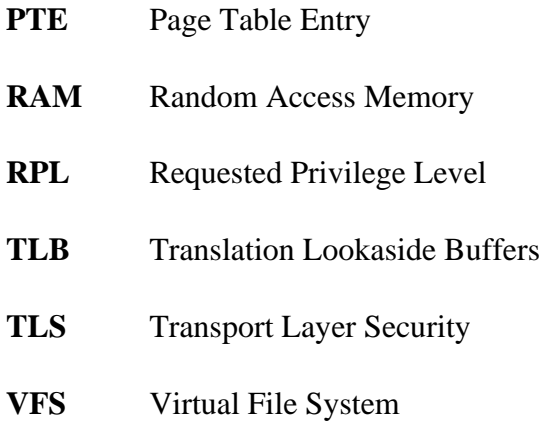

# **General Introduction**

<span id="page-12-0"></span>According to Moore's law, it is observed that the number of transistors in a dense integrated circuit doubles every two years; this means faster hardware with more features, and also means more complex devices and harder to configure. In the meanwhile, a new programmer might need to read the immensely large datasheets of all the devices installed on his computer just to write a program with a simple task. This inconvenience imposed the need of an abstract interfacing layer that programmers will be using to write simpler programs that do not have to be aware of the underlaying hardware of the system, this interfacing layer is what is called an operating system.

The first chapter of this report presents a theoretical background about the different operating system designs and concepts. Chapter 2 describes the implementation of our *CyanOS* operating system, and gives arguments why our followed approaches are superior to the ones used in other existing implementations. Chapter 3 discusses the obtained results and explains the way some user mode applications are compiled, linked and executed. Finally, the report is ended with a conclusion and some suggestions for future works.

## <span id="page-13-0"></span>**Chapter 1: Theory and Background**

#### <span id="page-13-1"></span>**1.1 Computers and Software**

Without its software, a computer is basically a useless lump of metal. With its software, a computer can store, process, and retrieve information; play music and videos; send e-mail, search the Internet; and engage in many other valuable activities to earn its keep. Computer software can be divided roughly into two kinds: system programs, which manage the operation of the computer itself, and application programs, which perform the actual work the user wants. The most fundamental system program is the operating system, whose job is to control all the computer's resources and provide a base upon which the application programs can be written. A modern computer system consists of one or more processors, some main memory, disks, printers, a keyboard, a display, network interfaces, and other input/output devices. All in all, a complex system. Writing programs that keep track of all these components and use them correctly, let alone optimally, is an extremely difficult job. If every programmer had to be concerned with how disk drives work, and with all the dozens of things that could go wrong when reading a disk block, it is unlikely that many programs could be written at all. [1]

Essentially, an operating system is a large and complex set of system programs that control the various operations of a computer system and provide a collection of services to user programs through an abstract interface of the underlying hardware resources. Since multiple programs can use these resources simultaneously, the operating system is also responsible for managing how resources are shared, i.e., sharing processor cores, RAM, hard disk, network interfaces, display device, keyboard, mouse… Therefore, any operating system should guarantee:

- 1. Availability of a convenient, easy-to-use, and powerful set of services that are provided to the users and the application programs in the computer system
- 2. Management of the computer resources in the most efficient manner

The services provided by an operating system are implemented as a large set of system functions e.g., scheduling of tasks, memory management, device management, file management, network management, and other more advanced services related to protection and security. [Figure 1-1](#page-14-1)

shows a layered abstract view of the components of a complete computer system and the placement of the operating system in the latter.

#### <span id="page-14-0"></span>**1.2 Computers before operating systems**

Before operating systems came to existence users and programmers used to directly interact with the bare computer's hardware where they needed to write very low-level programs that run directly on the CPU and that did everything including managing all the hardware resources. Users also needed to know all the small details about the hardware components and how they work which meant that if the latter changes the programs also needed to change accordingly. Concepts of multiprogramming and time-sharing were not possible at the time where the hardware supported only one program at a time - each user must wait until the previous program is done to "share" the hardware with other users. In conclusion, writing programs was incredibly complex and expensive and certainly not accessible for the average user.

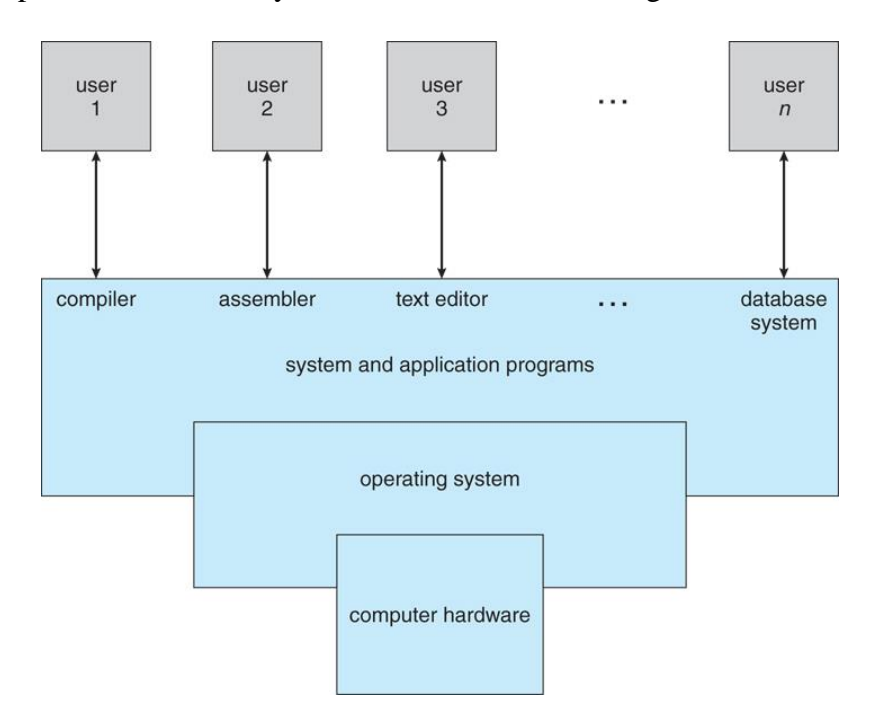

*Figure 1-1: Abstract view of the components of a computer system*

<span id="page-14-1"></span>Each user had sole use of the machine for a scheduled period of time and would arrive at the computer with a program and data, often on punched paper cards and magnetic, paper tape or by setting a large set of on-off switches. The program would be loaded into the machine and the machine would work until the program is completed or crashed. This really shows the importance of modern operating systems and the level of abstraction they provide for the user.

#### <span id="page-15-0"></span>**1.3 Memory management**

Memory is the most important resource in a computer system thus; it must be carefully and wisely managed.

The part of an operating system that handles this resource is called the memory manager, it is responsible of allocating portions of memory for processes when needed and de-allocating it to be reused by other processes when there is no longer necessity for it, while it keeps track of all used or free memory regions. It is also responsible of transferring some portion of a memory that is owned by a process to a secondary memory storage like hard disk, whenever this process seems reasonable.

There are many memory management schemes from the primitive management like loading program directly to physical memory to the most sophisticated like *paging* and *virtual memory*.

#### <span id="page-15-1"></span>**1.3.1 Primitive memory management**

The most primitive memory management is by loading all running programs directly into contiguous physical memory regions. When a program is no longer is used, the operating system will claim its memory and mark it as free to be used for the next problem. However, there are some flaws in this model; firstly, programs need to be aware about which address they will be loaded in at compile time. Secondly, there is a problem of fragmentation; when programs terminate and their memory is reclaimed, it may leave small portions of memory that another program may not fit in. [Figure 1-2](#page-16-1) shows some progression of creating and terminating processes that lefts the memory fragmented and cannot load a new program that its greater than 6 MB although there is enough total memory in the system.

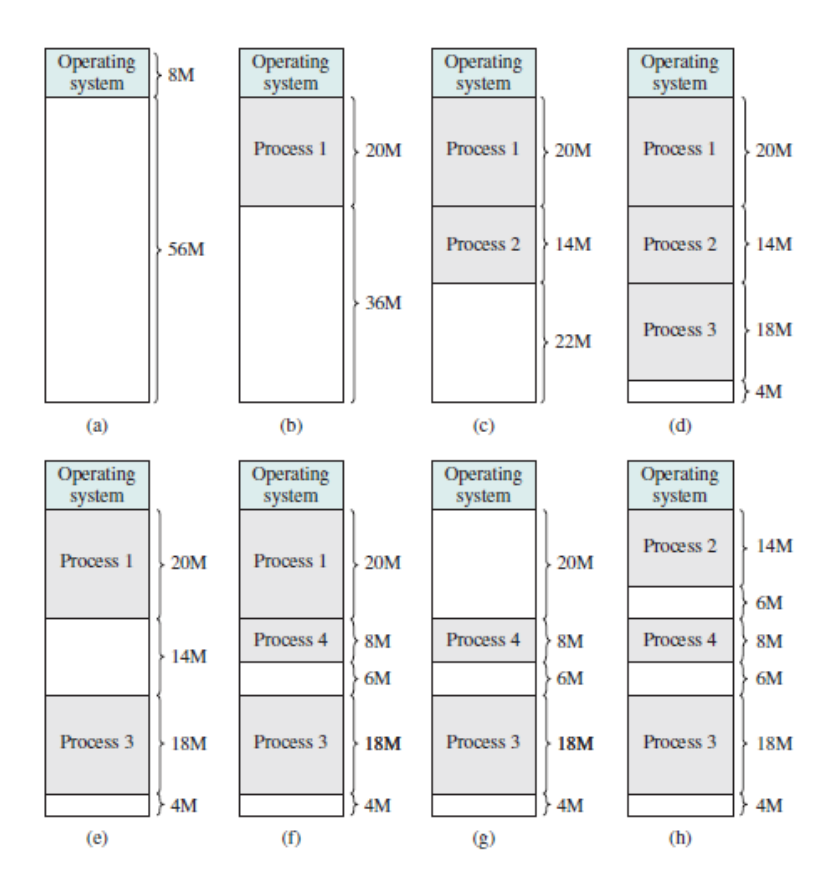

*Figure 1-2: Memory fragmentation*

#### <span id="page-16-1"></span><span id="page-16-0"></span>**1.3.2 Segmentation**

Segmentation is dividing the physical memory into several different sizes regions, one for each process. The program will use offsets in these segments and does not have to be aware of the where the segment is in physical memory. The operating system maintains a map of segments to physical memory in a segment table. Every entry of the table contains the base address and the size of physical memory that corresponds segment. Segmentation can be used to map segments to either contagious or non-contagious physical memory regions depending on the system and processor. Segmentation solves the first flaw of primitive memory management discussed previously. However, it still suffers from the fragmentation. [Figure 1-3](#page-17-1) illustrates how semination works.

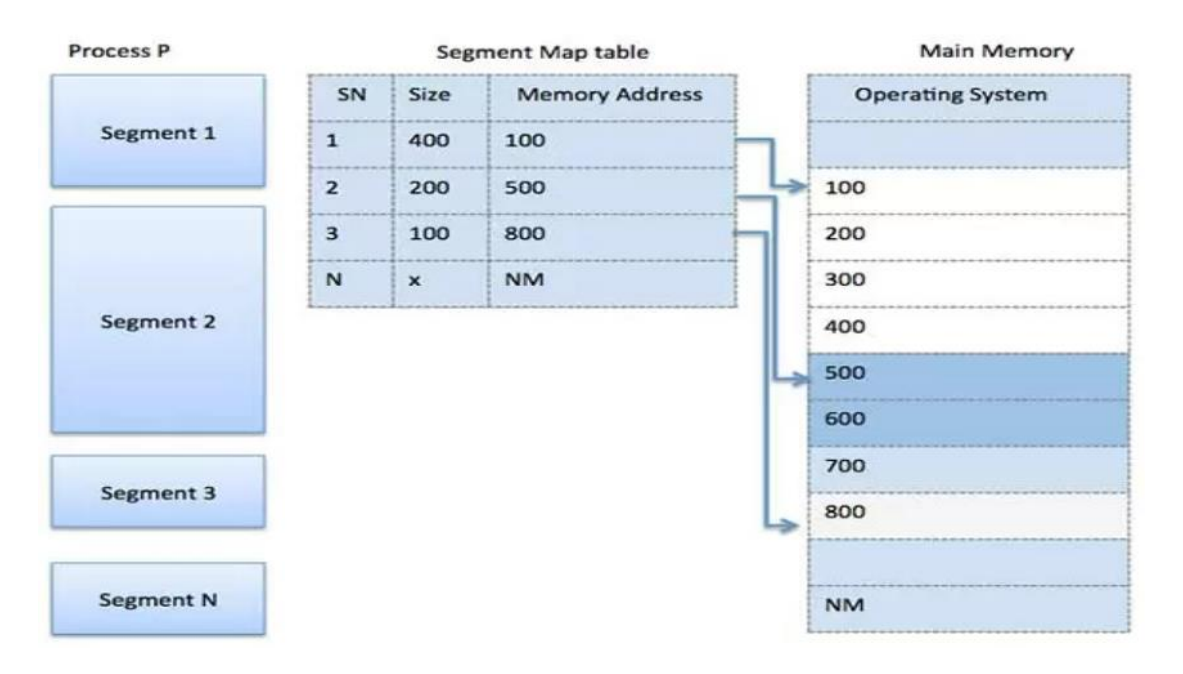

*Figure 1-3: Segmentation with non-contiguous physical memory.*

#### <span id="page-17-1"></span><span id="page-17-0"></span>**1.3.3 Paging**

In order to attempt to solve the problem of fragmentation and for better memory utilization, a transition to noncontiguous memory managements techniques needed to take place. One of these techniques is *paging***.** Paging is a memory management technique in which the address space of a process is divided into small fixed-sized blocks of logical memory called pages, each page is mapped to a physical memory block called a frame, both pages and frames have the same size which is chosen by the operating system and usually power of two. The frames allocated to the pages of a process do not need to be contiguous; in general, the system can allocate any unused frame to map a page for a particular process.

The operating system has a mapping table of page-frame for each process, making the address space of each process is independent while avoiding fragmentation. [Figure 1-4](#page-18-1) shows how paging works.

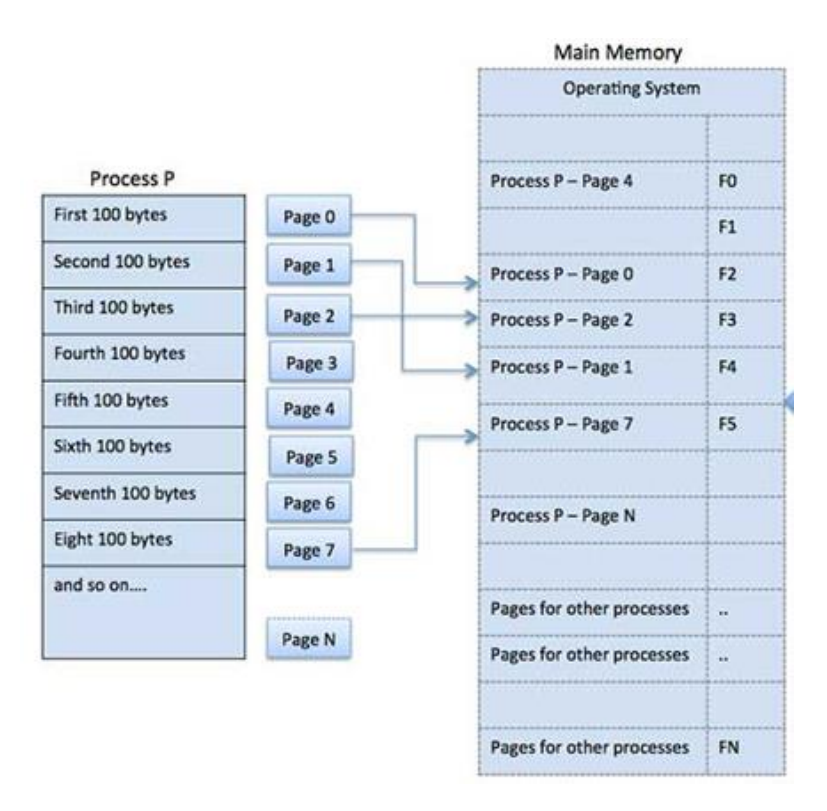

*Figure 1-4: Paging*

<span id="page-18-1"></span>On computers without paging, physical memory is directly addressed by processes which raises the possibility of a process accidently writing to another process's data which may corrupt it. Whereas, with paging, each process has an independent address space that is mapped to unique physical frames. This provides a memory protection by guaranteeing that physical address spaces do not overlap and that processes do not overwrite each other's data.

#### <span id="page-18-0"></span>**1.3.4 Virtual memory**

The primary motive of virtual memory is to allow for processes to access more memory than the amount physically available through the use of secondary memory (disk) and a noncontiguous memory allocation scheme (usually paging). The memory manager sets up the disk to an extra physical memory, when the physical memory is about to run out. [Figure 1-5](#page-19-1) illustrates the use both physical memory and secondary storage.

In modern CPU's a *memory management unit* (MMU) is implemented into the hardware and it is responsible for the mapping of virtual addresses into the physical ones as shown in [Figure 1-6.](#page-19-2)

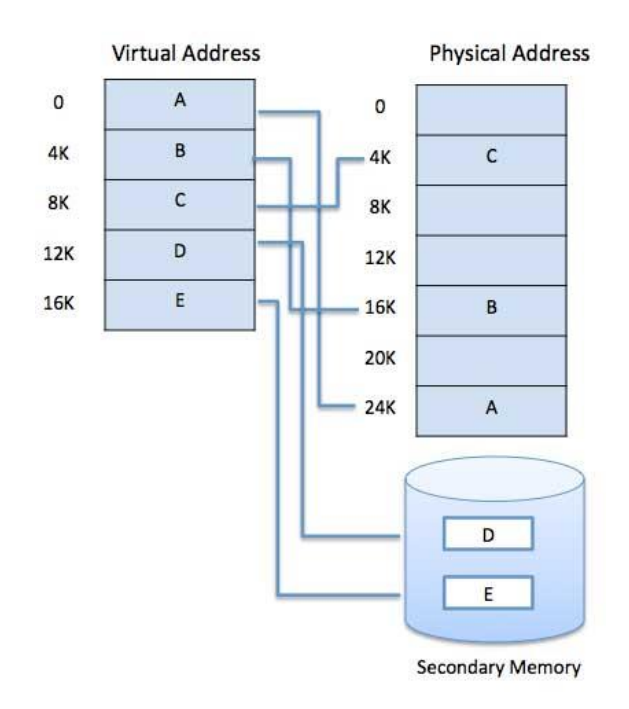

*Figure 1-5: Virtual memory using physical and secondary memory*

<span id="page-19-1"></span>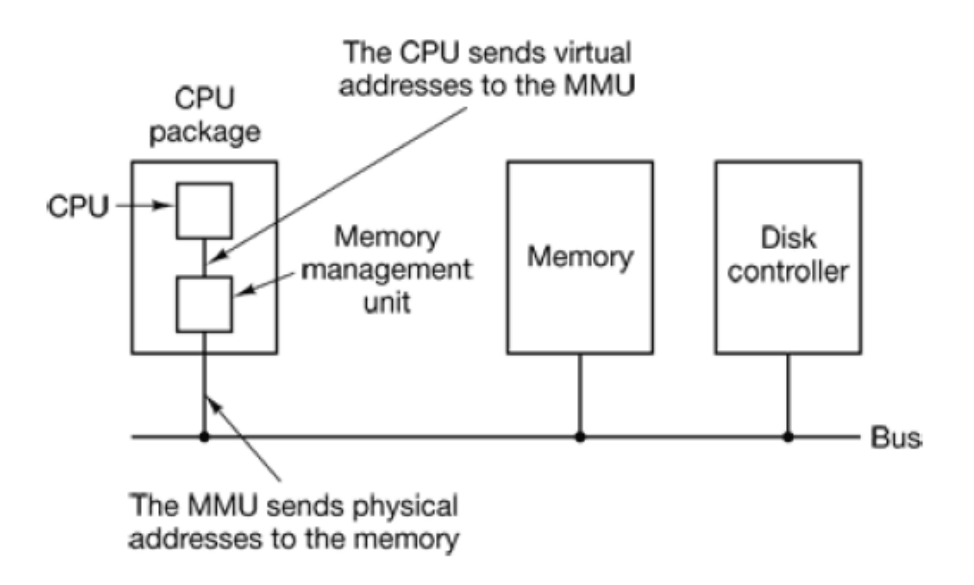

*Figure 1-6: Function of the MMU*

#### <span id="page-19-2"></span><span id="page-19-0"></span>**1.3.5 Page tables and address translation**

A page table is a data structure that keeps track of all the mappings between virtual and physical memory. Each entry in the table contains two pieces of information: the virtual page number and the corresponding frame (physical page) number. It can be thought of as function that takes a page number as argument and returns the frame number as output. [Figure 1-7](#page-20-0) illustrates the use of page table in the virtual address translation.

The virtual address is split into two fields, the high order bits represent the virtual page number for a virtual address and the low-order bits represent the offset of the address within the page itself. [Figure 1-8](#page-20-1) shows an example of address translation in the case of a 32-bit machine with 256MB of RAM and 4kb sized pages. There are 32bit virtual address and 28bit physical address, a 12 bit is used as an offset in the page or frame.

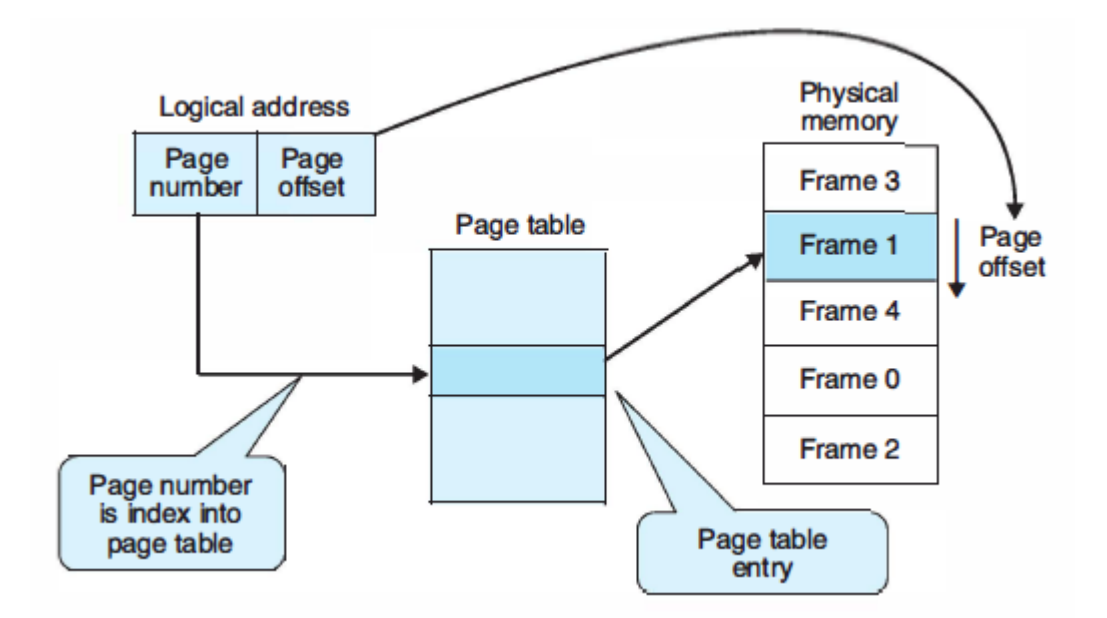

*Figure 1-7: Address translation*

<span id="page-20-0"></span>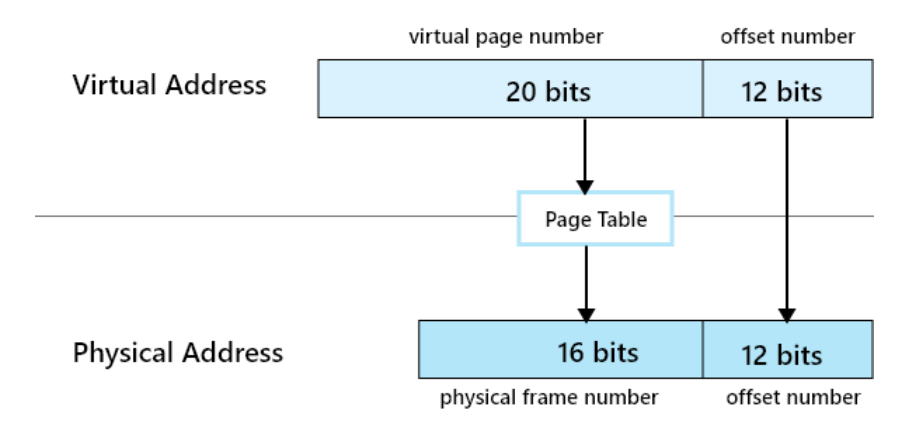

*Figure 1-8: Address translation example*

<span id="page-20-1"></span>Each time a virtual address is referenced, the system performs a look up in the page table that corresponds to that particular process and checks if the page is available in physical memory (RAM) if this is the case then the physical address is formed by combining the frame address and offset value. This address now can be used to address the main memory.

In the case where the page is unmapped and its corresponding frame is not in physical memory the CPU raises a *Page Fault* trap to the operating system which is an exception that requires the immediate attention of the OS which in turn will start a routine that swaps out a rarely used frame from the main memory to the secondary memory and fetches (swaps in) the referenced page in place of the freed frame, updates the entry in the page table and restarts the instruction from which the page fault was raised.

The concepts of extending the main memory using disk seems like a convenient solution to the problem of insufficient memory but reading from disk is significantly slower than accessing RAM. Consequently, handling a page fault can have a serious effect on performance especially in modern computers where CPUs are extremely faster than hard disks. An excessive rate of page faults puts the system into a state of *thrashing* where the system spends most of its time swapping pages rather than executing instructions.

In addition, page tables are stored in main memory and this introduces other issues:

- 1. Each reference to memory requires a virtual to physical memory mapping (several memory accesses on every reference). this process has an obvious effect on performance (bottleneck).
- 2. Page tables can get extremely large in size and each process must have one i.e., a 32-bit address space and a 4-kb page size will result one million page table entry for each process.

Even though these issues cannot be completely eliminated they can be reduced using some design considerations such as implementing *translation lookaside buffers* (TLB) to make mapping faster and designing smarter page replacement algorithms to reduce the problem of thrashing.

#### **1.3.5.1 Translation Lookaside Buffers (TLB)**

without the use of virtual memory, reading/writing data to physical memory needs only a single memory reference. With paging several memory references are needed which will have enormous impact on performance.

In real life systems, only a fraction of the page table entries is heavily used, whereas others are rarely referenced. This gave motivation to implement the **translation lookaside buffer** which is a hardware device that is similar to a cache memory and allows for mapping of frequently used pages without the need to access the actual page table in the main memory. TLBs are usually implemented in the MMU and they contain a small number of entries (no more than 64).

As illustrated in [Figure 1-9](#page-22-0) every time memory needs to be referenced the virtual page is first checked for availability in the TLB. If the page is present (**a TLB hit**) then its corresponding frame is read and used to form the physical address. Otherwise, a **TLB miss** will occur and normal page table mapping will take place, this in fact is slower than directly performing a page table mapping in the first place and this is the disadvantage of using the lookaside buffer.

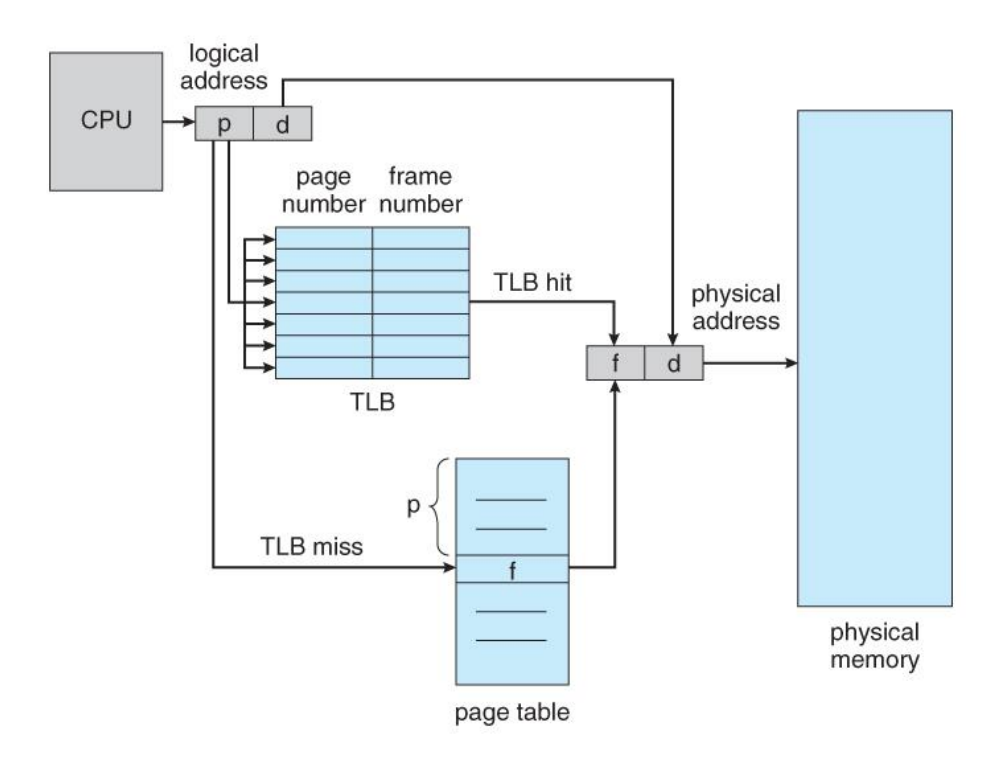

*Figure 1-9: Implementing the translation lookaside buffer*

#### <span id="page-22-0"></span>**1.3.5.2 Page replacement algorithms**

Each time a page fault occurs, a page has to be swapped out from main memory to make space for the referenced page to be brought in. The decision of which page to remove from memory is the operating system's responsibility and it depends on the page replacement algorithm used.

The choice of which replacement algorithm to use is very important as it has direct relation to the performance of the system. ideally the goal is to evict a page that is the least used, this will decrease the chance of the system going into the *Thrashing* state and consequently a better performance. Thrashing occurs when a computer's virtual memory resources are overused, leading to a constant state of paging and page faults, inhibiting most application-level processing. This causes the performance of the computer to degrade or collapse. The situation can continue indefinitely until either the user closes some running applications or the active processes free up additional virtual memory resources. [2]

The ideal replacement algorithm to swap out the page that will not be used or referenced for the longest time, however, it is hard determine the behavior of the threads in the future. Therefore, there some more practical algorithms used in modern operating systems such as:

- First In First Out (FIFO)
- Least recent used (LRU) page replacement algorithm

#### <span id="page-23-0"></span>**1.4 Interrupts**

The operating system is event driven and relies heavily on interrupts. An interrupt is a signal to the processor triggered by hardware or software indicating an event that needs immediate attention. Whenever an interrupt occurs, the controller completes the execution of the current instruction and starts the execution of an Interrupt Service Routine (ISR) or Interrupt Handler. The ISR tells the processor what to do when the interrupt occurs. The interrupts can be either hardware interrupts or software interrupts. [3]

#### <span id="page-23-1"></span>**1.4.1 Interrupts and polling**

The state of continuous monitoring is known as polling. The processor keeps checking the status of some devices; and while doing so, it does no other operation and consumes all its processing time for monitoring. This problem can be solved by using interrupts [3]; in interrupts, the processor responds only when the device triggers an interrupt. Therefore, the processor is not required to regularly monitor the status (flags, signals etc.) of interfaced and inbuilt devices.

#### <span id="page-23-2"></span>**1.4.2 Types of interrupts**

Interrupts are generally classified into three types:

- 1. **Hardware Interrupts** are generated by hardware devices to signal that they need some attention from the OS. They may have just received some data (e.g., keystrokes on the keyboard or a data on the ethernet card); or they have just completed a task which the operating system previous requested, such as transferring data between the hard drive and memory.
- 2. **Traps or exceptions** are generated by the CPU itself to indicate that some error or condition occurred for which assistance from the operating system is needed.

#### <span id="page-24-0"></span>**1.5 Scheduling Algorithms**

When a computer is multi-tasking, it frequently has multiple processes or threads competing for the CPU at the same time. This situation occurs whenever two or more of them are simultaneously in the ready state. If only one CPU is available, a choice has to be made which process to run next. The part of the operating system that makes the choice is called the scheduler, and the algorithm it uses is called the scheduling algorithm [4]. The unit of scheduling is usually the threads, the scheduler chooses which thread to be executed next regardless of which process it belongs to. An optimum scheduling algorithm should minimize the average time that thread take to finish their job, while reducing the response time and keeping the CPU busy as much as possible.

#### <span id="page-24-1"></span>**1.5.1 First-Come, First-Served scheduler**

It is scheduling algorithm that uses queuing system to schedule threads. With this algorithm, processes are assigned the CPU in the order they request it; therefore, there is one queue for ready processes and the scheduler chooses one to be executed until it finishes and moves to the second earliest thread. This algorithm is non-preemptive; meaning that the scheduler allows a thread to be executed until it finishes, without interruption even if it is blocked waiting for IO, or there is another higher priority thread is waiting in the queue. This algorithm has a lot of flaws; First, the IO bounded threads will spend most of their time blocking waiting for IO, while preventing other threads from using the CPU. This results, higher waiting time and poor efficient use of the CPU.

#### <span id="page-24-2"></span>**1.5.2 Priority based scheduler**

Another non-preemptive algorithm in which each thread has a priority, the scheduler chooses the higher priority thread to be executed next. This algorithm suffers from the same flaw as the previous one, and it will bit put the CPU in a good use if an IO bounded thread has high priority. Another flaw is starvation, if more high priority threads are created, the lower priority one may not be executed ever.

#### <span id="page-25-0"></span>**1.5.3 Round Robin scheduler**

A fair preemptive scheduling algorithm that allows each a thread to be executed for a fixed amount of time called *time splice*, and if a thread is blocked waiting for an IO, the scheduler will schedule another thread. This scheduling algorithm fixes the flaws of both previous algorithms, but it does not have a priority system, so a kernel thread that should be executed as soon as possible will wait its turn like any other thread.

#### <span id="page-25-1"></span>**1.5.4 Multi-level Queueing scheduler**

This algorithm makes use of the previous two algorithms; it has multiple queues with different priorities, the threads in the same are scheduled using Round Robin. The scheduler does not process to schedule certain threads in a queue unless all the higher priority queues are empty. Threads can move to higher priority queues if they block and wait for IO operations, and does not use much CPU; this will minimize the response time and decrease the average waiting time in generally for all threads.

#### <span id="page-25-2"></span>**1.6 Modes of execution**

Modern operating systems generally have two modes, *kernel mode* and *user mode*. The kernel mode has full unrestricted access to the hardware, privileged instructions, physical memory and virtual memory of all processes. While the user mode has a restricted access to some nonprivileged level instructions and the virtual memory of the current process. Only few trusted programs must run in the kernel mode, including most of the operating system functions, because any faults may corrupt the memory, misconfigure the attached hardware, or even crash the whole system. However, in the user mode, any fault may cause damage only to the faulted process, and the system may terminate it at worst case.

When a process running the user mode wants to interact with hardware or any privileged operations, it will execute a system call through a set of APIs provided by the operating system. The system call will switch the execution flow from the user mode to a piece of program in operating system running in the kernel mode. [Figure 1-10](#page-26-1) illustrates the interaction between the user mode and the kernel mode.

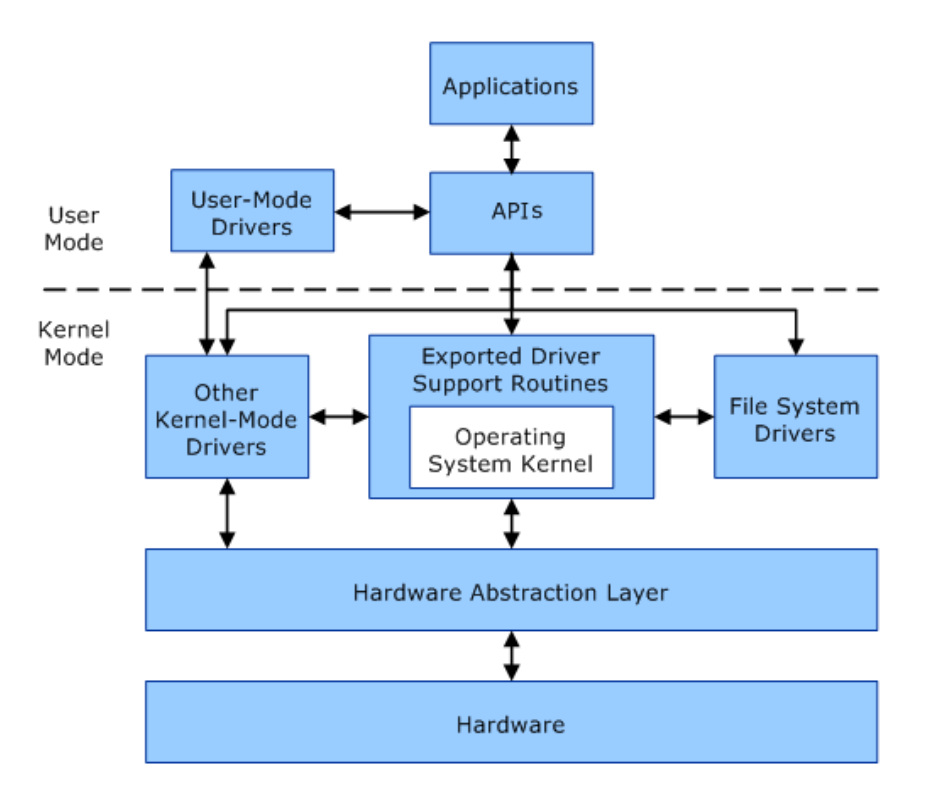

*Figure 1-10: Kernel mode and User mode*

#### <span id="page-26-1"></span><span id="page-26-0"></span>**1.7 x86 instruction set and IA-32 processors**

x86 is a family of instruction set architectures initially developed by Intel based on the Intel 8086 microprocessor and its 8088 variants. The 8086 was introduced in 1978 as a fully 16-bit extension of Intel's 8-bit 8080 microprocessor, with memory segmentation as a solution for addressing more memory than can be covered by a plain 16-bit address. Many additions and extensions have been added to the x86 instruction set over the years, almost consistently with full backward compatibility. And instruction set later was extended to be a CISC design. It has Byteaddressing enabled and words are stored in memory with little-endian byte order. Memory access to unaligned addresses is allowed for all valid word sizes. The largest native size for integer arithmetic and memory addresses (or offsets) is 16, 32 or 64 bits depending on architecture generation. [5]

IA-32 (short for Intel Architecture, 32-bit) is the 32-bit version of the x86 instruction set family, designed by Intel and first implemented in the 80386 microprocessor in 1985 and currently used in all 32bit Intel processors. IA-32 is the first incarnation of x86 that supports 32-bit computing; as a result, the "IA-32" term may be used as a metonym to refer to all x86 versions that support 32-bit computing [6]. In some other contexts, certain iterations of the IA-32 ISA are sometimes labelled i486, i586 and i686, referring to the instruction supersets offered by the 80486, the P5 and the P6 microarchitectures respectively. The newer processors that work under IA-64 like Intel i3, i5, i7, i9 do emulate the older architecture like IA-32 and IA-16, which enables them to run the any 16bit or 32bit operating system. [Figure 1-11](#page-27-0) shows a list of the 32, 16, and 8 bit registers in IA-32.

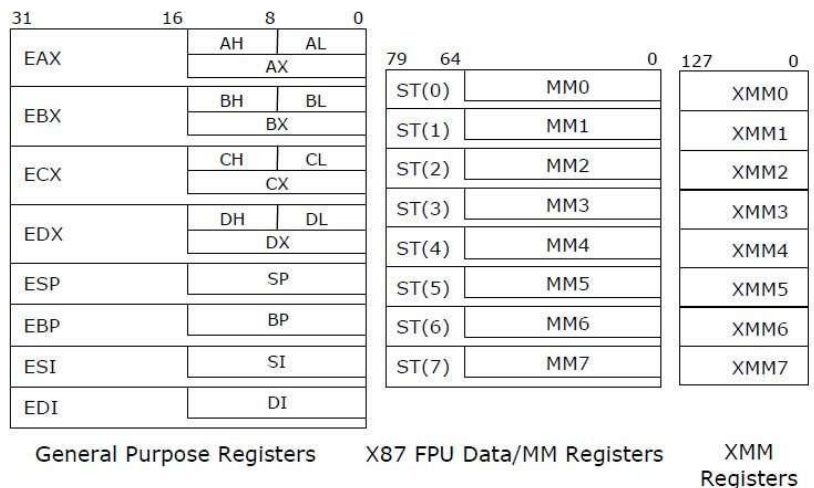

#### *Figure 1-11: IA-32 Registers*

<span id="page-27-0"></span>Besides the 32bit registers, the IA-32 added few features to the x86 instruction set. Firstly, more addressing modes; all general-purpose registers can be used as base register, while all generalpurpose registers except ESP can be used as an index register and can be multiplied by 1, 2, 4, or 8 before being added to the base register value and displacement. This allowed instructions like *" MOV ECX, [EAX+EBX\*4]* ". Secondly, it extended the address space to 48-bit using segmentation, combining 16-bit segment number and a 32-bit offset within the segment. Thirdly, it supports virtual memory with different protection using paging with two level tables, which will be discussed in more details in the next chapter.

## <span id="page-28-0"></span>**Chapter 2: Design and Implementation**

#### <span id="page-28-1"></span>**2.1 Setting up IA-32 Protected Mode Features**

In order to use the full capabilities of IA-32 processors, the programmer has to setup few features such as memory segments, paging, interrupt and exceptions. These features were probably initialized by the boot loader to execute the first few instructions of the operating system; however, the programmer needs to modify the settings according to operating system needs. [Figure 2-1](#page-28-2) provides a summary of system registers and data structures that applies to 32-bit modes.

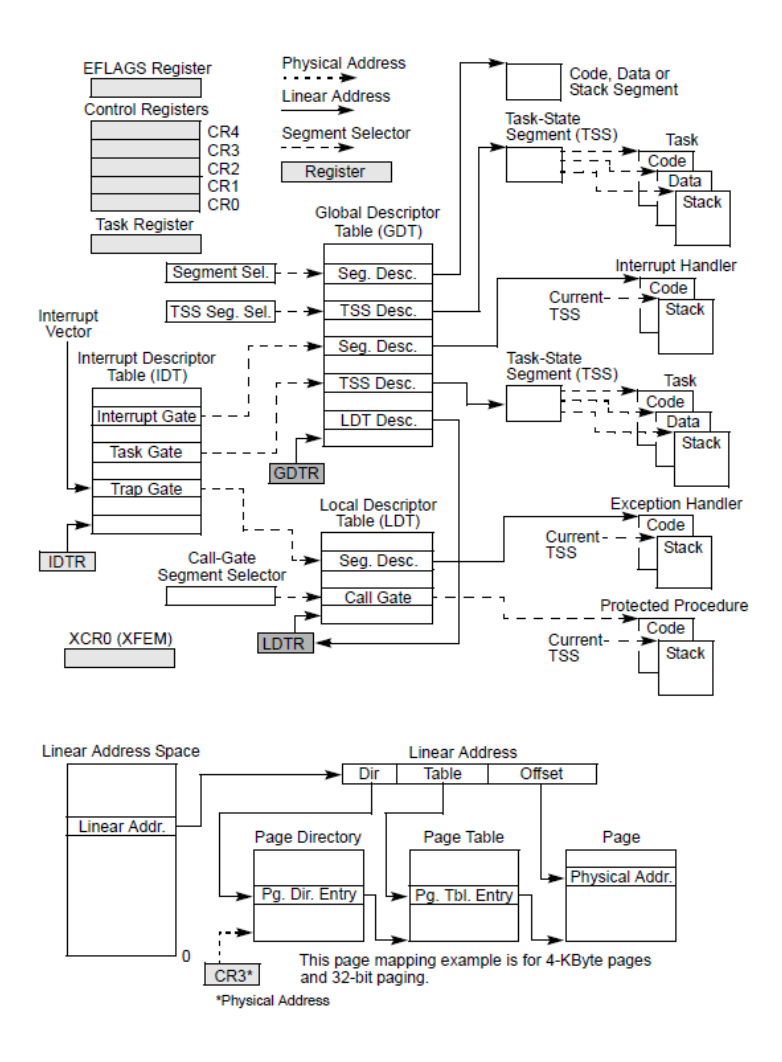

<span id="page-28-2"></span>*Figure 2-1: IA-32 System-Level Registers and Data Structures Adapted from [7].*

#### <span id="page-29-0"></span>**2.1.1 Segmentation**

Segmentation is a memory management technique used to divide the virtual memory into multiple regions; an identifier and an offset in that segment are used to reference a specific address. Originally, the segmentation was used to access the different parts of the program like code, read-only data, and writable data, because of the limited memory address bus size in the old Intel processors. However, in modern processors, the 32bit or 64bit bus size is more than enough for most applications, and the need of segmentation has vanished, though IA-32 processor still supports this feature as backward compatibility and enforces it to be able to enter the protected mode. Thus, most modern operating systems that support IA-32 will setup all memory segments to be identical and cover the whole memory.

When operating in protected mode, all memory accesses pass through either the global descriptor table (GDT) or an optional local descriptor table (LDT) as shown in [Figure 2-1.](#page-28-2) These tables contain entries called segment descriptors. Segment descriptors provide the base address of segments as well as access rights, type, and usage information.

Each segment descriptor has an associated segment selector. A segment selector provides the software that uses it with an index into the GDT or LDT (the offset of its associated segment descriptor), a global/local flag (determines whether the selector points to the GDT or the LDT), and access rights information.

To access a byte in a segment, a segment selector and an offset must be supplied. The segment selector provides access to the segment descriptor for the segment (in the GDT or LDT). From the segment descriptor, the processor obtains the base address of the segment in the linear address space. The offset then provides the location of the byte relative to the base address. This mechanism can be used to access any valid code, data, or stack segment, provided that the segment is accessible from the current privilege level (CPL) at which the processor is operating. The CPL is defined as the protection level of the currently executing code segment.

The solid arrows in [Figure 1-1](#page-14-1) indicate a linear address, dashed lines indicate a segment selector, and the dotted arrows indicate a physical address. For simplicity, many of the segment selectors are shown as direct pointers to a segment. However, the actual path from a segment selector to its associated segment is always through a GDT or LDT [8].

18

The linear address of the base of the GDT is contained in the GDT register (GDTR); the linear address of the LDT is contained in the LDT register (LDTR), and the instruction *lldt r/m16* is used for that.

The mode where all segments cover the whole memory is called *flat mode*, in which the operating system and application programs have access to a continuous, unsegmented address space. To the greatest extent possible, this basic flat model hides the segmentation mechanism of the architecture from both the system designer and the application programmer.

To implement a basic flat memory model with the IA-32 architecture, at least two segment descriptors must be created; one for referencing a code segment and one for referencing a data segment (see [Figure 2-2\)](#page-30-0). Both of these segments, however, are mapped to the entire linear address space: that is, both segment descriptors have the same base address value of 0 and the same segment limit of 4 GBytes [8].

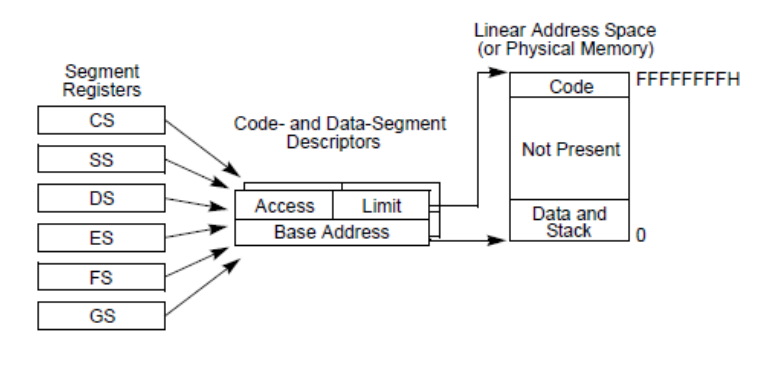

*Figure 2-2: Flat Model Adapted from [9].*

#### <span id="page-30-0"></span>**2.1.1.1 Segment Selectors and Privilege Levels**

A segment selector is a 16-bit identifier for a segment (see [Figure 2-3\)](#page-31-1). It does not point directly to the segment, but instead points to the segment descriptor that defines the segment. A segment selector contains the following fields.

*Index*: Selects one of 8192 descriptors in the GDT or LDT. The processor multiplies the index value by 8 (the number of bytes in a segment descriptor) and adds the result to the base address of the GDT or LDT (from the GDTR or LDTR register, respectively).

*TI (table indicator) flag*: Specifies the descriptor table to use: clearing this flag selects the GDT; setting this flag selects the current LDT.

*RPL (Requested Privilege Level)*: Specifies the privilege level of the selector. The privilege level can range from 0 to 3, with 0 being the most privileged level. See section [2.4 f](#page-53-0)or a description of how this field is used to switch between execution modes.

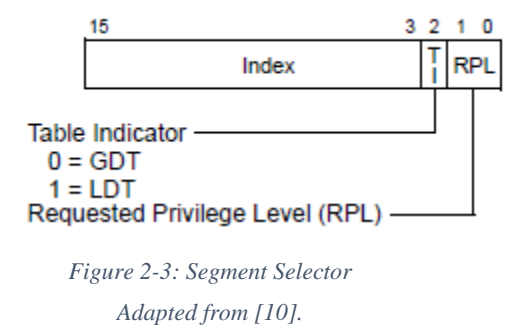

<span id="page-31-1"></span>The segment selectors in IA-32 are: *cs*, *ds*, *es*, *ss*, *fs* and *gs*, the first four usually have the same index value in all processes and threads, but PRL field will differ depending on the privilege level that the current task is on. The use of selectors *ss* and *fs* very varries between operating systems, though the majority will use them for storing information related to the current process and thread.

#### <span id="page-31-0"></span>**2.1.2 Interrupts**

In IA-32, *Interrupt Descriptor Table* (IDT) is the responsible of handling hardware interrupts, software interrupts and internal exceptions, and to aid the handling of exceptions and interrupts, each architecturally defined exception and each interrupt condition requiring special handling by the processor is assigned to unique identification number, called a vector number. The processor uses the vector number assigned to an exception or interrupt as an index into the entries of interrupt descriptor table (IDT). See [Table 2-1](#page-33-0) for the list of indices and their corresponding interrupts.

The allowable range for vector numbers is 0 to 255. Vector numbers in the range 0 through 31 are reserved by the Intel 64 and IA-32 architectures for architecture-defined exceptions and interrupts. While, vector numbers in the range 32 to 255 are designated as user-defined interrupts and are not reserved by the Intel 64 and IA-32 architecture. These interrupts are generally assigned to external I/O devices to enable those devices to send interrupts to the processor through one of the external hardware interrupt mechanisms.

Note that the difference between an interrupt and exception in the current context is that an interrupt is triggered by an external hardware, whereas an exception is a fault in the program or the processor configuration. All interrupts and exception can be manually triggered by the instruction *int n*, *n* is the interrupt number.

Similarly to GDT, IA-32 has a special instruction *lidt /m16* which is used to load the address of IDT into IDTR register.

#### **2.1.2.1 Interrupt handlers**

After an interrupt is triggered, the processor tries to translate the handler address from both IDT and GDT (see [Figure 2-4\)](#page-32-0). If it encounters any misconfigured entry in both tables, the processor will trigger double fault exception, if another fault is encountered while translating the double fault exception, a triple fault exception is triggered which will cause a system reset.

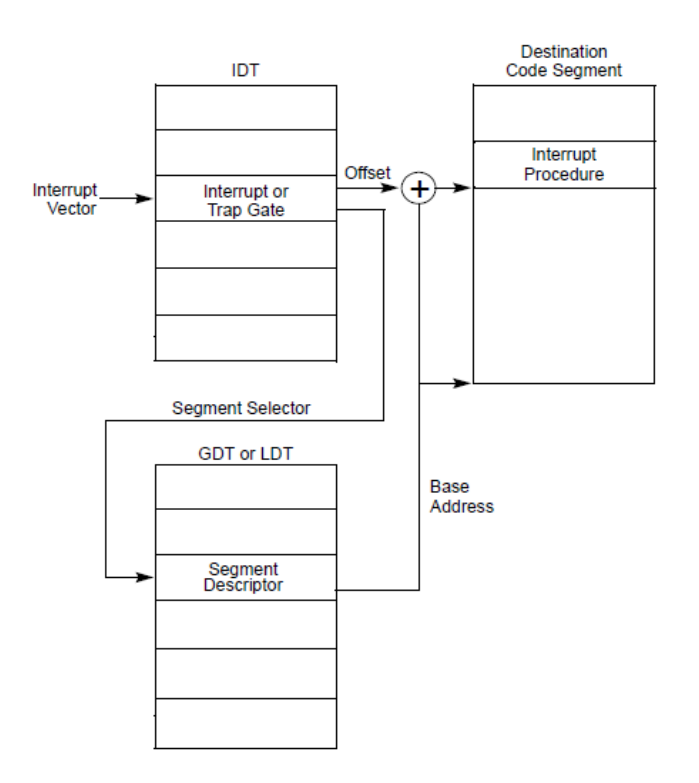

*Figure 2-4: Interrupt Procedure Call Adapted from [11].*

<span id="page-32-0"></span>During an interrupt handler call, if there is no privilege level change between the interrupt handler and the original code e.g., code is running in ring0 (kernel mode) and an interrupt is triggered to be executed in same privilege level, the processor pushes to the stack some

information about interrupt and how to return to the original interrupted code. However, when there is privilege level change e.g., code is running in ring3 (user mode) and an interrupt is triggered to be executed in ring0 (kernel mode), the processor uses a new stack memory for the handler to store the interrupt information.

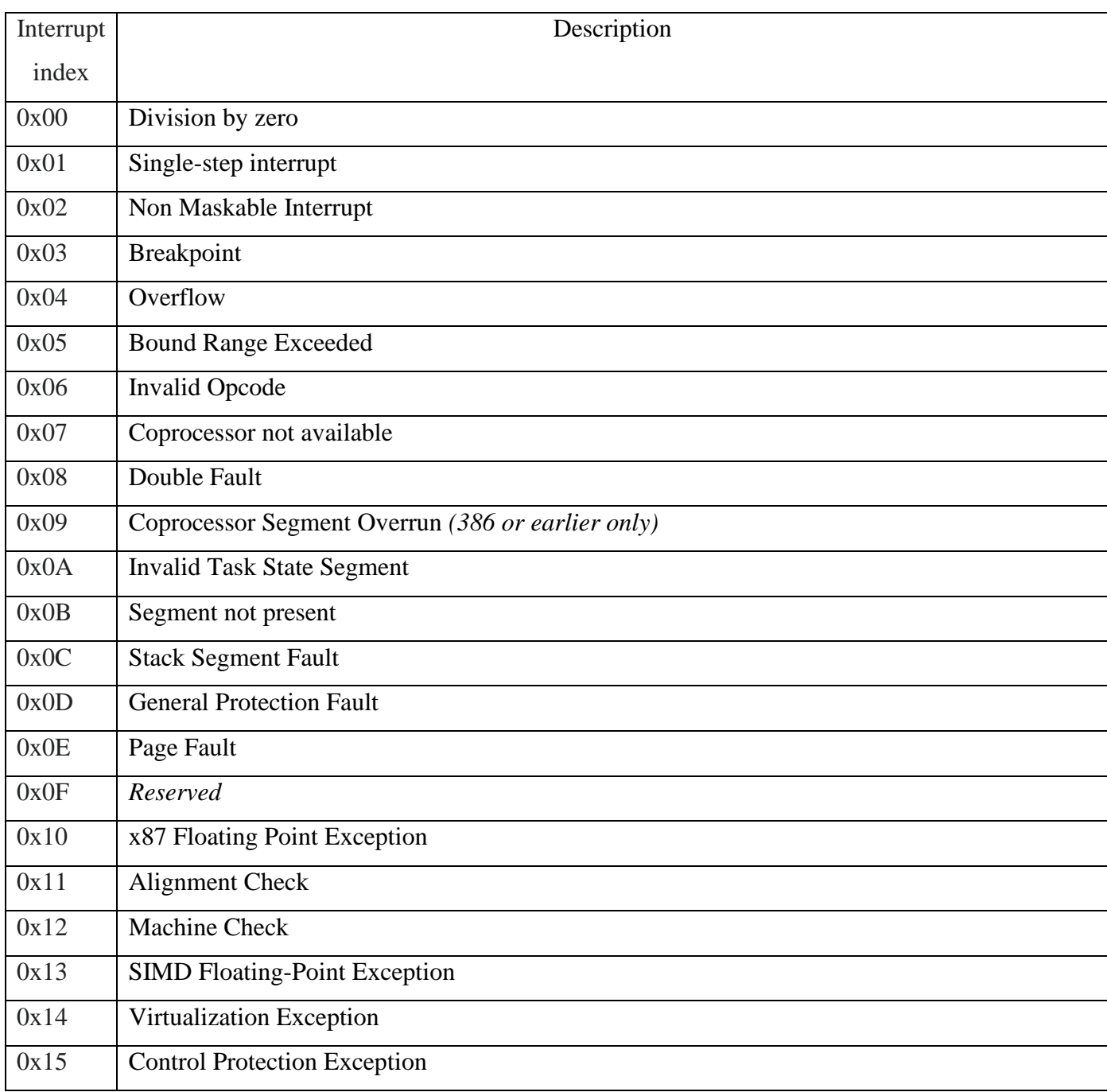

<span id="page-33-0"></span>*Table 2-1: Protected-Mode Exceptions and Interrupts*

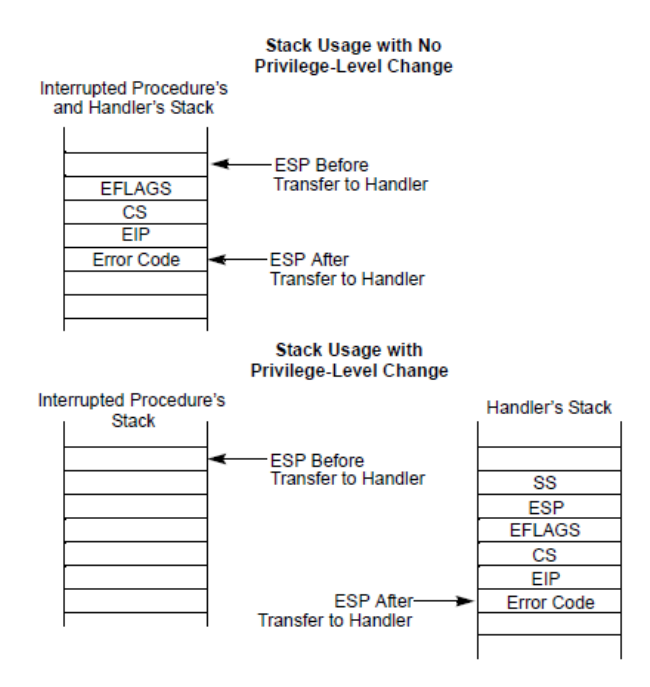

*Figure 2-5: Stack Usage on Transfers to Interrupt and Exception-Handling Routines Adapted from [12].*

#### <span id="page-34-1"></span><span id="page-34-0"></span>**2.1.3 Virtual Memory**

The memory management facilities of the IA-32 are divided into two parts: *segmentation* and *paging*. Segmentation provides a mechanism of isolating individual code, data, and stack modules so that multiple programs (or tasks) can run on the same processor without interfering with one another, however in flat mode as discussed before, the processor makes segmentation transparent. Paging on the other hand, provides a mechanism for implementing a conventional demand-paged, virtual-memory system where sections of a program's execution environment are mapped into physical memory as needed. Paging can also be used to provide isolation between multiple tasks. When operating in protected mode, some form of segmentation must be used. There is no mode bit to disable segmentation. The use of paging, however, is optional. The paging mechanism can be configured to support simple single-program systems, multitasking systems, or multiple-processor systems that uses shared memory. When paging is enabled, all the addresses in the system (including the addresses in IDT and GDT) will be considered as virtual addresses, and need to be translated into actual physical addresses by the *memory management unit* (MMU), as shown in [Figure 2-6.](#page-35-0)

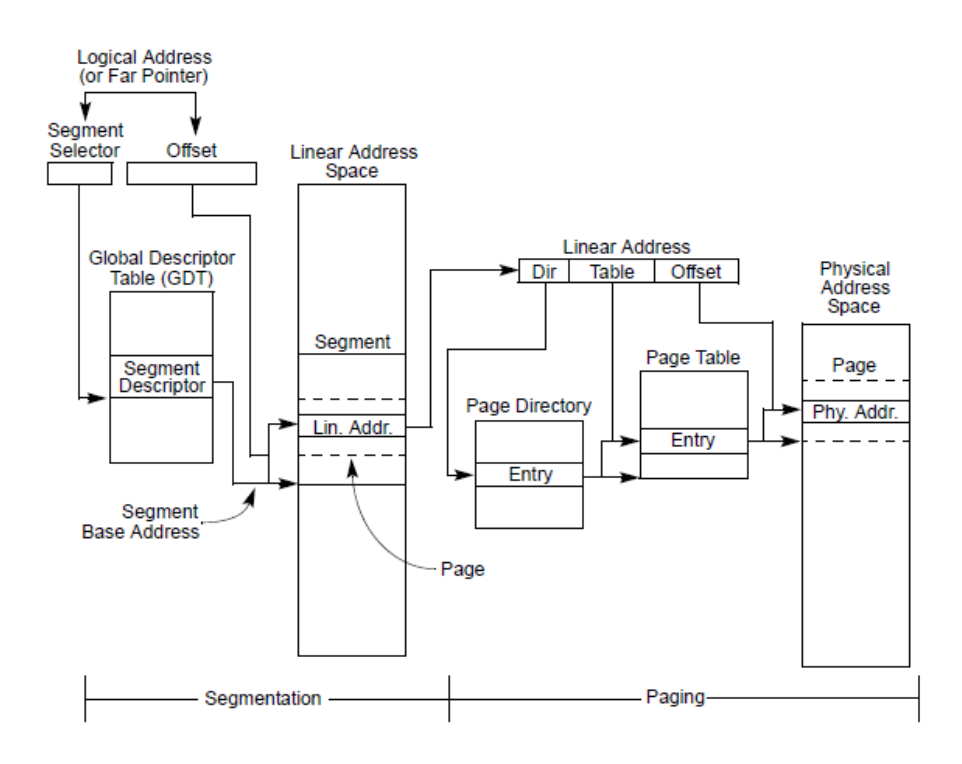

*Figure 2-6: Segmentation and Paging Adapted from [13].*

#### <span id="page-35-0"></span>**2.1.3.1 Paging Setup**

The MMU translates addresses through a series of two tables, *page directory* (PD), and *paging table* (PT), both contain 1024 entries of 4 bytes. Each *page directory entry* (PDE) points to a page table, while each *page table entry* (PTE) points to a physical memory page; a memory frame, which is typically 4kb in size. This gives up to 4GB virtual address space accessible to the processor. [Figure 2-7](#page-36-0) Illustrates the translation process of a 32-bit address into a memory frame, the most significant ten bits of any virtual address represent an index in the page directory, whereas the next ten bits represents an index in the corresponding page table, the last twelve bits are an offset in the 4kb memory frame.

Besides the pointers to PT or frame, PDE and PTE contain some important information about the pages they point to. [Figure 2-8,](#page-36-1) [Table 2-2,](#page-37-0) and [Table 2-3](#page-37-1) give details of each field.
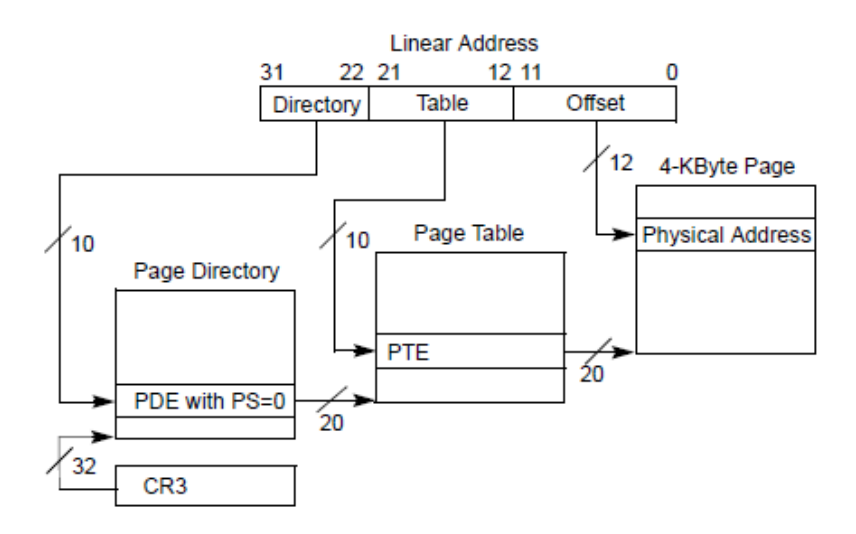

*Figure 2-7: Virtual Address Translation to a 4-KByte Page using 32-Bit Paging Adapted from [14].*

| 31 30 29 28 27 26 25 24 23 22 21 20 19 18 17 16 15 14 13 12 11 10 | $9 \t8$                          | 7      | 6      | 5       | 4           | з           | 2   |        | $\bf{0}$ |                        |
|-------------------------------------------------------------------|----------------------------------|--------|--------|---------|-------------|-------------|-----|--------|----------|------------------------|
| Address of page directory <sup>1</sup>                            | P<br>P<br>٣<br>c<br>D<br>lgnored |        |        | lgnored |             |             | CR3 |        |          |                        |
| Address of page table                                             | Ignored                          | 0      | g<br>n | Α       | P<br>Ġ      | P<br>W<br>Τ | S   | R<br>W |          | PDE:<br>page<br>table  |
| lgnored                                                           |                                  |        |        |         |             |             |     |        | <u>0</u> | PDE:<br>not<br>present |
| Address of 4KB page frame                                         | G<br>lgnored                     | P<br>A | D      | A       | P<br>C<br>D | P<br>Ŵ<br>т | S   | R<br>W |          | pte:<br>4kb<br>page    |
| lgnored                                                           |                                  |        |        |         |             |             |     |        | <u>0</u> | PTE:<br>not<br>present |

*Figure 2-8: Paging-Structure Entries with 32-Bit Paging Adapted from [15].*

# **2.1.3.2 Identity Mapping**

Enabling the paging in IA-32 architecture can be tricky. At first all addresses are physical address including the address of the current instruction in *EIP* and the address of the stack in *ESP*, and at the moment of enabling paging, all these addresses will be invalid in virtual memory. A simple solution to this problem is *identity mapping*, which is mapping physical addresses of some pages to the same virtual addresses so the switching code does not encounter invalid addresses after enabling paging.

| Bit<br>Position(s) | <b>Contents</b>                                                                                                    |
|--------------------|----------------------------------------------------------------------------------------------------|
| O(P)               | Present; must be 1 to reference a page table                                                                              |
| $1$ (R/W)          | Read/write; if 0, writes may not be allowed to the 4-MByte region controlled by this entry                                |
| $2$ (U/S)          | User/supervisor; if 0, user-mode accesses are not allowed to the 4-MByte region controlled by this entry                  |
| $3$ (PWT)          | Page-level write-through; indirectly determines the memory type used to access the page table referenced by this<br>entry |
| 4 (PCD)            | Page-level cache disable; indirectly determines the memory type used to access the page table referenced by this<br>entry |
| 5 (A)              | Accessed; indicates whether this entry has been used for linear-address translation                                       |
| 6                  | lanored                                                                                                    |
| 7 (PS)             | If CR4.PSE = 1, must be 0 (otherwise, this entry maps a 4-MByte page); otherwise, ignored                                 |
| 11:8               | lgnored                                                                                                    |
| 31:12              | Physical address of 4-KByte aligned page table referenced by this entry                                                   |

*Table 2-2: Format of a 32-Bit Page-Directory Entry that References a Page Table Adapted from [16].*

| Bit<br>Position(s) | <b>Contents</b>                                                                                                    |
|--------------------|----------------------------------------------------------------------------------------------------|
| O(P)               | Present; must be 1 to map a 4-KByte page                                                                                                    |
| $1$ (R/W)          | Read/write; if 0, writes may not be allowed to the 4-KByte page referenced by this entry                                                                                 |
| $2$ (U/S)          | User/supervisor; if 0, user-mode accesses are not allowed to the 4-KByte page referenced by this entry                                                                   |
| 3 (PWT)            | Page-level write-through; indirectly determines the memory type used to access the 4-KByte page referenced by this<br>entry                                              |
| 4 (PCD)            | Page-level cache disable; indirectly determines the memory type used to access the 4-KByte page referenced by this<br>entry                                              |
| 5(A)               | Accessed; indicates whether software has accessed the 4-KByte page referenced by this entry                                                                              |
| 6 (D)              | Dirty; indicates whether software has written to the 4-KByte page referenced by this entry                                                                               |
| 7(PAT)             | If the PAT is supported, indirectly determines the memory type used to access the 4-KByte page referenced by this<br>entry; otherwise, reserved (must be 0) <sup>1</sup> |
| 8 (G)              | Global; if CR4.PGE = 1, determines whether the translation is global: ignored otherwise                                                                                  |
| 11:9               | lgnored                                                                                                    |
| 31:12              | Physical address of the 4-KByte page referenced by this entry                                                                                                    |

*Table 2-3: Format of a 32-Bit Page-Table Entry that Maps a 4-KByte Page Adapted from [16].*

<span id="page-37-0"></span>The identity mapping has to cover only few pages of the operating system that are responsible of enabling paging, after that it is possible to jump into a page where the it is not identity mapped. [Figure 2-9](#page-38-0) illustrates the identity mapping.

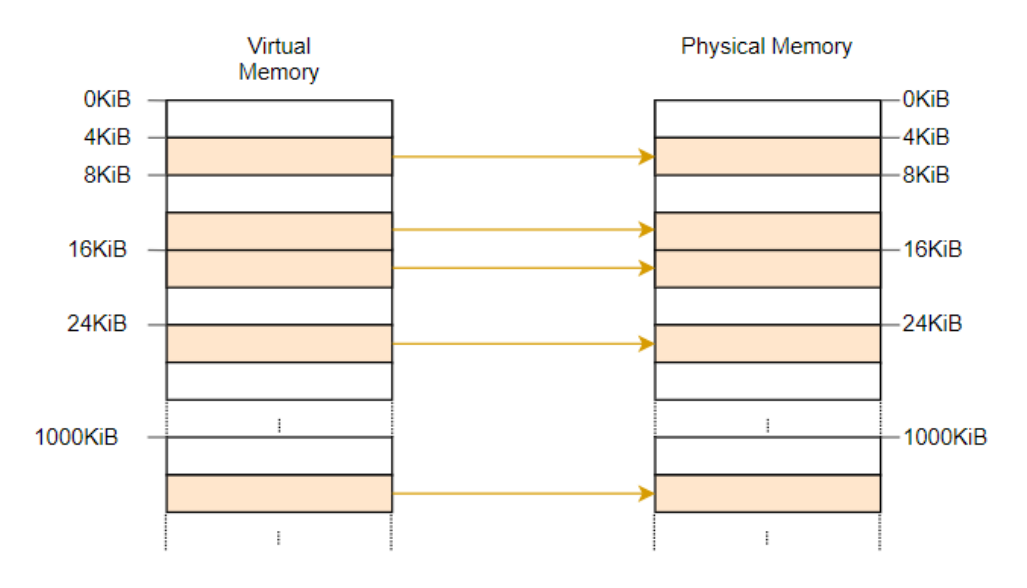

*Figure 2-9: Identity mapping*

## <span id="page-38-1"></span><span id="page-38-0"></span>**2.1.3.3 Memory Page Allocator**

Each page table is 4kb in size, with 1024 one of it, they will take roughly 4Mb to map all 4Gb space of virtual memory, and since each process has its own virtual space, hence page tables, huge chunks of memory will be used for the sole reason of mapping. A more reliable approach is to only map a page when it is needed, so at first only one page directory and page table exist, and they grow by the need of more memory.

A memory allocator is a convenient technique to allocate 4Kb pages whenever the kernel (or user applications) needs. It works by keeping track of all used and free physical and virtual pages, *CyanOS* uses a simple bitmap which is initialized to 0 at first, and each allocated page its bit will be set to one. A small optimization is implemented by a variable that keeps the index of the last allocated page, the next time a page is required, the allocator start searching starting from that variable.

## **2.1.3.4 Page Faults and Memory Swapping**

A page fault is an exception generated by the processor when the program tries to access a page that does not exist, has higher privilege level, or to write to read-only page. One use of the page faults is to detect an access to certain page specially in memory swapping; when a page is swapped out of memory, the kernel sets its present bit in PTE to zero (see [Table 2-3\)](#page-37-0), this way the page is not present and will trigger a page fault whenever a program tries to access it, the exception handler will decide then whether to put the process to sleep or swaps in the required page from the disk. [Figure 2-10](#page-39-0) illustrates the process of swapping.

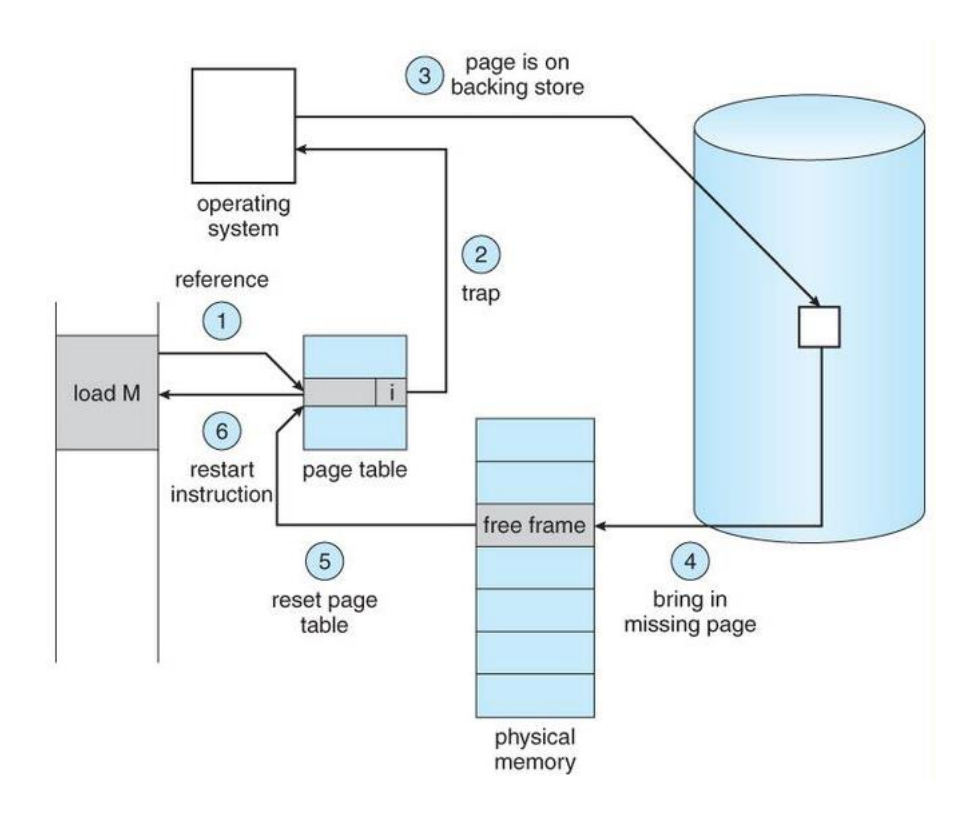

*Figure 2-10: Using page fault in swapping*

# <span id="page-39-0"></span>**2.2 Device's Drivers**

## **2.2.1 Intel Programmable Interrupt Controller (PIC 8259)**

The Intel 8259 is a Programmable Interrupt Controller (PIC) designed for the Intel 8085 and Intel 8086 microprocessors to manage hardware interrupts and send them to the appropriate system interrupt. The 8259 combines multiple interrupt input sources into a single interrupt output to the host microprocessor, extending the interrupt levels available in a system beyond the one or two levels found on the processor chip. The 8259A was the interrupt controller for the ISA bus in the original IBM PC and IBM PC AT. The 8259 has coexisted with the Intel APIC Architecture since its introduction in Symmetric Multi-Processor PCs. Modern PCs have begun to phase out the 8259A in favor of the Intel APIC Architecture. However, while not anymore a separate chip, the 8259A interface is still provided by the Platform Controller Hub or Southbridge chipset on modern x86 motherboards [17]. [Figure 2-11](#page-40-0) shows how the devices are connected to CPU through PIC.

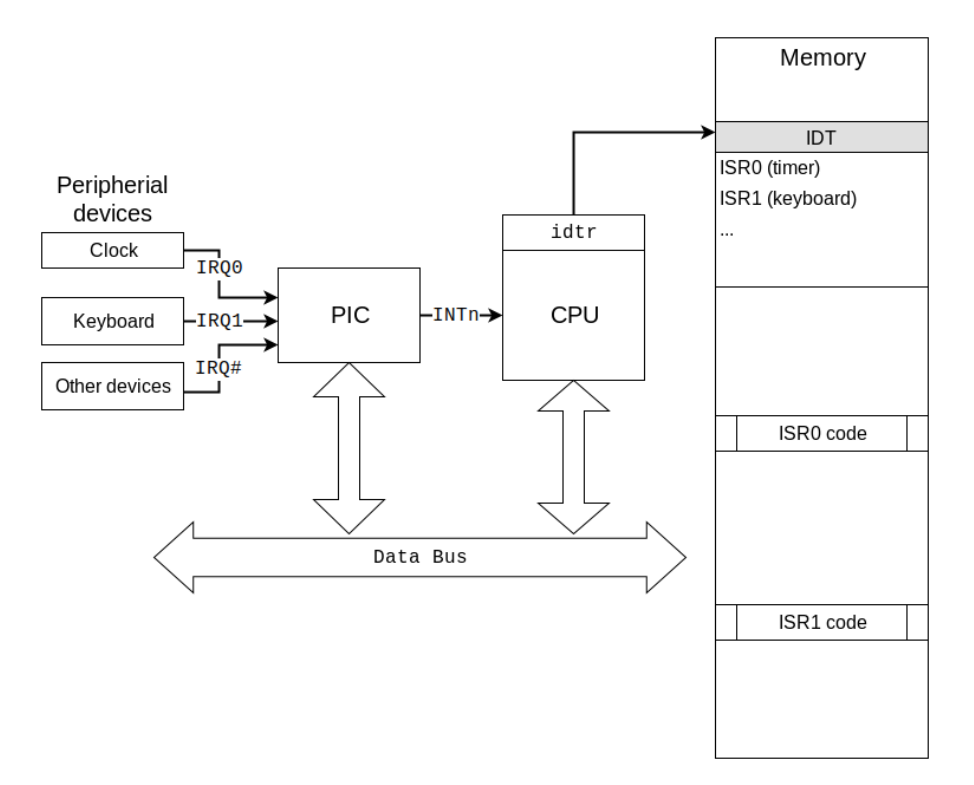

*Figure 2-11: PIC 8259*

<span id="page-40-0"></span>To start receiving hardware interrupts from the PIC, it must be configured first using the following steps:

- 1- Remap the interrupts. The PIC uses interrupts 0 15 for hardware interrupts by default, which conflicts with the CPU interrupts. Therefore, the PIC interrupts must be remapped to another interval.
- 2- Select which interrupts to receive. You probably do not want to receive interrupts from all devices since you do not have code that handles these interrupts anyway.
- 3- Set up the correct mode for the PIC.

Since a PIC is capable of handling just 8 devices, the need of more devices made motherboard designers to cascade two PICs so it is possible to handle 15 devices. [Figure 2-12](#page-42-0) shows how two PICs are cascaded, while [Table 2-4](#page-41-0) lists the different devices that are connected to PIC.

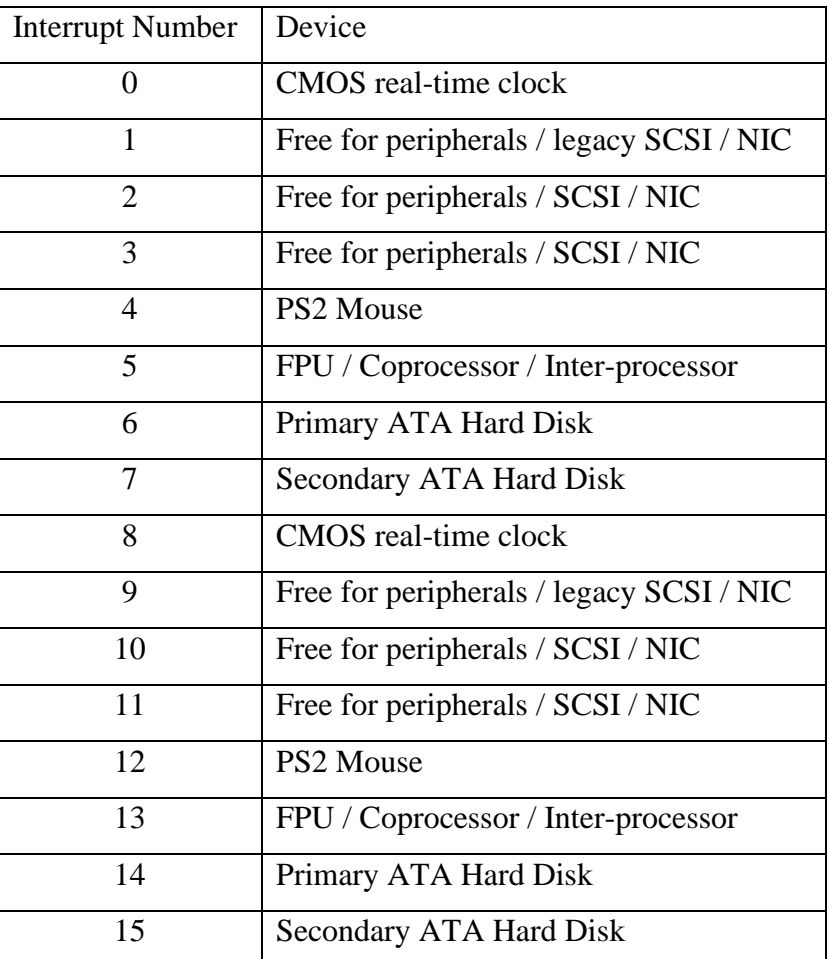

Refer to PIC 8259 manual to find the different control words to initialize and configure the different devices on PIC.

*Table 2-4: Device connected to PIC*

#### <span id="page-41-0"></span>**2.2.2 PS/2 Keyboard**

The PS/2 Keyboard is a device that talks to a PS/2 controller using serial communication. The PS/2 controller has an input port to read the scan codes of the pressed key (scan code is different than ASCII code). It also generates an interrupt at IRQ1 in PIC.

# **2.2.3 Peripheral Component Interconnect (PCI) bus**

Peripheral Component Interconnect (PCI) is a local computer bus for attaching hardware devices in a computer and is part of the PCI Local Bus standard. The PCI bus supports the functions found on a processor bus but in a standardized format that is independent of any given processor's native bus. Devices connected to the PCI bus appear to a bus master to be connected directly to its own bus and are assigned addresses in the processor's address space. It is a parallel bus, synchronous to a single bus clock. Attached devices can take either the form of an integrated circuit fitted onto the motherboard (called a planar device in the PCI specification) or an expansion card that fits into a slot. [18]

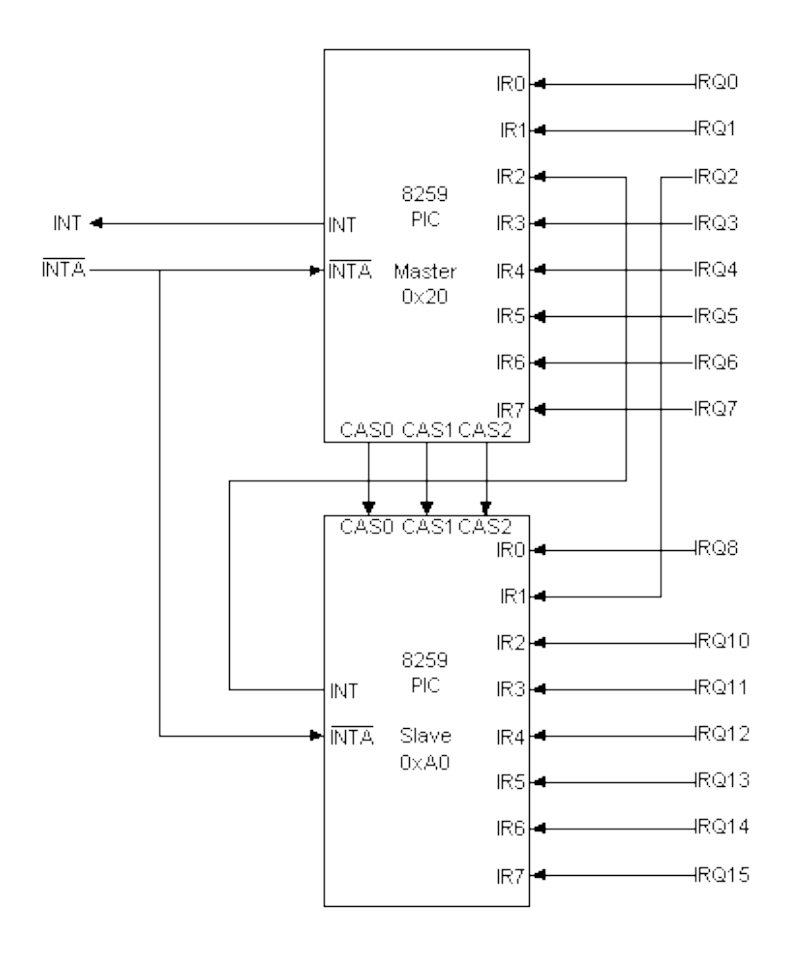

*Figure 2-12: Cascading two PICs*

<span id="page-42-0"></span>The PCI specification provides for totally software driven initialization and configuration of each device. Therefore, each one provides a 256-byte configuration registers. These registers can provide information about the device such as device id, vendor id and device class, and some information about its functionality such as the interrupt line or the base address of device's IO (either memory mapped or ports). Refer to [19] for a detailed explanation on each field of the configuration space.

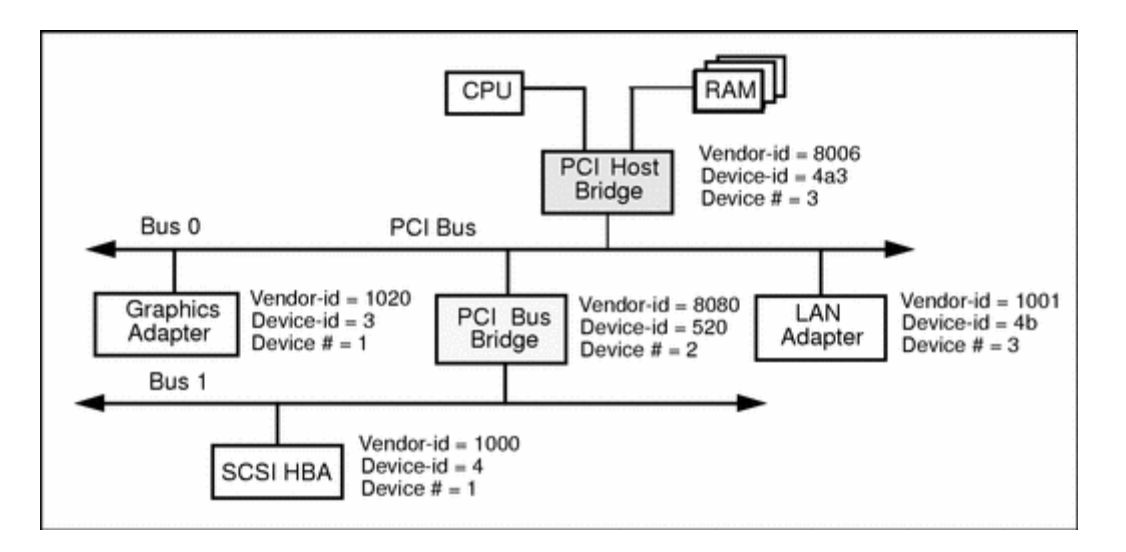

*Figure 2-13: PCI structure*

<span id="page-43-0"></span>PCI has 256 buses, each bus has 32 slots, and each slot has 8 functions. Obviously not all these buses, slots, and functions will be filled with a physical hardware. Therefore, one way to enumerate the PCI devices in the system is by scanning only the first 8 buses, and scan the slots in each bus, then scanning the function in each slot. If a function has the type of *PCIBridge*, its *secondary bus number* will point to a bus that has more slots and functions that will be scanned recursively too. [Figure 2-13](#page-43-0) shows the structure of PCI devices, whereas [Figure 2-14](#page-44-0) shows a code snippet on how to enumerate these devices.

### **2.2.4 RTL8139 Ethernet Network Device**

Realtek RTL8139 has the simplest interface among NICs (Network interface controller) devices and it is emulated by a software like *Qemu* or *Bochs*, for these reasons it was the chosen driver to implement networking in *CyanOS*.

Since RTL8139 is connected to PCI, it needs to be detected by the previously discussed method (The PCI vendor ID is 0x10EC and the device ID is 0x8139), and the configuration space will provide the command addresses, MAC address, interrupt line of this device. RTL8139 is configured to write the received data to a specific address of buffer in the memory, and then it will trigger an interrupt. For transmitting packets, The RTL8139 NIC uses a round robin style for transmitting packets. It has four transmit buffer registers to hold the address of the buffer containing the data of the packet to be sent. It should be noted, that all addresses provided to

RTL8139 must be physical addresses instead of virtual, so *virtual\_to\_physical\_address* is used to convert. Refer to RTL8139 for detailed information about the process.

```
void PCI::scan_pci(Function<void(PCIDevice&)> callback){
   for (size_t bus = 0; bus < 8; bus++) {
         scan_bus(callback, bus);
     }
}
void PCI::scan_bus(Function<void(PCIDevice&)>& callback, u8 bus){
   for (size_t slot = 0; slot < 32; slot++) {
         scan_slot(callback, bus, slot);
     }
}
void PCI::scan_slot(Function<void(PCIDevice&)>& callback, u8 bus, u8 slot){
    PCIDevice slot_device{bus, slot, 0};
     if (slot_device.does_exist()) {
         scan_function(callback, bus, slot, 0);
         if (slot_device.has_multiple_functions()) {
            for (size t function = 1; function < 8; function++) {
                 scan_function(callback, bus, slot, function);
 }
         }
     }
}
void PCI::scan function(Function<void(PCIDevice&)>& callback, u8 bus, u8 slot, u8 function){
    PCIDevice function device{bus, slot, function};
    if (function device.does exist()) {
        callback(function device);
         if (PCIDevice{bus, slot, function}.header_type() == PCIDevice::HeaderType::PCIBridge) {
             scan_bus(callback, PCIBridge{bus, slot, function}.secondary_bus_number());
         }
     }
}
```
<span id="page-44-0"></span>*Figure 2-14: Enumerating all PCI devices*

# **2.3 Multitasking**

After discussing how the kernel initializes the required features in IA-32, this part describes a higher level overview of the different components of *CyanOS* to achieve multitasking, that includes processes, threads, context switch, synchronization, interprocess communication and the user space.

## <span id="page-45-1"></span>**2.3.1 Kernel memory space**

As many modern operating systems, *CyanOS* uses the *higher half kernel* model; meaning all processes share the same kernel in their virtual space which is from 0xC0000000 to 0xFFFFFFFF, and independent in the rest of the virtual space. This implies that the values of PDEs in page directory from 768 to 1023 are identical in all page directories of all processes in the system, which all marked as *supervisor* (refer to [Table 2-3\)](#page-37-0) to disallow any access to these pages from the user space. [Figure 2-15](#page-45-0) shows the mapping of virtual spaces of two processes to the physical memory.

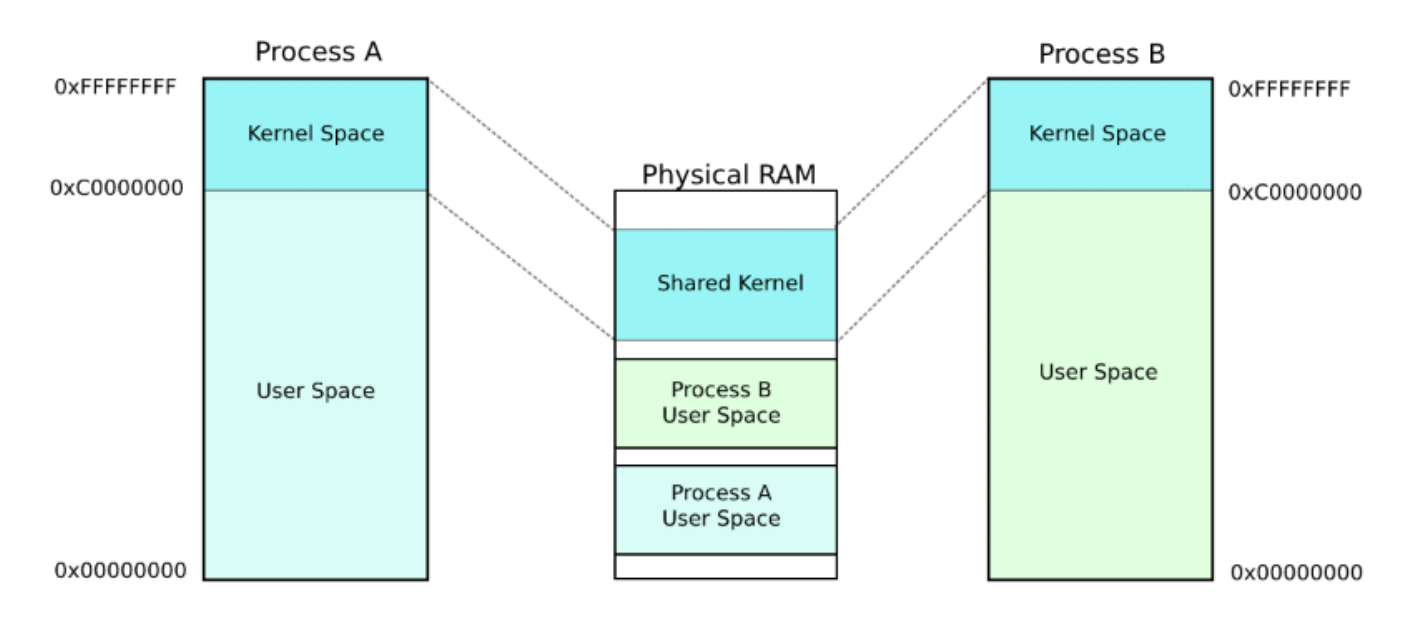

*Figure 2-15: Higher Half Kernel model*

# <span id="page-45-0"></span>**2.3.2 Processes and Threads**

As any other modern kernel, *CyanOS* has processes and threads; process is a running program loaded from the file system that has its own virtual address space (page directory and tables) and set of resource like handles (see section [2.6.3 f](#page-61-0)or more details), it also contains set of threads. A thread on the other hand has its own stack, execution flow and may share some data on the heap.

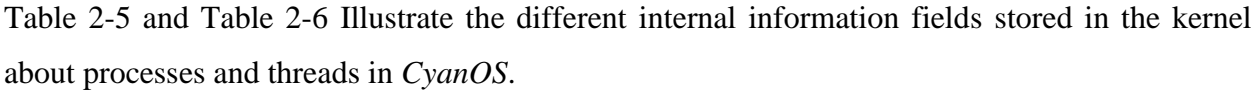

| Field           | Description                                                                                      |
|-----------------|--------------------------------------------------------------------------------------------------|
| id              | A unique identifier to the process.                                                              |
| name            | Process's name                                                                                   |
| path            | The location of the loaded program on the file system.                                           |
| privilege_level | The privilege level of the process which can be either <i>Kernel</i> or <i>User</i> .            |
| parent          | A reference to the parent process.                                                               |
| state           | The state of the process which can be either <i>Ready</i> , <i>Blocked</i> , <i>Suspended</i> or |
|                 | Zombie.                                                                                          |
| handles_list    | The list of the handles in the process (check 2.6.3 for more details).                           |
| threads_list    | The list of the threads in the process.                                                          |
| page_directory  | The physical address of the page directory of the process's virtual space.                       |

*Table 2-5: Internal fields of a Process.*

<span id="page-46-0"></span>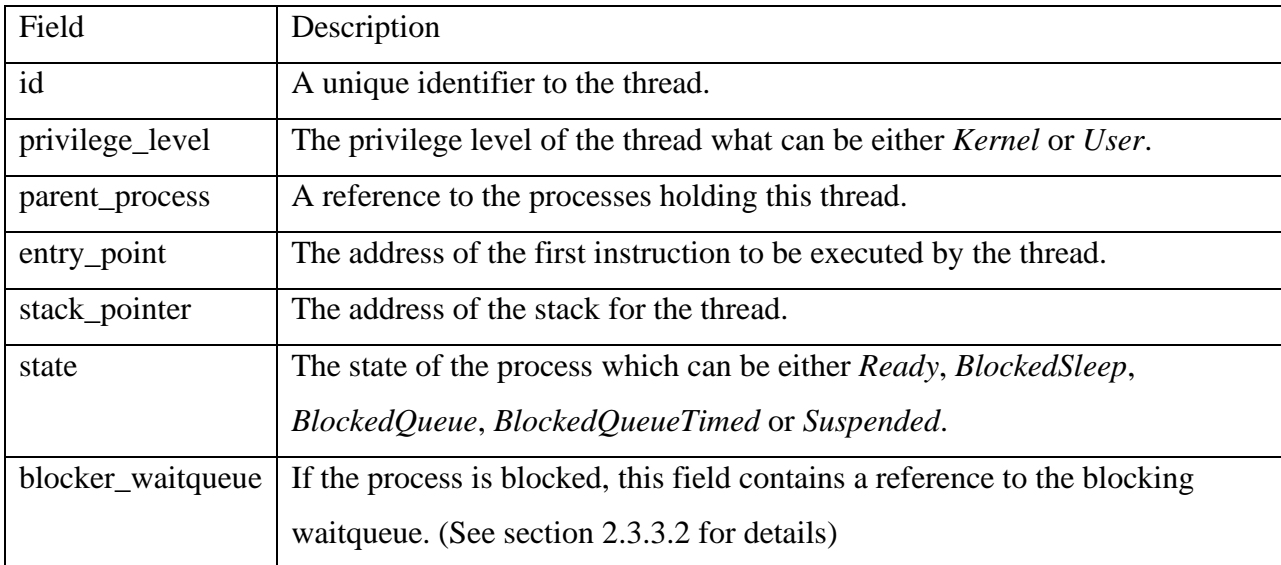

<span id="page-46-1"></span>*Table 2-6: Internal fields of a Thread.*

# **2.3.2.1 Life Time of a Process**

When the kernel takes control from the bootloader, it initializes some internal data structures and devices then it creates the first process in the system which called "Adam" and has the id of zero. This process is a special since it has no parent and no actual associated program in the file system; it is also responsible of spawning some programs like the shell or a desktop GUI manger.

Creating a new process is done by *CreateProcess* system call, the kernel initiates the internal information about this process and creates a page directory for it. Next, an ELF file is loaded from the file system to the executable loader (See section [2.4.2 f](#page-55-0)or details), if the file is invalid it will clean the allocated data and *CreateProcess* will return an error. Finally, the kernel creates a new thread that starts from the entry point of the executable file, the path of the current process and its arguments will be passed to the main function.

When *CreateProcess* system call succeeds it returns a *Handle*, which is a wrapper for a *ProcessDescription*. *ProcessDescription* is kernel's object that references a process, which allows the kernel to do operations on this process including (wait, suspend, terminate). Similarly, A foreign process can obtain a Handle for another process using *OpenProcess* system call. Nevertheless, All *Handle*-s of the process must be closed by *CloseHandle* after use, otherwise the kernel assumes that the process resources are still needed.

A program can use *SuspendProcess* to suspend all the threads in a process, which can be resumed later by *ResumeProcess*. Moreover, *TerrminateProcess* is used to close a certain process and release all its resources as well as its threads' if there is no *ProcessDescription* referencing it. However, if one or more *ProcessDescription* is still not closed, the kernel marks this process's state as *Zombie* and waits until all the *ProcessDescription* to be closed so it releases the resources. Furthermore, *WaitSignal* system call is used to wait until a process is terminated and returns the error code that process returned.

## **2.3.2.2 Life Time of a Thread**

Similarly to a process, a thread has *CreateThread*, *OpenThread*, *SuspendThread*, and *TerminateThread* which work exactly like the operations on a process. Additionally, the kernel provides *Sleep* and *Yield* system calls, Sleep will suspend the execution flow of a thread for a certain duration, while Yield allows the thread to voluntarily give up its time slot of the scheduler.

## **2.3.2.3 Context Switch**

In *CyanOS*, the unit of scheduling is threads; the kernel chooses which thread to be scheduled regardless of which process it belongs to. The scheduler divides all threads in the system into five lists: *ready*, *sleeping*, *blocking*, *timed\_blocking* and *suspended*. *Ready* list contains any thread that is ready to run and its time slot has expired, *sleeping* list contains threads that executed *Sleep* system call and waiting for a specific time duration to pass, *blocking* list on the other hand are threads which are blocked waiting in a waitqueue (see section [2.3.3.2 f](#page-49-0)or more details about waitqueue), and finally *timed\_blocking* is a list of threads blocked in a waitqueue but have a time out. [Figure 2-16](#page-49-1) shows the FSM of these transactions.

The kernel starts the scheduler by initializing the Intel 8253 Programmable Interval Timer that is responsible of generating interrupts at 1ms intervals; these interrupts will invoke the scheduler to processes the five lists of threads accordingly. Starting with *sleeping* and *timed\_blocking* lists, the scheduler enumerates every element of these lists and checks if their waiting time has been elapsed, if so, the thread will be moved to *ready* list. Furthermore, the scheduler chooses a thread form the *read*y list to be executed next, there are plenty of scheduling algorithms as discussed earlier in chapter 1, but for the sake of simplicity *CyanOS* currently uses a simple preemptive Round-Robin algorithm to make debugging the kernel much easier since the next thread to be executed can be easily predicted (this helps much with debugging bugs related to deadlocks and race conditions).

When the scheduler chooses the next thread to be executed, it saves the context (registers including the stack and instruction pointers) of the current executing thread, and preparing to load the context of the next thread after exiting the scheduler's interrupt routine. The scheduler also checks whether the current thread's parent process is different from the next thread's, if so, it loads the page directory of the next process which will switch to the new process's virtual space.

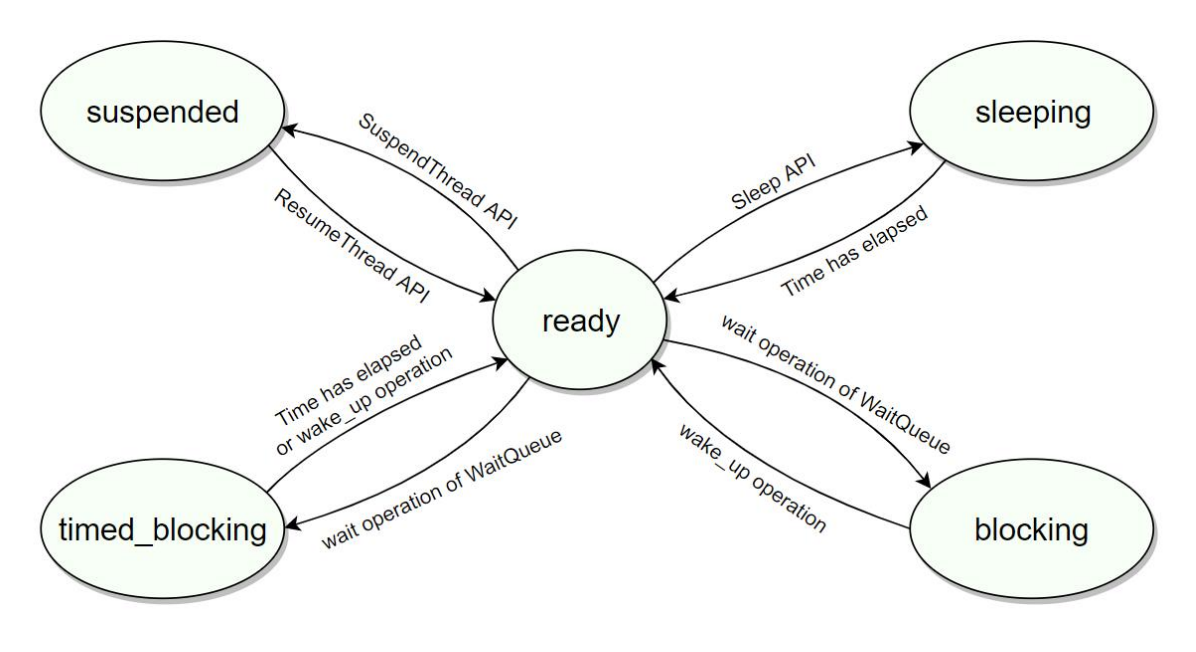

*Figure 2-16: Threads movement between scheduler lists*

## <span id="page-49-1"></span>**2.3.3 Task Synchronization**

Synchronization is an important part of the operating system; it insures mutual exclusion, fairness and non-starvation between threads. It can be done through six primitives: *Spinlock*, *WaitQueue*, *Mutex*, *Semaphore*, *MessagingWaitQueue* and *MultiWaitQueue*.

#### **2.3.3.1 Spinlock**

Spinlocks are low-level primitive since they do not rely on the scheduler infrastructure, they work by disabling all interrupts in the current processor core (it is more relevant in multi-core processor), and keep checking a flag until it is set (spinning in a loop). Checking and setting the flag should be an atomic operation, that is why *xchg* instruction is used in IA-32 processors.

Spinlocks can be used anywhere in the kernel including interrupt handlers; however, they should be used wisely, a poor used spinlock can lead to severe performance issues, therefore it is recommended to use spinlocks only where the critical section is very short. It can be noted that kernel components rely heavily on the use of the spinlocks to protect any shared data. [Figure](#page-50-0)  [2-17](#page-50-0) shows a pseudo code for a spinlock.

## <span id="page-49-0"></span>**2.3.3.2 WaitQueue**

*WaitQueue* is a higher level primitive that allows a thread to be blocked until some condition is met or a certain timeout has elapsed. It has four operations: *wait*, *wait\_on\_event*, *wake\_up* and *wake\_up\_all*. *wait* operation is used to block the current thread until it is woken by another

thread using *wake* or the timeout has elapsed, while *wait\_on\_event* is similar to *wake* but a condition is passed to it as a  $C_{++}$  template function (see Appendix [A.1\)](#page-73-0), this function operation is blocked until the condition is satisfied after waking up or the timeout is passed. Moreover, *wake\_up* and *wake\_up\_all* are used to wake up a single thread and all blocked thread respectively.

```
void StaticSpinlock::initialize()
{
        m value = 0;}
void StaticSpinlock::acquire()
{
        DISABLE_INTERRUPTS();
        while (test and set(&m value) != 0) { // atomic operation
         }
}
void StaticSpinlock::release()
{
        ASSERT(m value != 0);
        m value = 0;ENABLE_INTERRUPTS();
}
```
*Figure 2-17: Spinlock pseudo code*

<span id="page-50-0"></span>And to describe how these operation work internally... *wait* moves the current thread from *ready* list of the scheduler to *timed\_blocking* list if a timeout is provided, if not, the thread is moved to *blocking* list. *wait\_on\_event* uses *wait* internal in a loop until the condition is met or the timeout is passed, *WaitQueue* also saves a reference to the blocked thread in internal list. *wake\_up* and *wake\_up\_all* enumerate the threads in the internal list and move them from *timed\_blocking* or *blocking* lists to *ready* list.

*WaitQueue* is heavily used in almost all blocking functions in the kernel, especially the virtual file system which will be discussed in [VFS Implementation.](#page-60-0)

## **2.3.3.3 Mutex and Semaphore**

*Semaphores* are another synchronization primitive which are wrappers around *WaitQueue* with few restrictions. The semaphores are initialized with value to be in the internal counter, acquire operation is used to decrease the counter and block the current thread if the value is less than zero, using *WaitQueue*'s *wait*, release operation increases the value of the internal counter and wake up the blocking threads if the value is less or equal to zero, using *WaitQueue*'s *wake\_up*.

A *Mutex* is a semaphore with an internal counter of one (i.e., binary semaphore).

## **2.3.3.4 MessagingWaitQueue**

*MessagingWaitQueue* is similar to *WaitQueue*, but its *wait* operation returns any data type passed to it by the other thread in the *wake*\_up operation. This primitive utilizes C++'s templates to achieve its purpose which might lead to larger binaries size if it was overused, however it is still an efficient technique to pass data between threads after completion a task, without much code to be written.

## **2.3.3.5 MultiWaitQueue**

Another primitive that is similar to *WaitQueue*, but allows a thread to be waiting in multiple queues and it will be unblocked only after being waken up by all the queues. It is useful when a task needs to start only after few other threads completed their tasks.

## **2.3.4 Interprocess Communication**

Interprocess communication is the mechanism provided by the operating system that allows processes to communicate with each other by sharing data in a synchronous way. *CyanOS* provides IPC using *Pipes* and *Domain Sockets*.

## **2.3.4.1 Pipes**

Pipes allow two processes to communicate in standard producer–consumer fashion: the producer writes to one end of the pipe (the write end) and the consumer reads from the other end (the read end). As a result, ordinary pipes are unidirectional, allowing only one-way communication. If two-way communication is required, two pipes must be used, with each pipe sending data in a different direction [20]. A pipe can be either named; has a name and path in the file system, or can be anonymous. In both cases, creating a pipe or opening an existing one returns a *Handle* that is used to perform a synchronous *read* and *write* operation, both operations will block until a data is available to read, and data has been written, respectively. [Figure 2-18](#page-52-0) shows shared pipe handles between two processes.

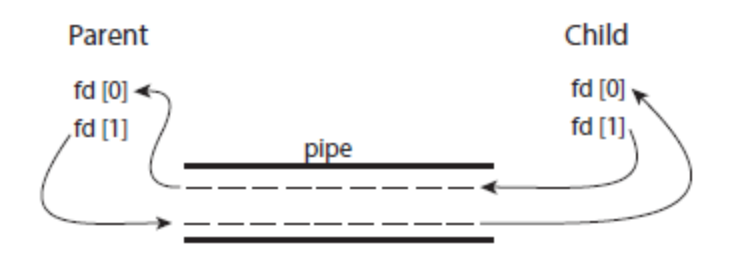

*Figure 2-18: Pipe Handles between two processes*

<span id="page-52-0"></span>Internally, a pipe consists of a *CircularBuffer* (see Appendix [B.6\)](#page-79-0) and a *WaitQueue* and they work as a reader-writer problem. *read* operation will try to read any data available in the buffer, if no data is found, it will block until some other thread writes more data. While write will try to write data to the buffer, and it will block if it is full, until some other thread reads the data.

## **2.3.4.2 Domain Socket**

Domain Socket on the other hand is bidirectional and can allow multiple *readers* and *writers*. it consists of client that initiates the socket, and a server that accepts it, while socket can be with multiple clients, only one server is allowed. To start a socket connection, the server initiates a socket with a name to be installed in the file system and calls *listen* to mark the socket as passive and can accept incoming connection requests, then it calls *accept* which will block until an incoming connection has come from the client using *connect*, *accept* will return a handle to the newly created connection. After establishing the connection, the server and the clients can use the handles to write and read data from both ends. The flowchart in [Figure 2-19](#page-53-0) illustrates this process.

The internal design of domain socket is similar to pipes; however, it has two *CircularBuffer*s and two *WaitQueue*s for both incoming and outgoing data.

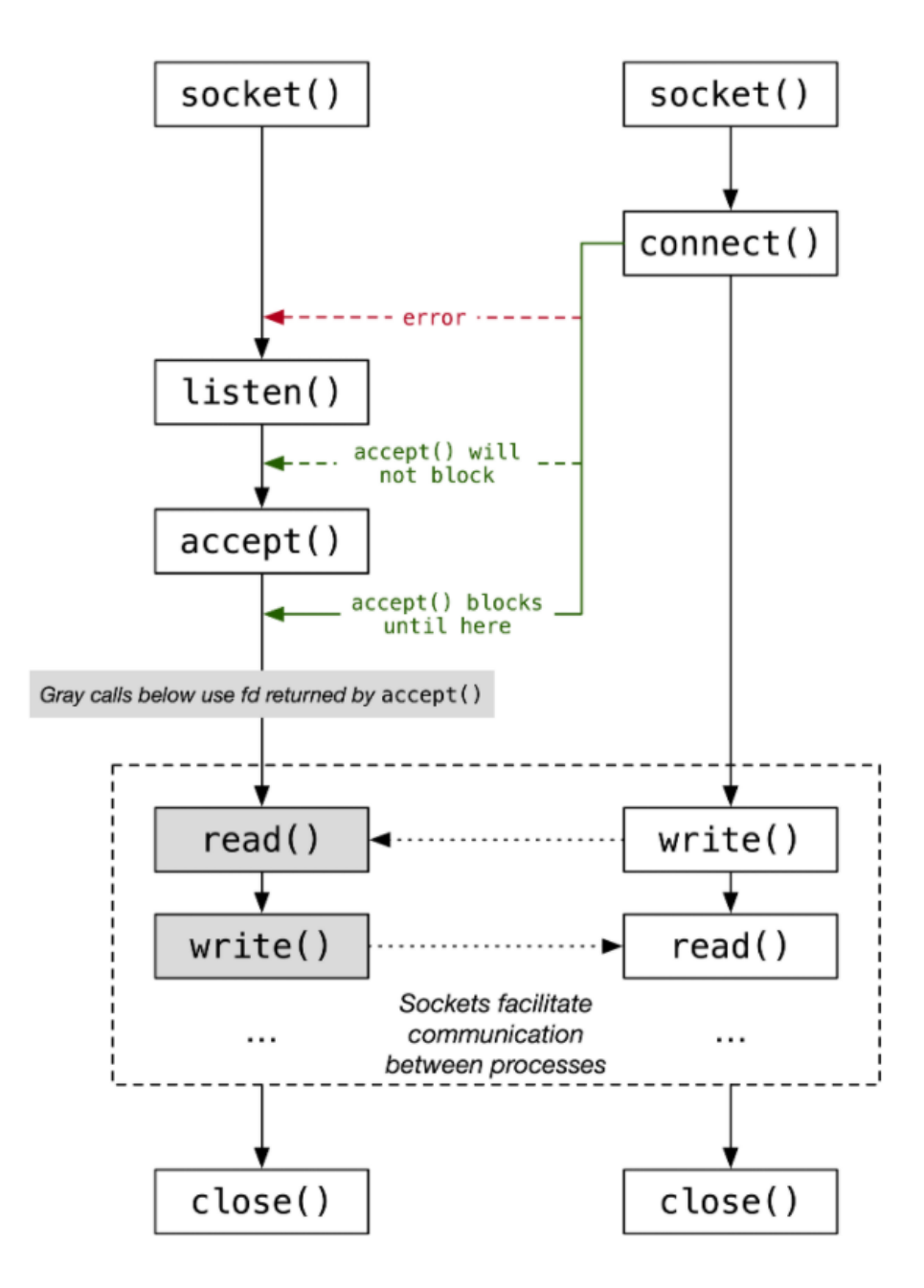

*Figure 2-19: Domain Sockets flow chart*

# <span id="page-53-0"></span>**2.4 User Mode**

## **2.4.1 User mode and system calls**

As discussed in [2.3.1 ,](#page-45-1) the virtual space of a process divided into user space and shared kernel space. After user thread or process is created and the execution flow is about to switch to user mode, the kernel loads 3 in RPL field of the segment selectors *CS*, *DS*, *ES* and *SS* (see section [2.1.1.1 \)](#page-30-0), *GS* will point to a block of data contains information about the current process (e.g., pid, path, arguments), while *FS* points to a block of data contains information about the current thread (e.g., tid).

When a thread enters the user mode, it cannot access any address that is in the kernel space; any access will lead to page fault which will terminate the current process. However, the user mode is very limited in its privileges and cannot deal with interrupts or IO operation for example, that is why system calls are provided to requests a service from the kernel to be executed. A system call can be performed in *CyanOS* using `int 0x80` which will trigger an interrupt that is designed by the kernel to handle system calls, the system call number is loaded into *EAX* register, whereas the arguments of the system call are loaded in *ECX*, *EDX*, *EBX*, *ESI*, *EDI*. And since each system call has a unique number, the kernel calls the required system call with the appropriate arguments. List of all possible system calls are mentioned in Appendix C. [Figure 2-20](#page-54-0) illustrates the execution of a system call.

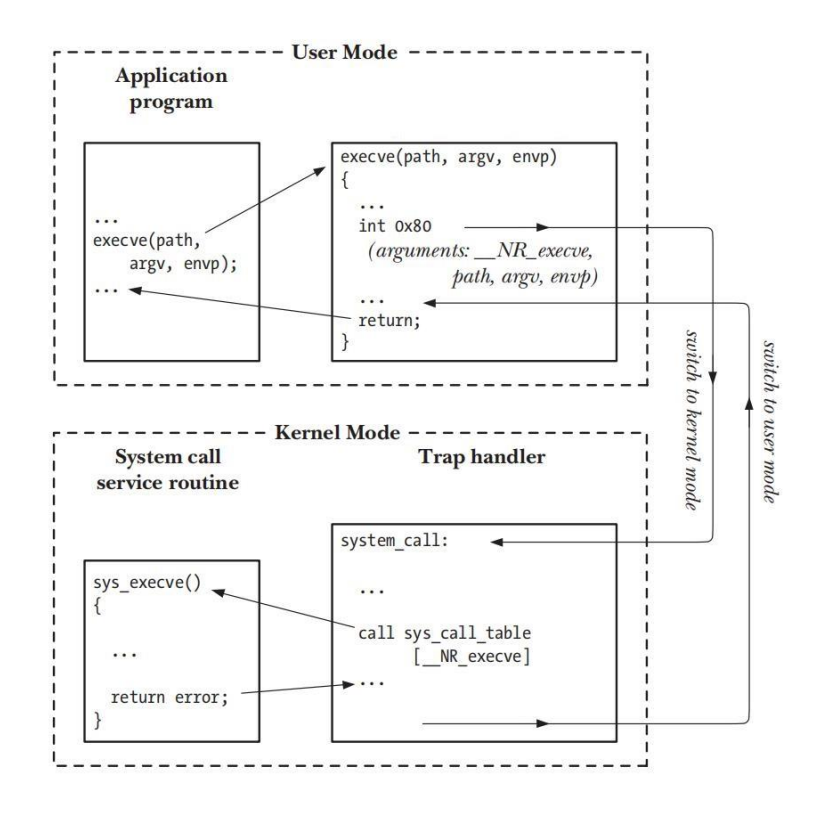

<span id="page-54-0"></span>*Figure 2-20: System call execution*

#### <span id="page-55-0"></span>**2.4.2 ELF executable loader**

Executable and Linkable Format (ELF) is a common standard file format for executable files, object code, shared libraries, and core dumps. First published in the specification for the application binary interface (ABI) of the Unix operating system version named System V Release 4 (SVR4) [21], and later in the Tool Interface Standard [22], it was quickly accepted among different vendors of Unix systems and even non-Unix systems like PlayStation 4, PlayStation 5 and Wii.

By design, the ELF format is flexible, extensible, and cross-platform. For instance, it supports different endiannesses and address sizes so it does not exclude any particular central processing unit (CPU) or instruction set architecture [23]. This is what allowed it to be adopted by many different operating systems and compilers including gcc and clang.

An ELF file consists of *ELF header*, *section headers* and *program headers*. The *ELF header* is 32 bytes long, and identifies the format of the file. It starts with a sequence of four unique bytes that are 0x7F followed by 0x45, 0x4c, and 0x46 which translates into the three letters E, L, and F. Among other values, the header also indicates whether it is an ELF file for 32 or 64-bit format, uses little or big endianness, shows the ELF version as well as for which operating system the file was compiled for in order to interoperate with the right application binary interface (ABI) and CPU instruction set. Furthermore, *section headers* describe the different regions of the binary file (i.e., section's name, offset, size, type, flags…). Whereas *program headers* describe the segments that are used at run-time, and tells the system how to create a memory image of the program in the process. It is important to note that some sections may not be a segment and will not be mapped to memory (i.e., section that contains symbols and debugging information), while some segments may not have a section in disk (i.e., segments that contain uninitialized data) as shown in [Figure 2-21](#page-56-0) and [Figure 2-22.](#page-56-1)

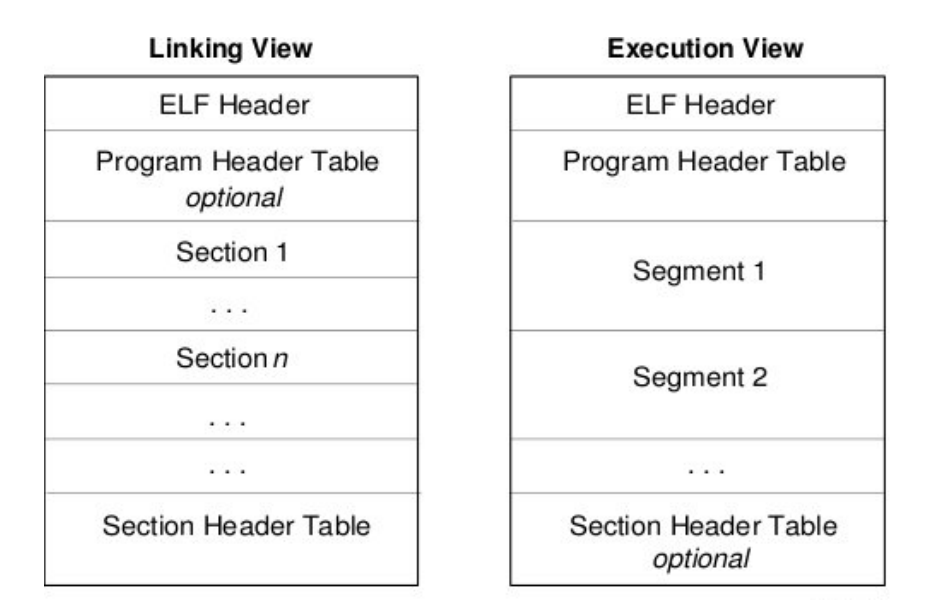

*Figure 2-21: Sections and Segments*

<span id="page-56-0"></span>When a process being executed, the ELF loader in the kernel starts by verifying the different fields *ELF header* to ensure that this executable file is supported by the processor and the operating system. Afterwards, it uses *program headers* to allocate a memory space for each segment, then writing the corresponding data to it form the binary file.

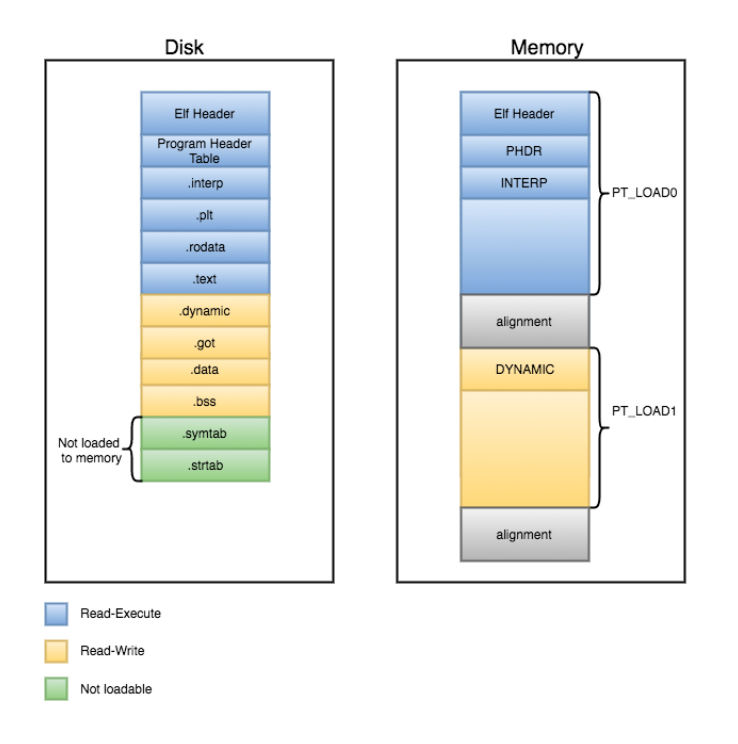

<span id="page-56-1"></span>*Figure 2-22: File in disk vs Program in memory*

# **2.5 Heap Allocator**

As discussed in [Memory Page Allocator,](#page-38-1) the kernel provides a memory allocator that reserves memory blocks for the program, however this memory blocks are always page aligned i.e., they are always multiple of 4kb pages. This can be inconvenient and wasteful of precious resources since most programs needs to allocate memory of relatively small sizes, a more suitable tool for this is the heap allocator. There are several techniques for this purpose and the following parts will discuss the advantage and disadvantages of each one.

## **2.5.1 Fixed Partitioning**

The simplest scheme for managing the heap memory is to partition it into equal-sized regions with fixed boundaries e.g., 1024 bytes each. Any requested memory whose size is less than or equal to the partition size can be loaded into any available partition. However, there are two difficulties with the use of equal-size fixed partitions:

- 1- A requested memory may be too big to fit into a partition. In this case, the programmer must design the program with the use of overlays so it must allocate multiple blocks with the same size.
- 2- Main memory utilization is extremely inefficient. Any requested memory, no matter how small it is, occupies an entire partition. In our example, there may be a memory request whose length is less than 100 bytes; yet it occupies a 1-kbyte partition. This phenomenon, in which there is wasted space internal to a partition due to the fact that the block of data loaded is smaller than the partition, is referred to as *internal fragmentation*. [24]

## **2.5.2 Dynamic Partitioning**

To overcome some of the difficulties with fixed partitioning, an approach known as dynamic partitioning was developed. With dynamic partitioning, the partitions are of variable length and number. When a heap memory is requested, the allocator reserves exactly as much memory as it requires and no more. An example, using 64 Mbytes of main memory, is shown in [Figure 2-23.](#page-58-0) Initially, main memory is empty, except for the OS's memory. The first three memory requests are allocated, starting where the operating system ends and occupying just enough space for each block (see [Figure 2-23b](#page-58-0), c, d). This leaves a "hole" at the end of memory that is too small for a fourth memory allocation. Suppose Block 2 is freed from memory and a fourth allocation was placed in the place of Block 2 previously (see [Figure 2-23e](#page-58-0), f), then Block 1 is freed and a fifth allocation taken its place (see [Figure 2-23g](#page-58-0), h). Now there is two 6mb holes and one 1mb, the allocator cannot allocate any memory greater than 6mb anymore, although there is clearly 18mb left in total.

this example shows that this method starts out well, but eventually it leads to a situation in which there are a lot of small holes in memory. As time goes on, memory becomes more and more fragmented, and memory utilization declines. This phenomenon is referred to as *external fragmentation*, indicating the memory that is external to all partitions becomes increasingly fragmented. This is in contrast to internal fragmentation, referred to earlier. [25]

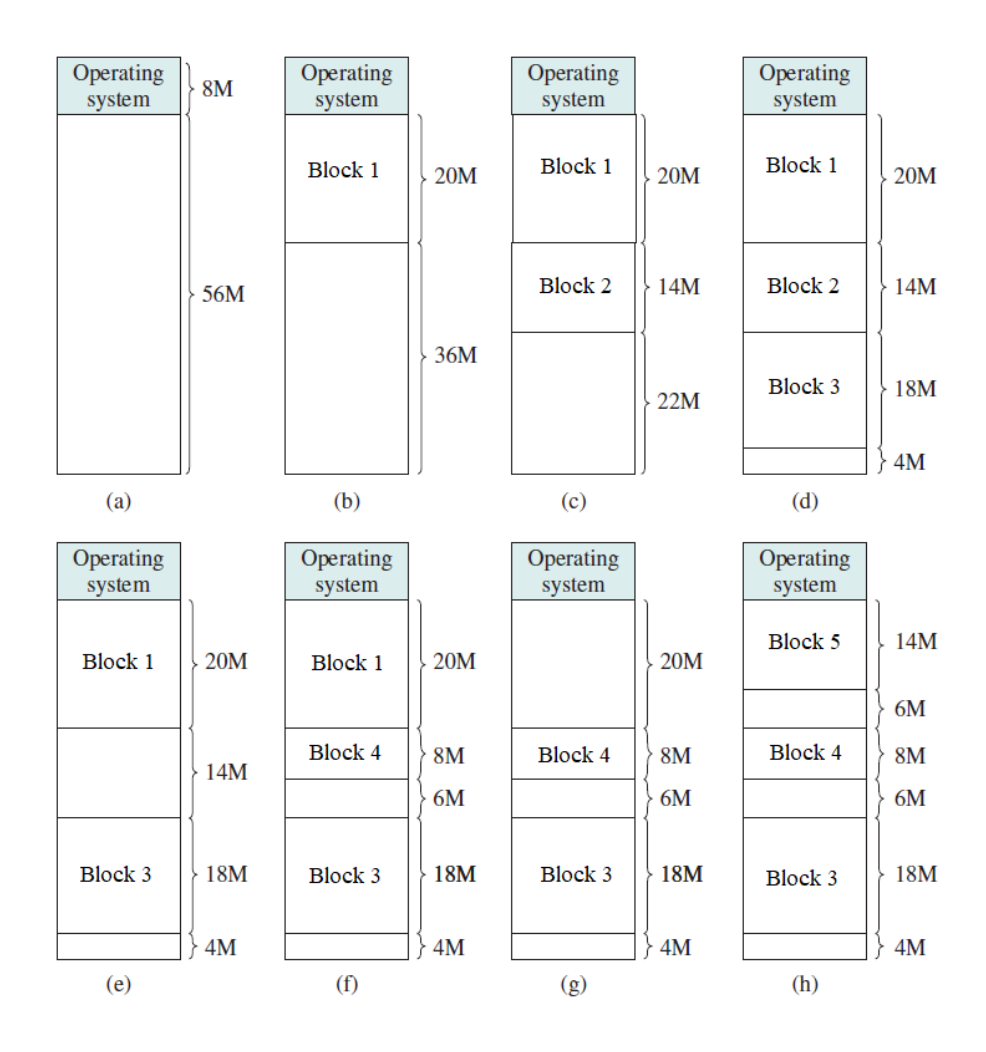

<span id="page-58-0"></span>*Figure 2-23: Dynamic allocation*

## **2.5.3 Segregated Free List**

To compromise between the previous techniques, the Segregated free list allocator uses a pool of multiple fixed sized regions (e.g., 1kb, 2kb 4kb 8kb) and when a certain size is requested, the allocator reserves a block from the smallest fit of fixed sized regions (e.g., 3kb will be reserved in 4kb region). This technique has no external fragmentation, while minimizing the internal fragmentation. Another advantage of this allocator is reserving similar memory objects in physically close locations, which will help the cache to fasten the memory access. That is why it is implemented in *CyanOS*. [Figure 2-24](#page-59-0) illustrates the structure of segregated free list.

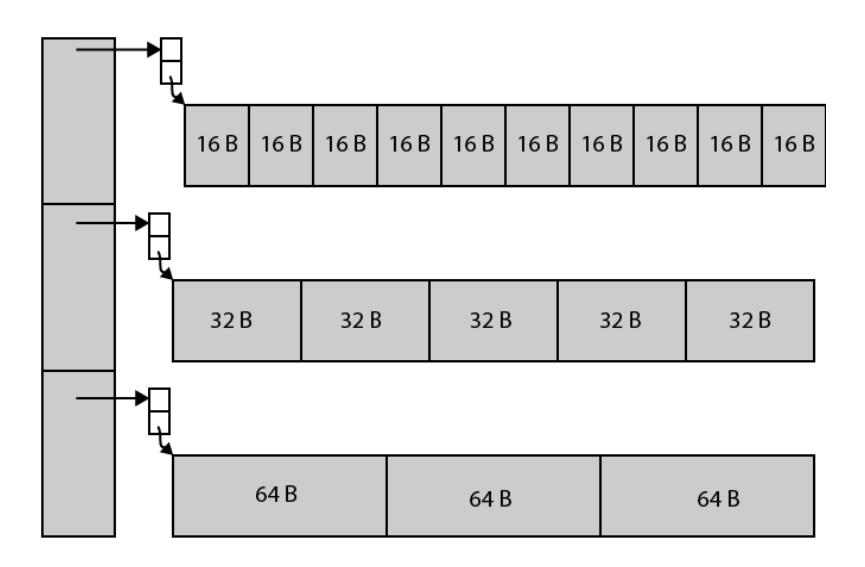

*Figure 2-24: Segregated free list*

# <span id="page-59-0"></span>**2.6 Virtual File System**

A virtual file system (VFS) or virtual filesystem switch is an abstract layer on top of a more concrete file system, device driver, network sockets or virtual kernel modules. The purpose of a VFS is to allow client applications to access different types of objects in the kernel in a uniform way. A VFS can, for example, be used to access local and network storage devices transparently without the client application noticing the difference. It can be used to bridge the differences in Windows, classic Mac OS/macOS and Unix filesystems, so that applications can access files on local file systems of those types without having to know what type of file system they are accessing. A VFS specifies an interface (or a "contract") between the kernel and a concrete file system. Therefore, it is easy to add support for new file system types to the kernel simply by fulfilling the contract [26]. [Figure 2-25](#page-60-1) shows how the VFS is used by multiple units.

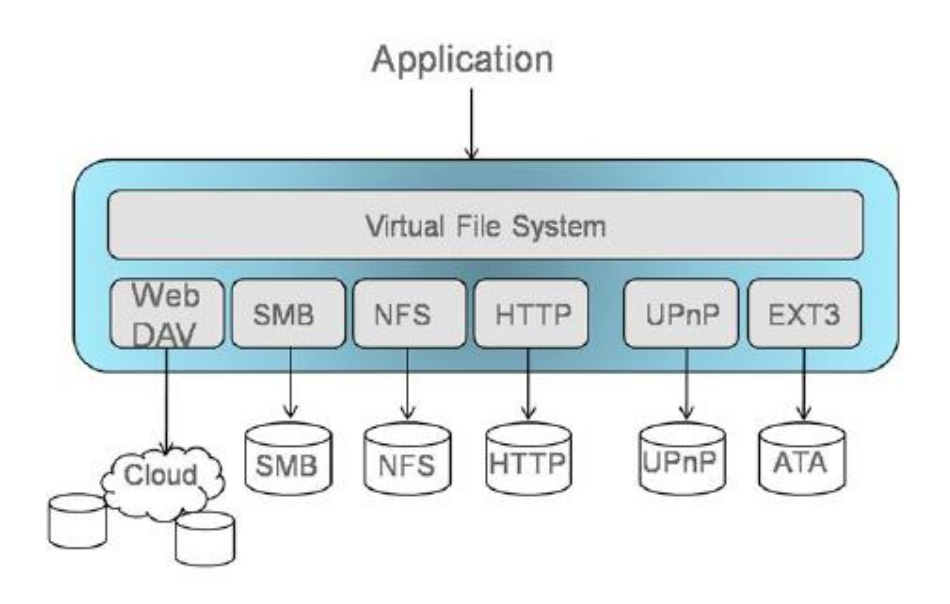

*Figure 2-25: Virtual file system*

<span id="page-60-1"></span>It is important to note that the design of the VFS is an important factor to determine the flexibility of the system, a well constructer VFS can help the programmer to port any new file system or device driver to the new operating system with minimum work.

## <span id="page-60-0"></span>**2.6.1 VFS Implementation**

*CyanOS* has a virtual class called *FSNode* that contains 13 virtual function which are used to interact with a certain node in the VFS, see [Table 2-7](#page-61-1) for the complete list of this functions. If a programmer needs to add his own driver or FS into the VFS, he needs to inherit from *FSNode* and implement the functions he needs. if a function from the base class (i.e., *FSNode*) is not implemented in the derived class, it will be considered as unused, and if the user calls it for the certain node, it will return an error stating that the operation is invalid. The first node must be mounted to the VFS, then it can have multiple child nodes, which they can have child nodes too.

Examples of VFS nodes in the system are *USTAR* filesystem, *Pipes*, *Domain Sockets*, *IP Sockets*, keyboard driver, VGA driver.

## **2.6.2 FileDescription**

*FileDescription* is a kernel object that is wrapper around FSNode to describe the current state of an opened *FSNode*. It contains mode, flags, and permission of the opened node as well as the current reading/writing offset. The operations on *FileDescription* are the same as the ones on

*FSNode* in [Table 2-7](#page-61-1) with slightly different parameters, and with addition to *seek* operation which is used repositions the file offset of the opened FSNode reading/writing position.

E.g., If a file with the size 1000 byte is opened by a program, the *FileDescription* will have zero as the current offset, when reading/writing some data; say 50 bytes, the offset will be increased by 50.

Besides *FileDescription*, the kernel has *ProcessDescription*s and *ThreadDescription*s which are used to describe the state of an opened process or thread.

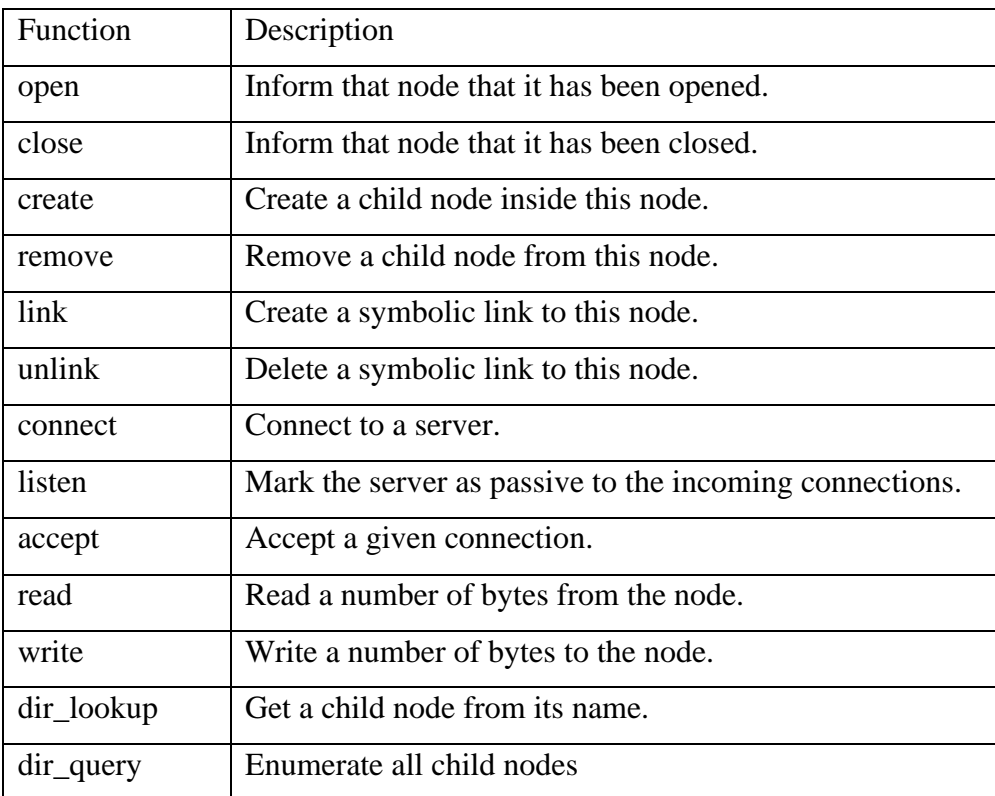

*Table 2-7: FSNode operations*

## <span id="page-61-1"></span><span id="page-61-0"></span>**2.6.3 Handles**

*Handles* are integers that are used in the user applications to reference the *FileDescription*s, *ProcessDescription*s and *ThreadDescription*s, and uniquely identify them in a process. Handle is always a first parameter to system calls that are dealing with kernel objects such as files, processes, threads. Each process has table of *Description*s, and a handle is basically an index in that table, and closed Handle does not delete an its entry in the table; it will be marked as closed instead. [Figure 2-26](#page-62-0) shows the relationship between handles and *FileDescriptions*.

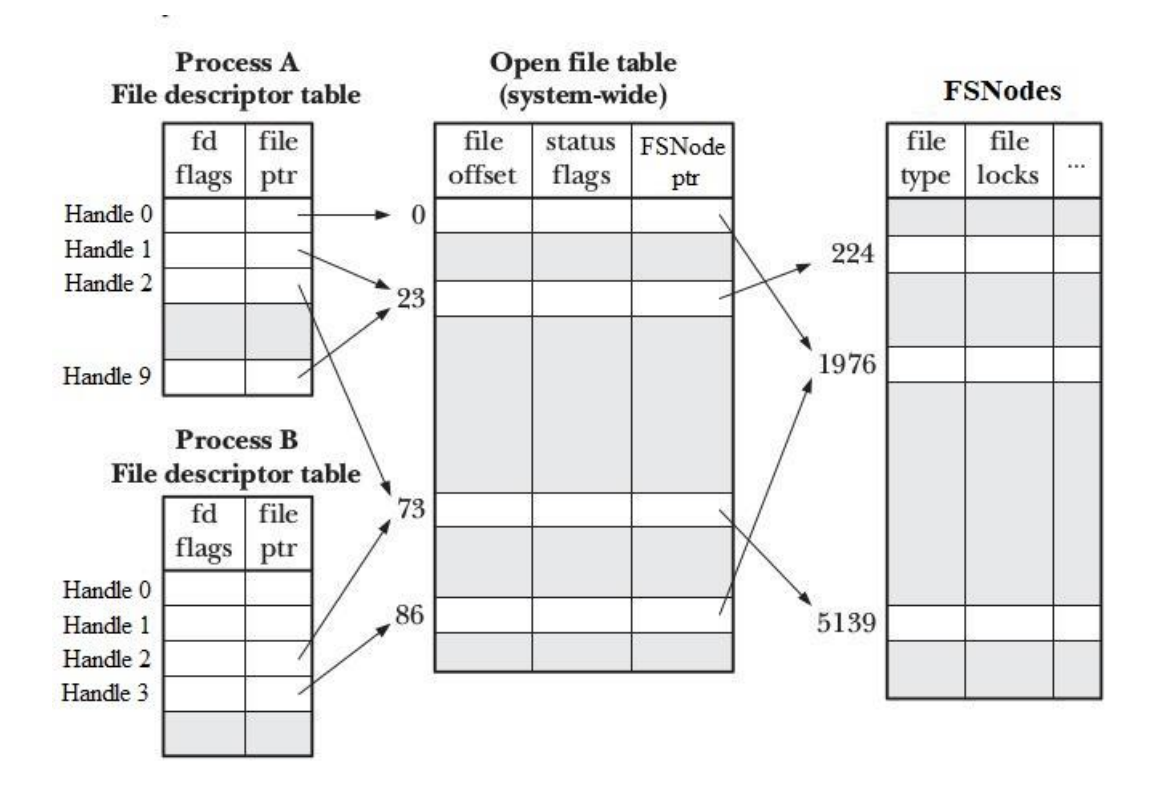

<span id="page-62-0"></span>*Figure 2-26: Relationship between handlers and FileDescription*

# **2.7 Kernel Architecture**

# **2.7.1 Monolithic Kernel Architecture**

Monolithic operating system services are compiled as single, monolithic process that runs in a single memory address space in kernel mode, whereas applications run in user mode and can request system services from the kernel. Thus, the kernel has two tasks; resource management and a driver for devices, examples of monolithic operating systems are SerenityOS, Unix and Linux. [Figure 2-27](#page-63-0) shows high-level perspective, a monolithic kernel structure.

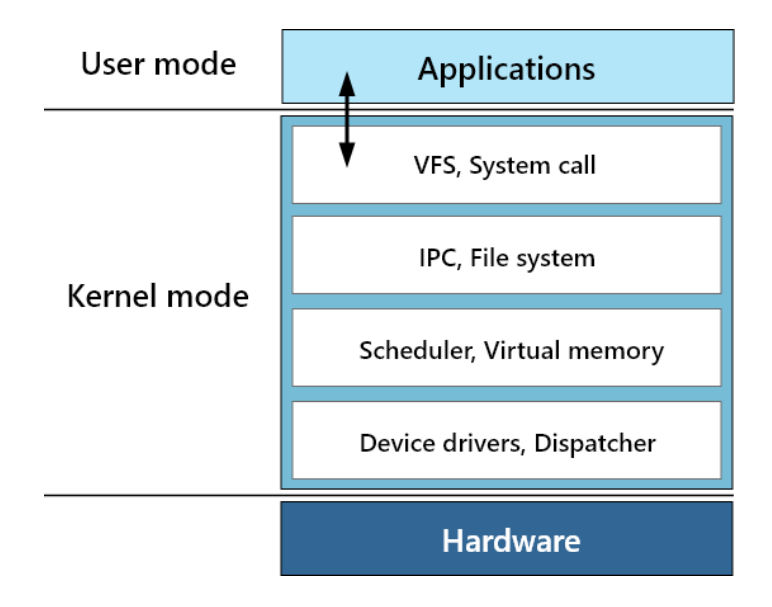

*Figure 2-27: Monolithic kernel architecture*

## <span id="page-63-0"></span>**2.7.2 Microkernel Architecture**

The microkernel architecture provides the minimum of functionality and services needed to run in the kernel while the rest of the OS services run as separate processes with different address spaces outside the kernel. They communicate by different IPC mechanisms such as message parsing. The kernel's job is to handle IPC, interrupt, multitasking and virtual memory, while the device drivers and other services are in the user mode as separate processes. This architecture is illustrated in [Figure 2-28.](#page-64-0) Examples of microkernel operating systems are Minix 3, AmigaOS and beOS.

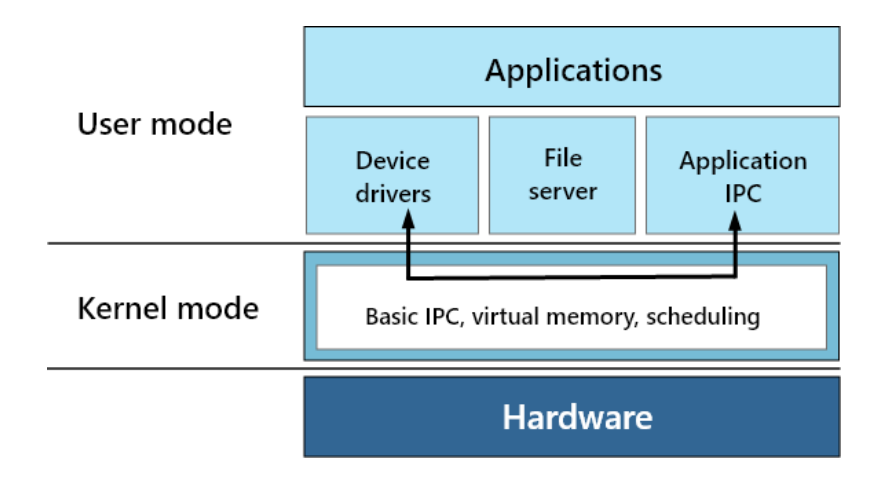

*Figure 2-28:Microkernel architecture*

## <span id="page-64-0"></span>**2.7.3 Micro vs Monolithic kernel**

The two approaches differ primarily in the implementation where in the monolithic architecture all the kernel and OS services run in a single address space whereas, in the microkernel only minimum kernel services are kept within a single address space and the rest are run as different processes with separate address spaces. Each design has its advantages and disadvantages which will be discussed below.

**Size:** the size of monolithic kernel is comparatively larger than microkernel because all OS services are all compiled into single file that will be loaded to the memory. However, in the microkernel, the bare minimum services are contained in the compiled kernel which makes its size smaller.

**Speed:** the execution of the monolithic kernel is notably faster as communication between OS services in the same address space does not require any context switch nor switching the virtual address space, unlike with the micro architecture where these services communicate through heavy use of IPC mechanisms which introduces substantial amount of overhead in the system.

**Extendibility:** adding new features to microkernel is as simple as adding a new process for that feature. Whereas for a monolithic kernel, new features require modification and recompilation of the whole kernel.

**Security:** the fact that OS services reside in different address spaces for a microkernel means that if a failure occurs in any of these services, the operating system and other services remain unaffected. On the other hands, if a service fails in monolithic kernel, the entire system will fail.

# **2.7.4 Hybrid Kernel Architecture**

Hybrid kernel is based on a combination of both architectures; it combines the speed and simpler design of monolithic kernel with the modularity and execution safety of microkernel. This is why it is the architecture implemented in *CyanOS*.

A hybrid kernel runs some of its important services in the kernel space to reduce the performance overhead of a traditional microkernel, while still running some other services in the user space. For instance, a hybrid kernel design may keep the bus controllers like PCI or USB inside the kernel, whereas the individual drivers of the devices attached to these busses as user mode programs outside the kernel. This allows bus controllers to be fast and reliable while keeping the device drivers in a safer environment, and can be easily modified and added.

# **Chapter 3: Results and Discussion**

This chapter will discuss some user mode programs and how they can be compiled, executed and interact with the operating system.

To compile a user program in *CyanOS*, a cross compiler must be present in your host system which is used to build executable code for a platform other than the host it is running in (e.g., Windows or Linux). In contrast to normal compilers, cross compilers will not assume any configuration about the current environment, and it does not use any libraries or headers that are not built-in in the C++ language itself. Appendix [D.2](#page-84-0) discusses how to build a cross compiler gcc.

In addition to a cross compiler, user programs need to be linked with a library called *systemlib*; this library contains the important functions needed for a program to work in *CyanOS*. It initializes some information fields about the current process and thread before calling *main* function of the program, manages the IO operations like *printf*, *get\_char* and *scanf*, and has all system call functions. The actual entry point of a program is in *systemlib*, then it calls the *main* function.

# **3.1 User program discussion:** *shell*

The shell is the first user mode program to be executed by the operating system; like Linux, it is a simple interface to explore the file system and execute other programs and view their output.

As shown in [Figure 3-1](#page-67-0) and [Figure 3-2,](#page-67-1) the shell is merely a super loop that keeps waiting for input characters from the keyboard and parses the corresponding commands. It starts by calling *get\_char* from systemlib, this function opens a handle to the keyboard driver in */devices/keyboard* using *OpenFile* system call, and then it tries to read a character using *ReadFile* system call which will block the current thread until a key is pressed in the keyboard. The shell saves the entered characters in buffer, and when the enter key is pressed; it tries to parse the given command.

If the given command is recognized by the shell, like *ls* (list all files in the current directory), *cd* (change the current directory), *cwd* (displays the current directory full path), it will be performed,

otherwise, the shell assumes that the user tries to execute a program.

```
char input_char;
const size_t max = 1000;
char buff[max];
int index = 0;
while ((input_{char} = get_{char}))) {
     if (index < max) {
        if (input_char == '\n\in ') {
             printf("\n");
            buff[index] = 0; execute_command(buff);
            index = 0;
        } else if (input_char == '\b') {
            if (index > 0) {
                print(f("b");
                 index--;
 }
         } else {
             buff[index++] = input_char;
             putchar(input_char);
         }
     } else {
         printf("\ncommand is too long!");
        index = 0; // command is too long
     }
}
```
*Figure 3-1: Shell's pseudo code*

```
Handle child = CreateProcess(working directory + input command, args, 0);
if (!child) {
     printf("Undefined command.\n");
     return;
}
WaitSignal(child, 0);
CloseHandle(child);
```
*Figure 3-2: Another shell's pseudo code*

To start a new process, *CreateProcess* is called with the path of the program, if it fails it returns zero (like all system calls) and the error code can be read using *GetLastError*. After that, the shell calls *WaitSignal* system call which will block until the process of the given handle is terminated. Finally, *CloseHandle* is used to release the kernel resources of the handle. [Figure 3-3](#page-68-0) shows how some of shell's commands can be used.

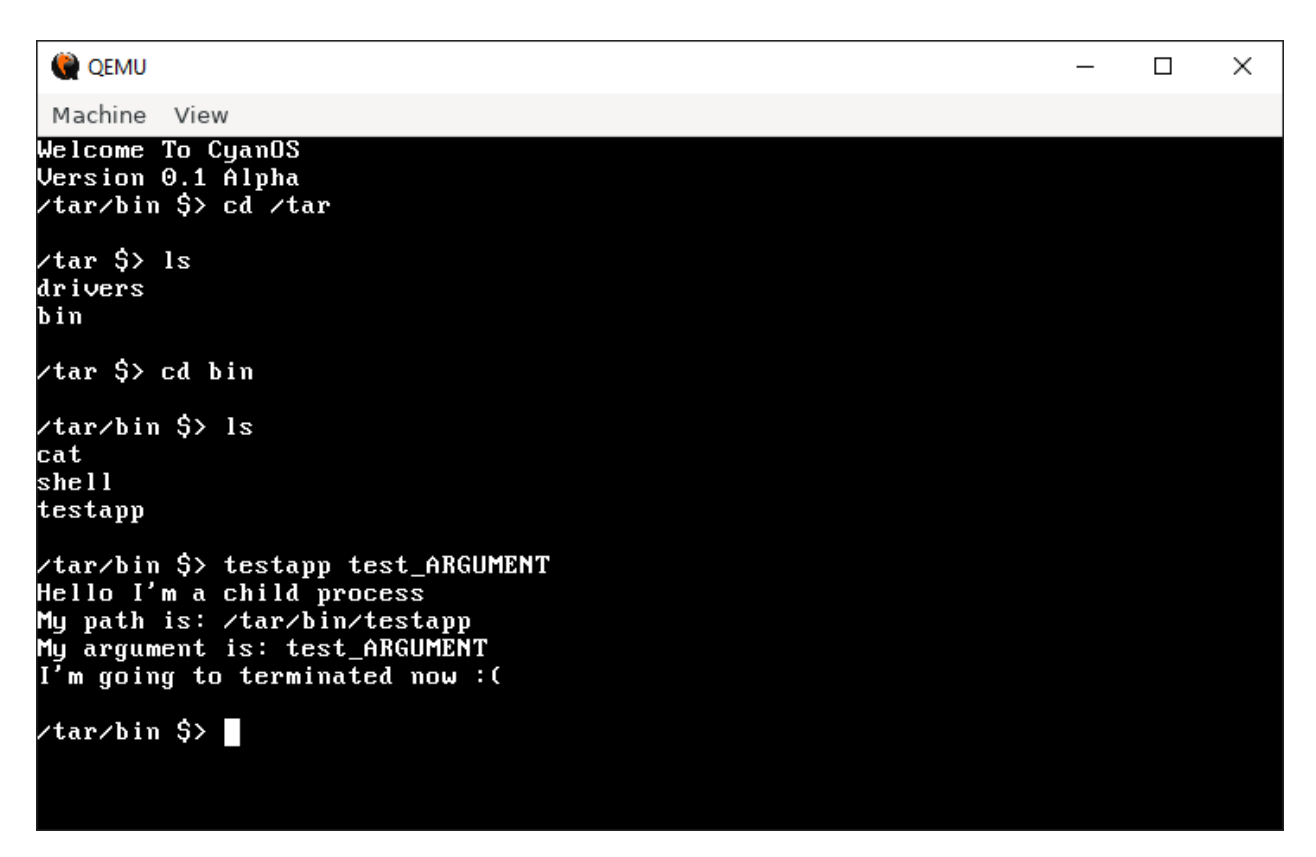

*Figure 3-3: Navigate directories and execute programs in shell*

# <span id="page-68-0"></span>**3.2 User program discussion:** *cat*

*Cat* is another simple program similar to Linux's, it is used to read text files and print them to the screen.

As shown in the code snippet in [Figure 3-4,](#page-69-0) *Cat* starts by opening a file handle to the file passed to it as an argument, then it uses *QueryFileInformation* system call to get information about the opened file and saves it in a structure *FileInfo*. An important information needed for this structure is the size of the file, which is used to create a heap buffer that fits and avoids buffer overflow. Then the system call *ReadFile* is called to read the file and fill the given buffer. Next, the text file is printed using *printf* that writes to a device driver */devices/console* which is used to

control the text mode screen. And finally, the program frees the heap memory and the kernel resources of the handle using delete[] and *CloseHandle* respectively. [Figure 3-5](#page-70-0) shows how *cat* can be used to read text files

```
Handle fd = OpenFile(argv[1], OM_WRITE | OM_READ, OF_OPEN_EXISTING);
if ((result = GetLastError()) {
     return result;
}
FileInfo info;
QueryFileInformation(fd, &info);
if ((result = GetLastError()) ) CloseHandle(fd);
     return result;
}
char* buff = new char[info.size + 1];
memset(buff, 0, info.size + 1);
ReadFile(fd, buff, info.size);
if ((result = GetLastError()) {
     CloseHandle(fd);
     return result;
}
printf(buff);
printf("\n");
delete[] buff;
CloseHandle(fd);
```
<span id="page-69-0"></span>*Figure 3-4: Code snippet from cat*

QEMU  $\equiv$  $\Box$  $\times$ Machine View Wachine View<br>Welcome To CyanOS<br>Version 0.1 Alpha<br>/tar/bin \$> ls<br>cat<br>shell<br>test.txt<br>testapp /tar/bin \$> cat test.txt<br>Hello from a text file /tar/bin \$> cat /tar/bin/test.txt<br>Hello from a text file  $\tan$ bin \$> $\blacksquare$ 

<span id="page-70-0"></span>*Figure 3-5: Using cat to read text files*

# **Conclusion and Future Work**

In this report we have presented the theory, design and the implementation of the different components of an operating system kernel. We discussed the design of various approaches suggested by books and papers, as well as the ones implemented mature operating systems. And it also argued why the approach chosen was the most suitable for this operating system.

It should be stressed on the importance of the design scheduler, the context switch and the interprocess communication to have good performance, while the hybrid kernel architecture and the design of the virtual file system helps to maintain a scalable system.

And although this operating system is initially designed for IA-32 processors, the project's code is organized in a such way that makes the architecture-related functions are collected in files within the same directory while they are called by other higher-level functions. This makes it easier to port the operating system to other architecture since minimum code will be rewritten which mainly related to paging and interrupts.

Due the limited time, not all of the planned features were implemented in this project, thus, we will discuss some of them, and explains how can you contribute to this open source project. The first important feature is the networking stack. Although CyanOS has fully functional networking stack (with protocols IPv4, ICMP, TCP, UDP, DHCP, ARP and DNS), it wasn't really mentioned in this report due the number of pages constraint while this topic needed huge discussion. Our network stack implementation was good enough for the most part specially in the primitive protocols like IPv4, UDP, DHCP, ARP and DNS, however, more complex protocols like TCP need a better error handling and optimization specially with the internal buffer. Additionally, another layer can be added for handling HTTP requests and maybe even requests through Transport Layer Security (TLS) encryptions.

Currently, the main display is text mode, so the next important feature is the graphical user interface (GUI). It works by having multiple layers on top of each other; at the lowest layer there will be a GPU driver that manages the GPU configurations and writes pixels on the screen. After that, the OS should provide a higher layer to draw particular shapes on the screen and manages input devices like mouse clicks and keyboard strokes. The final layer is a library provided to user
mode applications, its purpose is to manage high level GUI components like textboxes, labels, buttons and windows, and handle any events like moving windows, clicking on the button or writing on a textbox.

And the last feature is using dynamic shared libraries instead of static libraries; currently, libraries like *systemlib* are statically linked with every user application, which means that all executable files have an identical part which is the code of that library. A better mechanism is to have libraries dynamically linked like Dynamic-link library (DLL) in windows; the executable will have just the name of the library, the operating system then loads the library in a shared memory between all processes. This way, the same library code will be not be in multiple executable files nor will be loaded into the memory of multiple processes.

# **Appendix A: Modern C++ Features**

#### **A.1 Templates**

Templates are the foundation of generic programming, which involves writing code in a way that is independent of any particular type. A template is a blueprint or formula for creating a generic class or a function. The library containers like iterators and algorithms are examples of generic programming and have been developed using template concept. There is a single definition of each container, such as vector, but we can define many different kinds of vectors for example, vector  $\langle \text{int} \rangle$  or vector  $\langle \text{string} \rangle$ . [27]

```
template <typename T> T add(T num1, T num2) // template function that has a template T.
{
     return num1 + num2;
}
void main()
{
   char result1 = add{\ltchar} (1, 5); // Returns the addition of two char variables.
    char result2 = add\leftarrow(1, -2); // Returns the addition of two int variables.
    char result3 = add<double>(1.2, 4.3); // Returns the addition of two double variables.
}
```

```
Figure A-1: Template function
```
<span id="page-73-0"></span>As shown in the example in [Figure A-1,](#page-73-0) the function *add* is a blue print for the addition operation that works on multiple data types. the function later is called by specifying the type of the variable T.

#### **A.2 Lambda Expressions**

Lambda is an object that is a wrapper around an anonymous function, that can be invoked, stored or passed as an argument. They are usually used to encapsulate few lines of code are passed to algorithms or asynchronous methods.

As shown in the example in [Figure A-2,](#page-74-0) a lambda object check\_even\_lambda is created which holds the few lines of code that checks that the passed number is even. Later in the loop the lambda object is invoked by passing a number to it and returns a boolean result.

```
 auto check_even_lambda = [](int number) {
    if (number % 2 == 0)
         return true;
     else
         return false;
 };
for (size_t i = 0; i < 100; i++) {
     if (check_even_lambda(i)) {
         printf("number %d is even!", i);
     }
 }
```
<span id="page-74-0"></span>*Figure A-2: Lambda expression example*

# **Appendix B: Data Structures**

This part contains some data structures that used in *CyanOS* and acts like the *standard library* equivalent in C++20. It discussed some the data structure containers and their main functions.

#### **B.1 Iterators**

Iterators are not data structure containers per say, but more like pointers to elements of data structure containers. Each container has its own iterator but they all share the same interface functions.

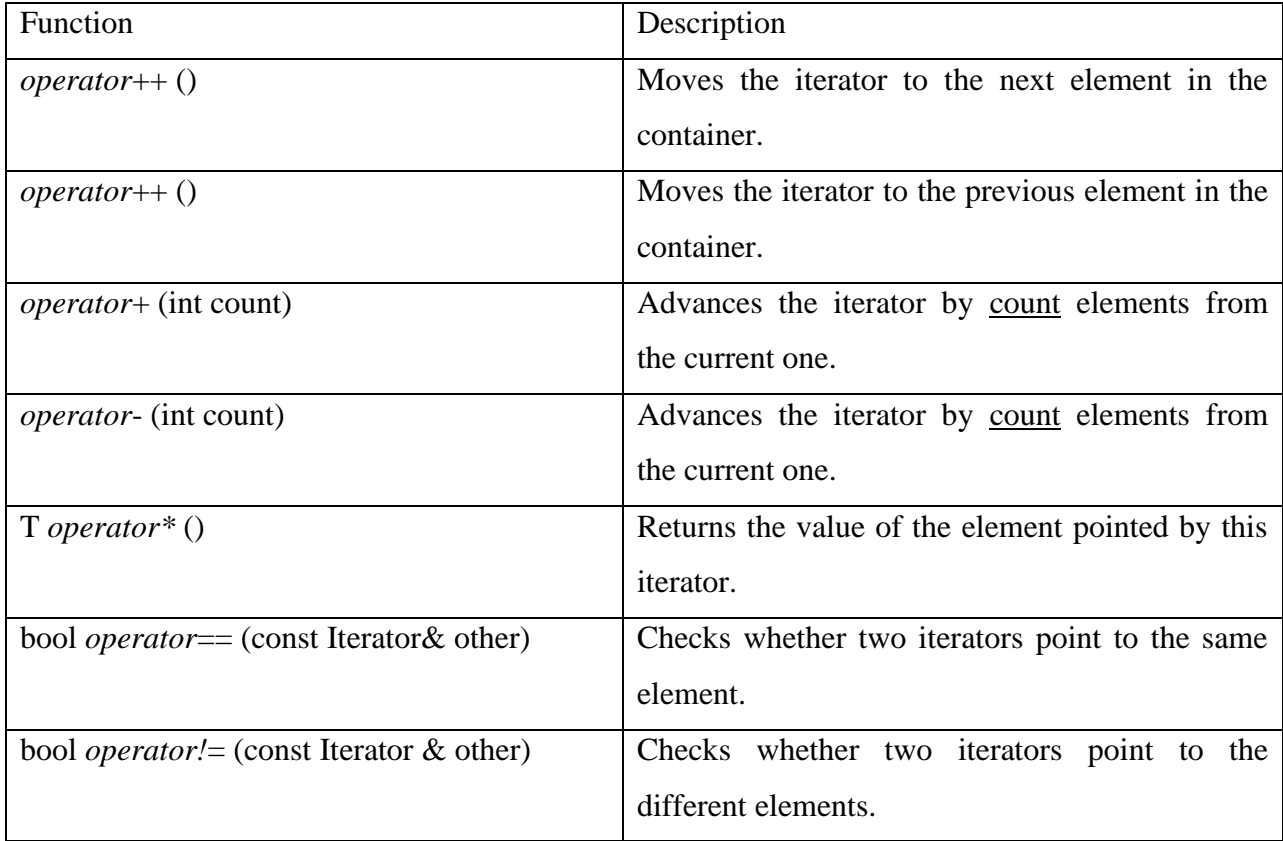

#### **B.2 Vector**

A data container that stores elements in contiguous memory locations, thus, can be accessed by their index. The storage of the vector is handled automatically, being expanded and contracted as needed. Vectors usually occupy more space than static arrays, because more memory is allocated to handle future growth. This way a vector does not need to reallocate each time an element is inserted, but only when the additional memory is exhausted.

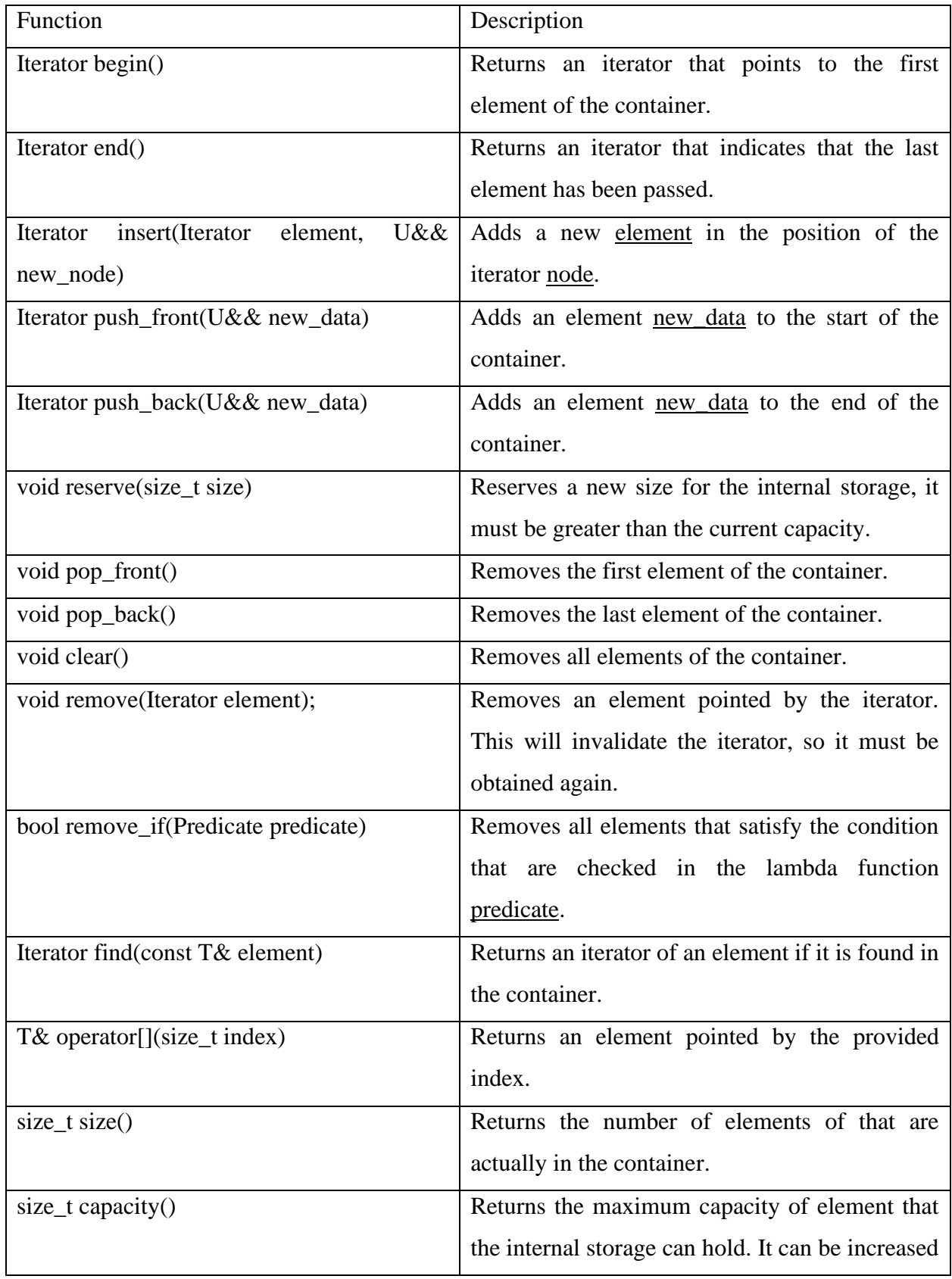

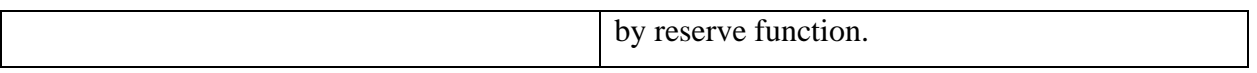

## **B.3 List**

A data container that is very similar to Vector, but it stores the elements in doubly linked list, however since the element are not in contiguous locations, elements can not be accessed by their index.

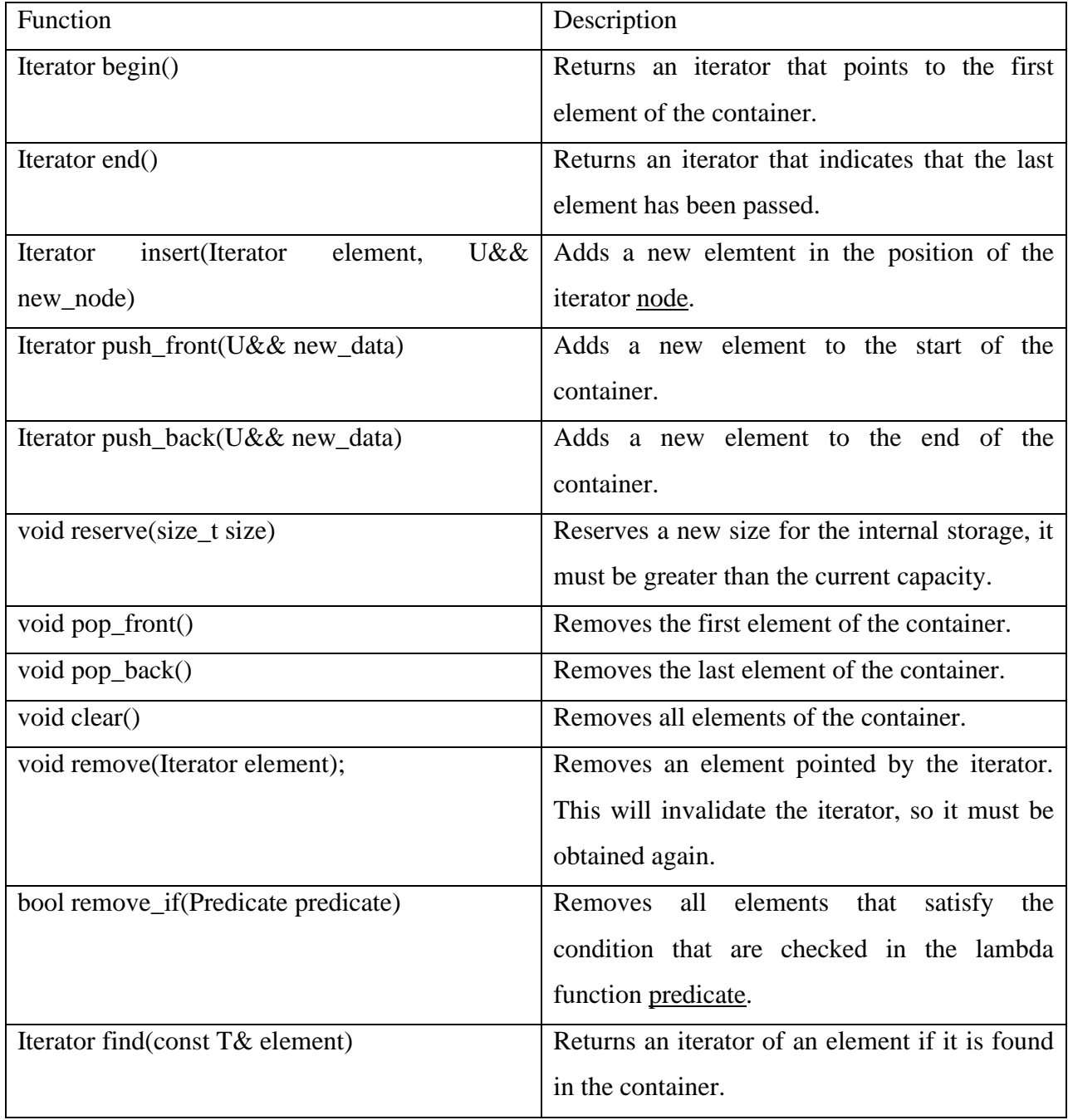

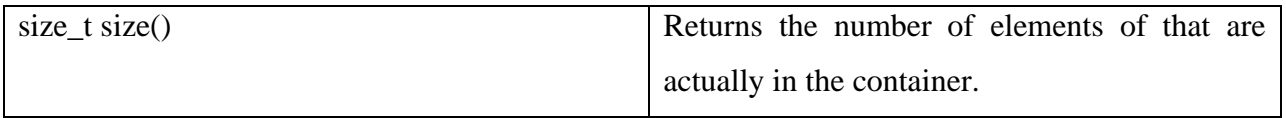

# **B.4 String**

A container that manages the ascii strings i.e., sequences of char-like objects. It stores is as a pointer of an array and a size.

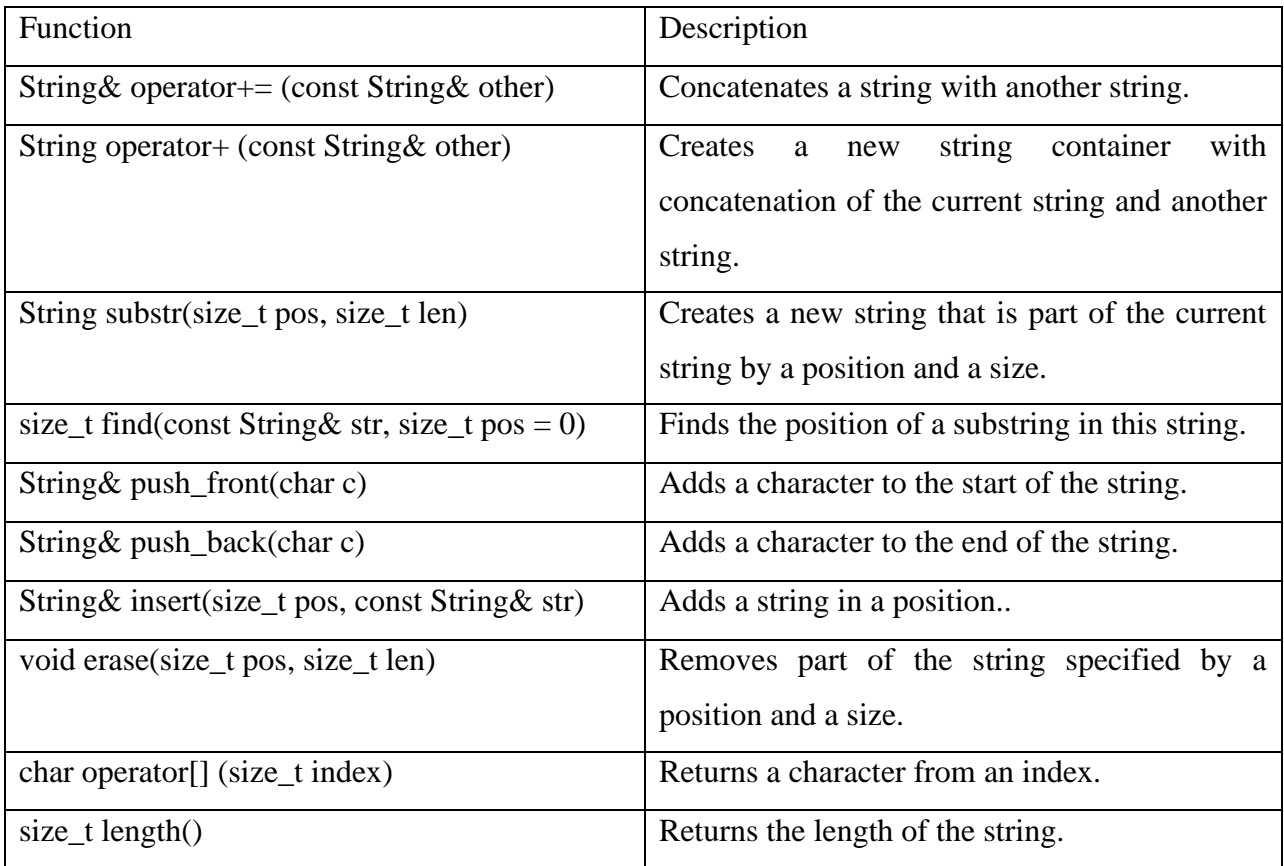

# **B.5 Stack**

A container stores elements in contiguous memory region but gives the functionality of a stack

i.e., LIFO (last-in, first-out)

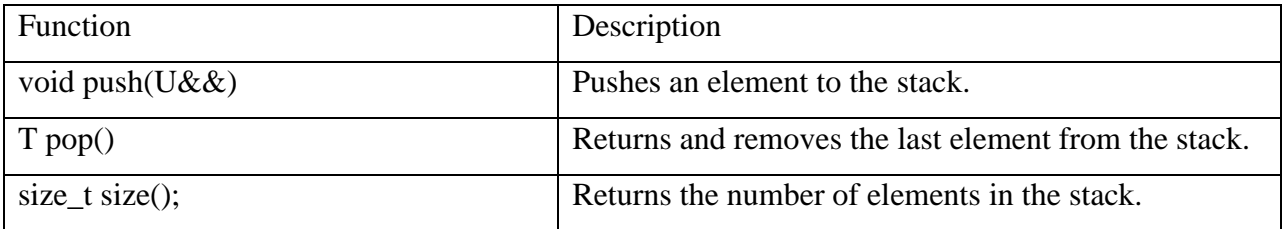

# **B.6 CircularBuffer**

A container that uses a fixed-size buffer as if it were connected end-to-end in a circle. gives the functionality of a queue i.e., FIFO (first-in, first-out)

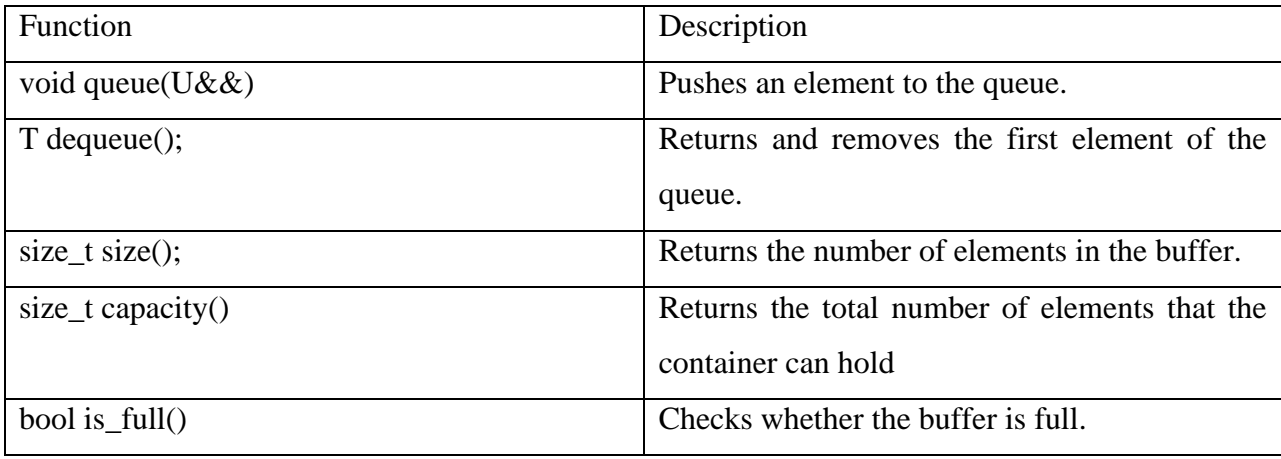

#### **B.7 Bitmap**

A container that holds a list of bits in contiguous memory region.

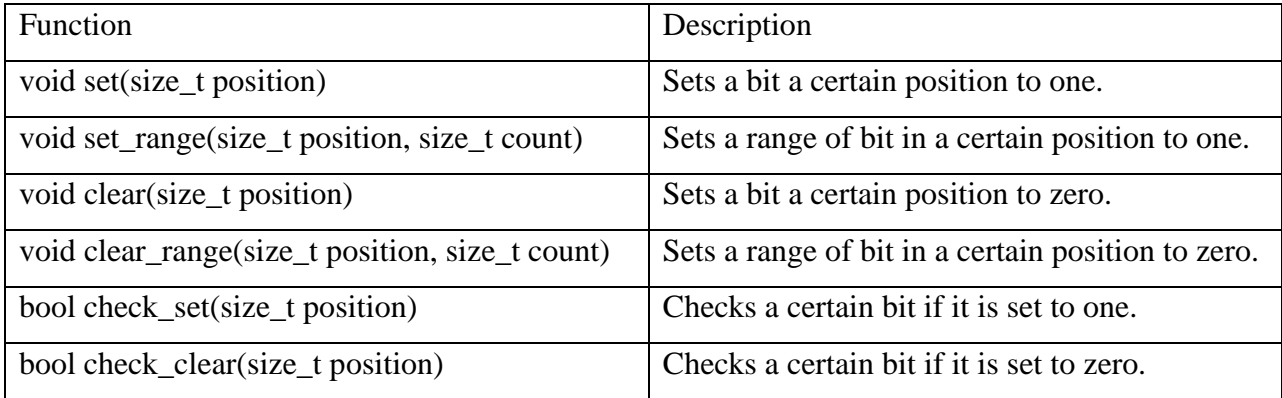

## **B.8 Result**

A container to handle errors in the operating system. It either contains a type returned by a function or an error. A function may return Result<T > with T is a type of the data to be returned if no error happened.

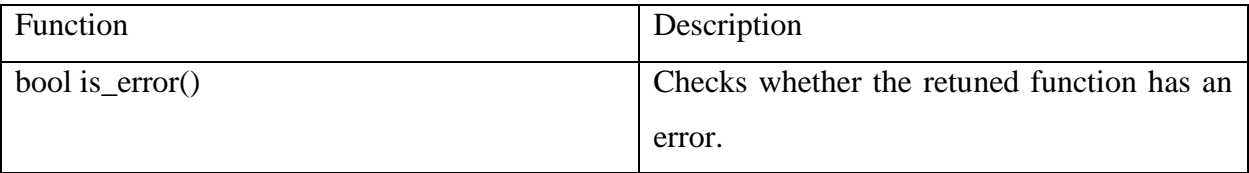

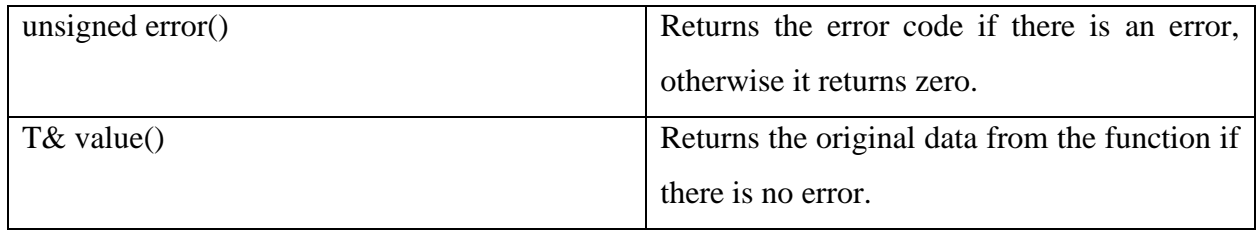

# **Appendix C: System Calls**

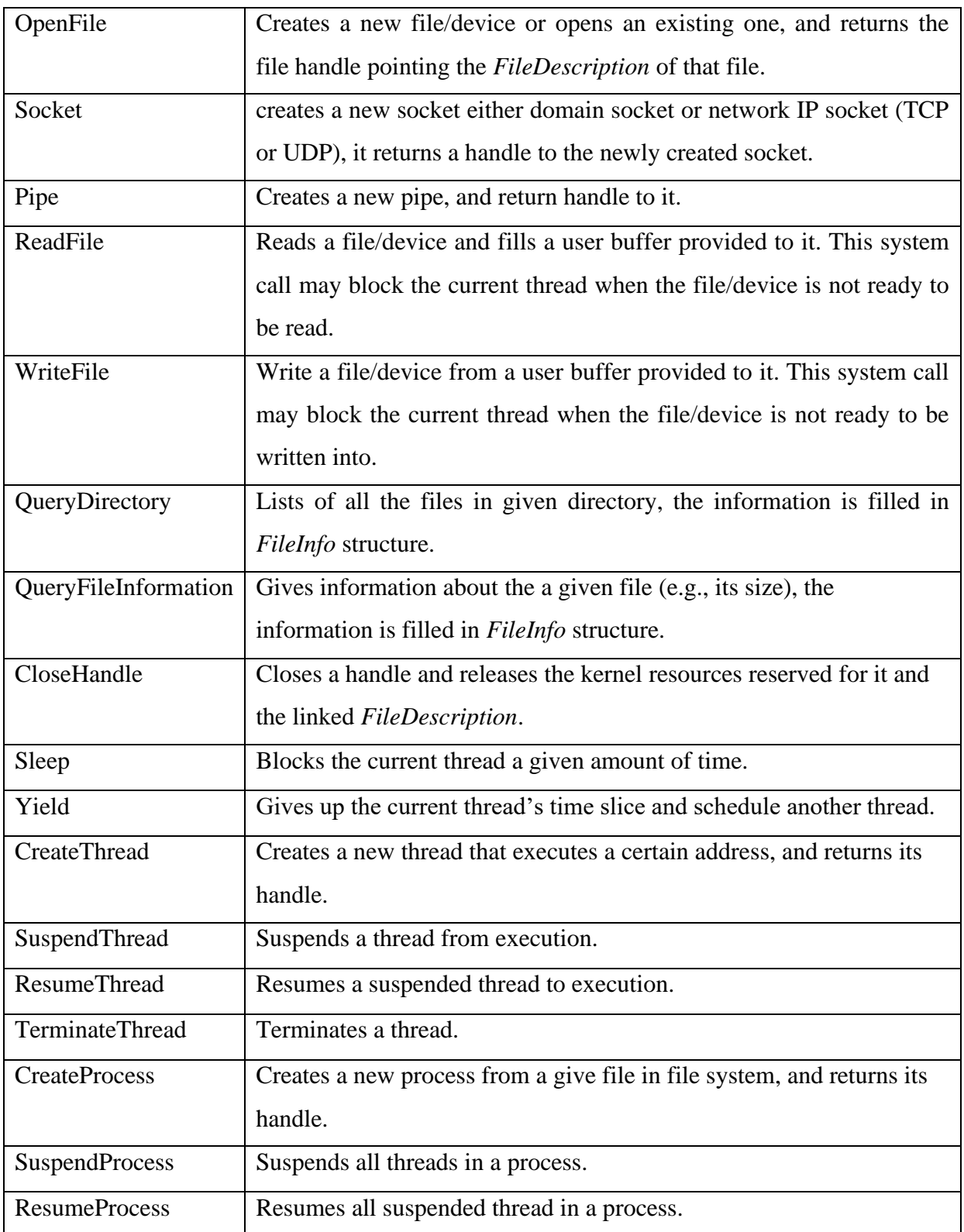

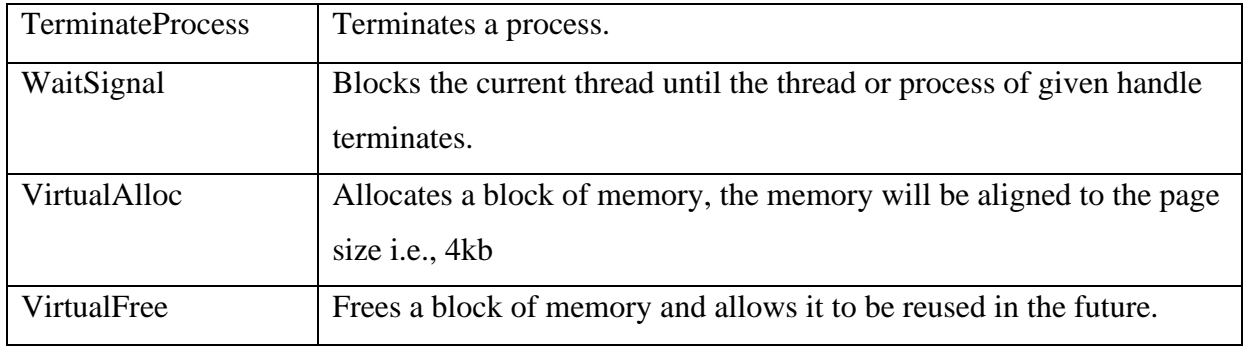

# **Appendix D: How to Compile** *CyanOS*

The normal compilers cannot compile this operating system correctly due their assumptions of the environment by compiler since no headers or libraries of the host operating system can be used. That is why the only way to compile is using a cross-compiler, we will be using gcc 10 for its popularity and its support to the latest features of C++.

#### **D.1 Building cross compiler gcc**

Before starting the process of building the compiler a regular gcc compiler (not cross-compiler) is required. In addition to that, few dependencies must exist in the host machine; assuming it is Linux (you can use a Linux environment in Windows 10 using WSL2). The packages can be installed using the commands:

make install sudo apt-get update sudo apt install build-essential bison flex libgmp3-dev libmpc-dev libmpfr-dev texinfo

Then download and extract the latest version of *binutils* from [ftp.gnu.org/gnu/binutils/](ftp://ftp.gnu.org/gnu/binutils/) . Then enter to the extracted directory and use the following commands to build it.

```
export PREFIX="$HOME/opt/cross"
export TARGET=i686-elf
export PATH="$PREFIX/bin:$PATH"
mkdir build-binutils
cd build-binutils
../configure --target=$TARGET --prefix="$PREFIX" --with-sysroot --disable-nls 
      --disable-werror
make
make install
```
Now after building *binutils*, you need to build gcc. Download the latest version from [ftp.gnu.org/gnu/gcc](ftp://ftp.gnu.org/gnu/gcc) . Then enter the extracted directory and use the following commands to build it.

```
mkdir build-gcc
cd build-gcc
../configure --target=$TARGET --prefix="$PREFIX" --disable-nls --enable-languages=c,c++ 
        --without-headers
make all-gcc
make all-target-libgcc
make install-gcc
make install-target-libgcc
```
### **D.2 Building the operating system**

Now to build the operating system, follow the commands to download the dependencies:

```
sudo apt-get install gcc-multilib g++-multilib build-essential nasm python3 cmake 
           grub2 xorriso mtools qemu
```
Then build the system

```
git clone --recursive https://github.com/AymenSekhri/CyanOS.git
cd ./CyanOS
mkdir build && cd build
cmake .. -G "Unix Makefiles"
make
```
## **Bibliography**

- [1] A. Tanenbaum and A. Woodhull, Operating Systems Design Implementation, 1992, p. 1.
- [2] P. Denning, Thrashing: Its causes and prevention, 1968.
- [3] "Embedded Systems Interrupts," [Online]. Available: https://www.tutorialspoint.com/embedded\_systems/es\_interrupts.htm.
- [4] A. Tanenbaum, Modern Operating Systems, 4th, Ed., 1992, p. 149.
- [5] "x86 Wikipedia," [Online]. Available: https://en.wikipedia.org/wiki/X86.
- [6] R. W. Green, "What do IA-32, Intel 64 and IA-64 Architecture mean?," May 5, 2009. [Online]. Available: https://software.intel.com/en-us/articles/ia-32-intelr-64-ia-64 architecture-mean/.
- [7] Intel, Intel® 64 and IA-32 Architectures Software Developer's Manual, p. 64.
- [8] Intel, "Intel® 64 and IA-32 Architectures Software Developer Manuals," 2021. [Online]. Available: Intel® 64 and IA-32 Architectures Software Developer's Manual Combined Volumes 3A, 3B, 3C, and 3D: System Programming Guide.
- [9] Intel, Intel® 64 and IA-32 Architectures Software Developer's Manual, p. 91.
- [10] Intel, Intel® 64 and IA-32 Architectures Software Developer's Manual, p. 95.
- [11] Intel, Intel® 64 and IA-32 Architectures Software Developer's Manual, p. 203.
- [12] Intel, Intel® 64 and IA-32 Architectures Software Developer's Manual, p. 204.
- [13] Intel, Intel® 64 and IA-32 Architectures Software Developer's Manual, p. 90.
- [14] Intel, Intel® 64 and IA-32 Architectures Software Developer's Manual, p. 114.
- [15] Intel, Intel® 64 and IA-32 Architectures Software Developer's Manual, p. 115.
- [16] Intel, Intel® 64 and IA-32 Architectures Software Developer's Manual, p. 117.
- [17] "Intel 8259," [Online]. Available: https://en.wikipedia.org/wiki/Intel\_8259.
- [18] V. C. Hamacher, Z. G. Vranesic and S. G. Zaky, Computer Organization (5th ed.), 2002.
- [19] "Peripheral Component Interconnect," [Online]. Available: https://wiki.osdev.org/PCI.
- [20] G. G. a. P. B. G. Avi Silberschatz, Operating System Concepts, 2002, p. 140.
- [21] " System V Application Binary Interface," 1997.
- [22] "Executable and Linking Format (ELF) Specification," 1995.
- [23] "Executable and Linkable Format," [Online]. Available: https://en.wikipedia.org/wiki/Executable\_and\_Linkable\_Format.
- [24] W. Stallings, Operating Systems: Internals and Design Principles, 1992, p. 344.
- [25] W. Stallings, Operating Systems: Internals and Design Principles, 1992, p. 349.
- [26] "Virtual file system," [Online]. Available: en.wikipedia.org/wiki/Virtual\_file\_system.
- [27] "C++ Templates," [Online]. Available: https://www.tutorialspoint.com/cplusplus/cpp\_templates.htm.